Universidade Federal do Rio de Janeiro Centro de Ciências Matemáticas e da Natureza Observatório do Valongo

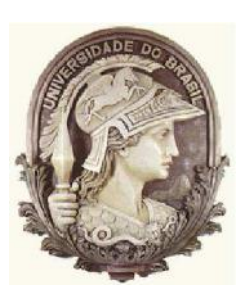

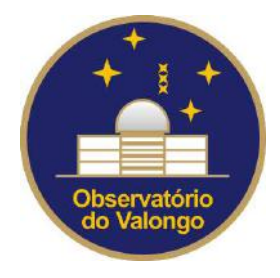

# Análise Detalhada de Estrelas na Trajetória

# Evolutiva Teórica do Sol

Aluna: Thaise da Silva Rodrigues

Orientador: Dr. Gustavo Frederico Porto de Mello (UFRJ/CCMN/Observatório do Valongo)

Projeto de Final de Curso para a obtenção do título de Astrônomo

Rio de Janeiro Fevereiro/2010

*"Look at the stars, Look how they shine for you, And all the things that you do."* Música Yellow, Coldplay.

*"Momentos de crises te examinam a capacidade de resistência."*

*Pois quando estou fraco, então é que sou forte.* Bíblia Sagrada, 2Co 12:10b. *Dedico este trabalho aos meus pais, Lecir e Rubens, meus irmãos, Diego e Matheus e*

*a uma pessoa muito especial, Juan Pablo.*

### Agradecimentos

<span id="page-3-0"></span>A minha Momis Lecir, meu Popis Rubens e meus irmãos Diego e Matheus, por serem minha fonte de hidrogênio eterna, pelo amor e carinho, pelo apoio e compreensão em todos os momentos da minha vida.

A minha avó Cenira e meu avô Teotônio, pelos mimos e por tudo que me ensinaram.

Ao Juan Pablo, por me permitir viver os melhores momentos da minha vida, pela força, carinho, compreensão e amor que me mantiveram segura e encorajada a caminhar cada dia.

Aos meus Tios Moysés e Marilda, Tia Marlene, Tia Olga e Tia Wanda por toda ajuda, afeto e atenção ao longo da minha vida.

A minha Dinda Débora, por cuidar de mim enquanto eu era bebê e por estar sempre pronta a me ajudar quando eu preciso.

A minha prima Sulamita, pelo apoio e pelos momentos divertidos.

A minha Hormigota Natália e sua família, por toda amizade que construímos e mantemos mesmo a distância, por me permitirem fazer parte dessa família maravilhosa.

Ao amigo João Antônio, pela amizade, por lutar ao meu lado e por me encorajar durante esses anos de curso.

Ao meu orientador Gustavo Porto de Mello, pela dedicação, paciência e amizade durante todo o desenvolvimento desse projeto. Agradeço, principalmente, pelo incentivo e força de vontade em todas as situações. Obrigada por dedicar seu tempo a me passar um pouco do seu conhecimento de uma forma encantadora.

Aos amigos de faculdade Ihani, Loloano, Luana, Lygia e Victor, pelos momentos de intenso estudo, principalmente em Mecânica Quântica e Eletromagnetismo, pelo companherismo, amizade, momentos de descontração e por me darem apoio sempre.

Aos amigos Liliana, Roberta e Victor de Corumbá-MS, por me mostrarem que a distância é apenas um jeito de aproximar as verdadeiras amizades.

Às meninas da República Caipiras: Carolina, Catia, Cryssien, Fernanda e Regiane, por ser uma família para mim, pelos momentos de descontração e pelo que eu aprendi convivendo com vocês.

Ao professor Eduardo, pelas brilhantes aulas de Física durante o Ensino Médio, por me abrir a mente e me ensinar a olhar o mundo de outra forma.

Aos professores da UFRJ, por dedicarem seu tempo a passar o conhecimento que adquiriram.

A todas as pessoas que de alguma forma me ajudaram durante o desenvolvimento deste projeto, em especial: Diego Oliveira, Gustavo Dopcke, Leticia Ferreira e Luan Ghezzi.

A secretária Rosa, pela seriedade no desempenho de sua função.

Ao colaborador Ignasi Ribas (IEEC/CSIC), por observar nossos espectros e participar em suas reduções.

Aos membros da equipe do Observatório Roque de Los Muchachos.

Ao CNPq e à FAPERJ pelo auxílio financeiro de infraestrutura e durante minhas missões de observações no OPD/LNA e pelo patrocínio de minha participação na reunião anual da SAB.

A PIBIC-CNPq, pela bolsa concedida durante o período de agosto de 2007 até fevereiro de 2010.

À *Porto de Mello Foundation*, *Rodrigues Foundation* e *Silva Foundation* pelo apoio financeiro em todos os momentos necessários.

#### Resumo

Características astrofísicas do Sol que poderiam envolver peculiaridades, tais como composição química, órbita galáctica, atividade magnética, entre outras, não estão bem esclarecidas no conjunto de estrelas do tipo solar na vizinhança solar. Há evidência de que o Sol é mais rico em metais do que a maioria das estrelas próximas, possui órbita galáctica de excentricidade baixa e atividade cromosférica abaixo da média. A avaliação das propriedades solares exige o conhecimento de suas frequências na população de estrelas da vizinhança galáctica, e algumas peculiaridades do Sol podem envolver detalhes de sua história evolutiva, como a evolução de seu momento angular. A identificação de estrelas que reproduzam as propriedades do Sol em diferentes momentos de sua evolução, da fase de sequência principal de idade zero até etapas mais evoluídas, é fundamental para a compreensão da situação solar no contexto das estrelas da vizinhança. Neste projeto buscamos identificar estrelas alinhadas com a trajetória evolutiva do Sol, para diferentes fases evolutivas: o Sol jovem (idade zero), o Sol atual e o Sol subgigante. Baseamo-nos em resultados anteriores de parâmetros atmosféricos, abundâncias químicas, massas, idades e fluxos cromosféricos para diversas candidatas de uma amostra, selecionada inicialmente por fotometria e magnitudes absolutas, identificando preliminarmente estrelas alinhadas com a trajetória solar teórica. Visamos a continuidade desse esforço, com a análise espectroscópica detalhada e de melhor qualidade para mais candidatas, incluindo principalmente estrelas boreais que não puderam ser analisadas em outros trabalhos. Utilizamos dados do espectrógrafo SARG, do telescópio TNG, das Ilhas Canárias. Determinamos luminosidades, massas, idades e gravidades superficiais em diagramas HR teóricos. Calculamos parâmetros cinemáticos para as estrelas da amostra e utilizamos dados da literatura sobre o grau de atividade cromosférica das candidatas. Confirmamos HD 13531 como boa candidata a reproduzir o Sol de idade zero. Identificamos uma possível nova candidata a gêmea solar, HD 110869, e encontramos uma inédita e excelente candidata a gêmea, HD 158222. Por outro lado, três possíveis candidatas antes propostas para representar o Sol no estado de subgigante não foram confirmadas em nossa análise.

Palavras-Chave: estrelas: tipo solar - estrelas: composição química - estrelas: evolução.

### Abstract

Solar features which possibly suggest peculiarities, such as chemical composition, galactic orbit, magnetic activity, among others, are not yet well known in the context of solar-type stars in the solar neighborhood. There is evidence that the Sun is richer in metals than most nearby stars, has a galactic orbit of low eccentricity and chromospheric activity below average. The evaluation of the solar properties requires the knowledge of their frequency of occurrence in the local stellar population. Some solar peculiarities might involve details of its evolutionary history, such as the evolution of its angular momentum. The identification of stars that reproduce the solar properties in different moments of its evolutionary history, from the main sequence zero-age stage to more advanced stages, is fundamental for the comprehension of the solar situation in the context of the neighborhood stars. This project aims at identifying stars aligned with the solar evolutionary track in different stages: the young Sun, the present Sun and the subgiant Sun. We started from previous results on the atmospheric parameters, chemical abundances, masses, ages and chromospheric fluxes of a stellar sample, initially photometrically selected, which identified preliminarily stars well aligned with the solar theoretical track. This project aims to continue this effort, with the more detailed detailed spectroscopic analysis of previous good candidates and additional ones, mainly including northern stars which could not be analyzed in previous works. We employed data from the SARG spectrograph, of the TNG telescope in the Canary Islands. We determined luminosities, masses, ages and surface gravities from theoretical HR diagrams. We also obtained kinematical parameters for the program stars, and compiled data on chromospheric activity from the literature. We confirm HD 13531 as a good candidate to represent the zero-age Sun. We identify a new possible good solar twin candidate, HD 110869, and propose an excellent new one, HD 158222. On the other hand, three stars previously regarded as good representatives of the subgiant Sun were not confirmed in our analysis.

Keywords: stars: solar type - stars: chemical composition - stars: evolution

# Sumário

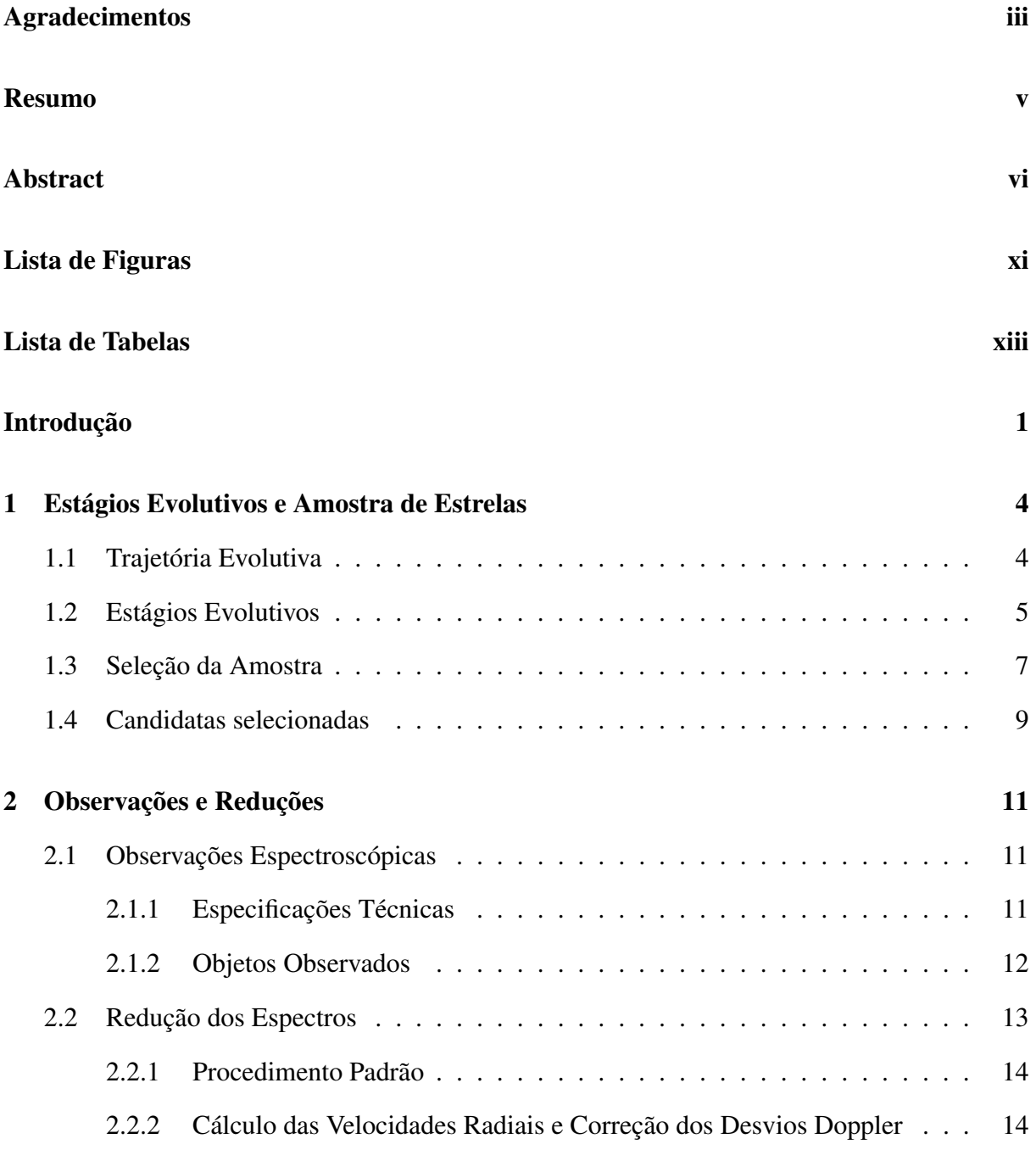

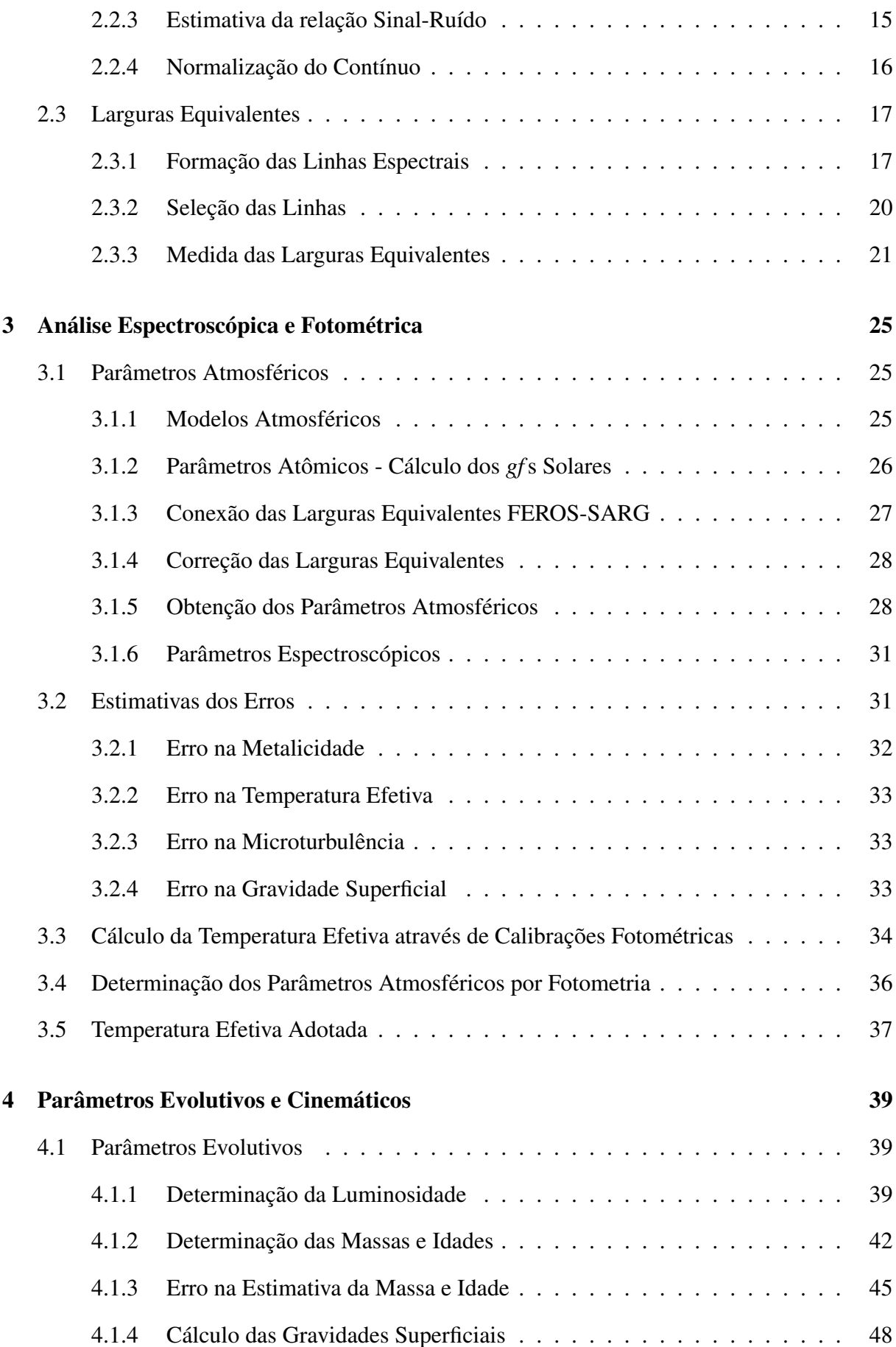

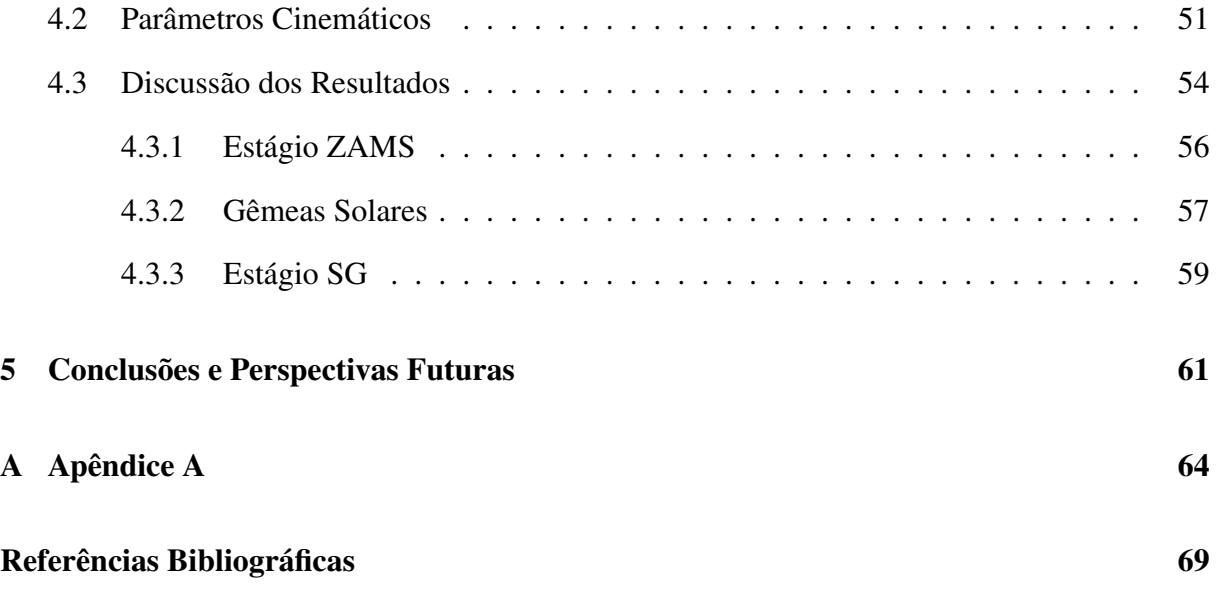

# Lista de Figuras

<span id="page-10-0"></span>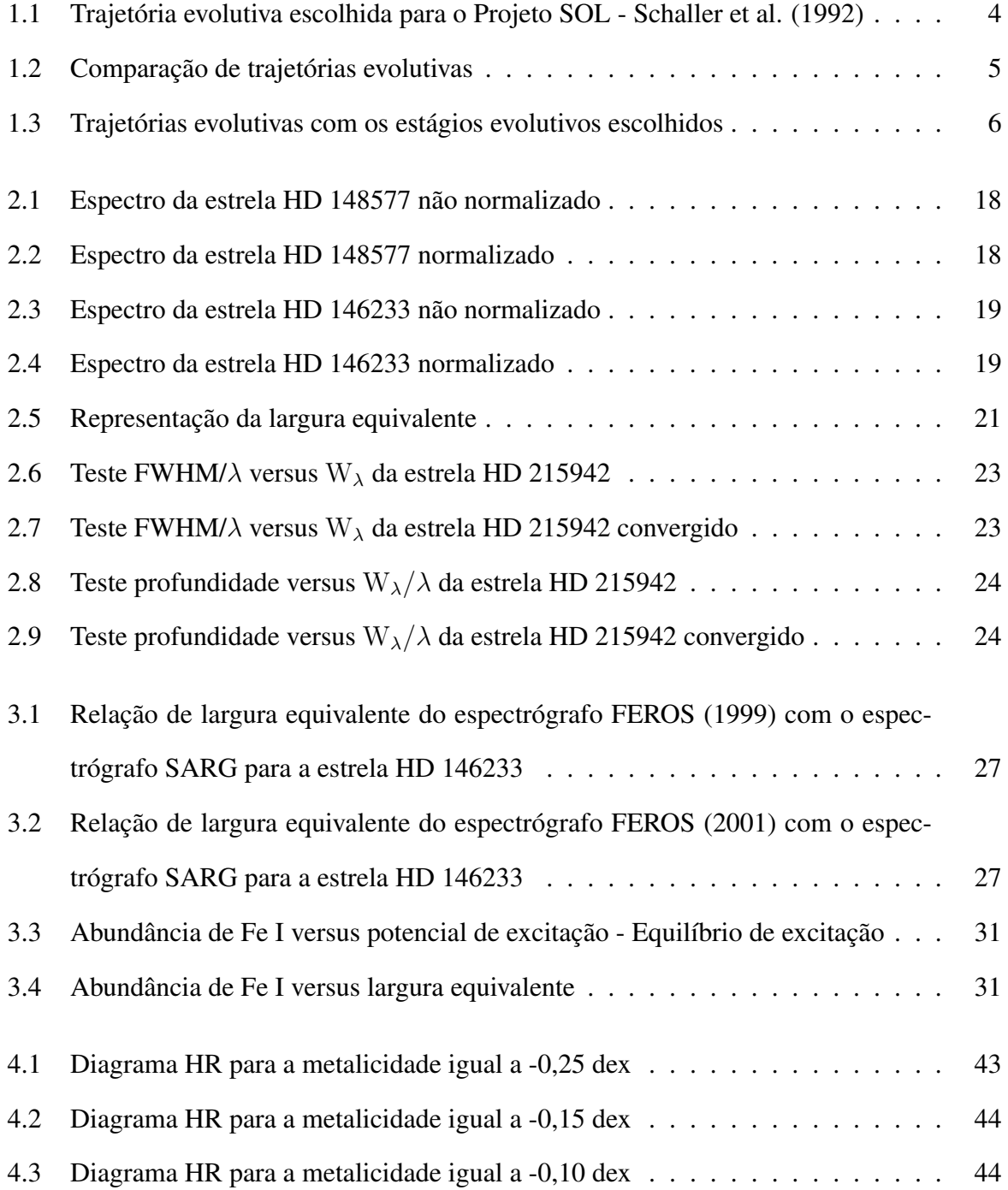

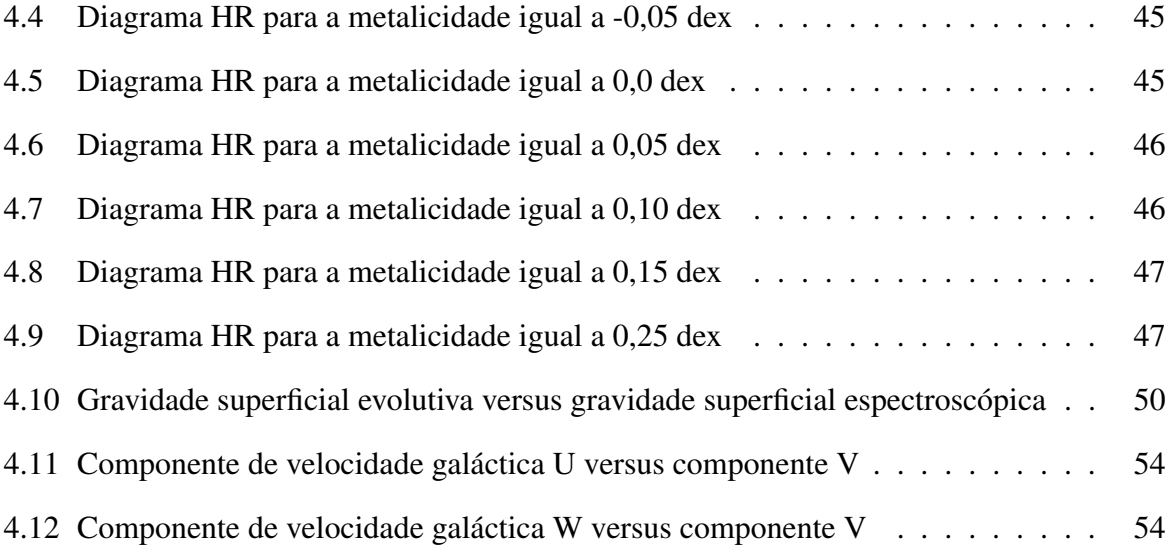

# Lista de Tabelas

<span id="page-12-0"></span>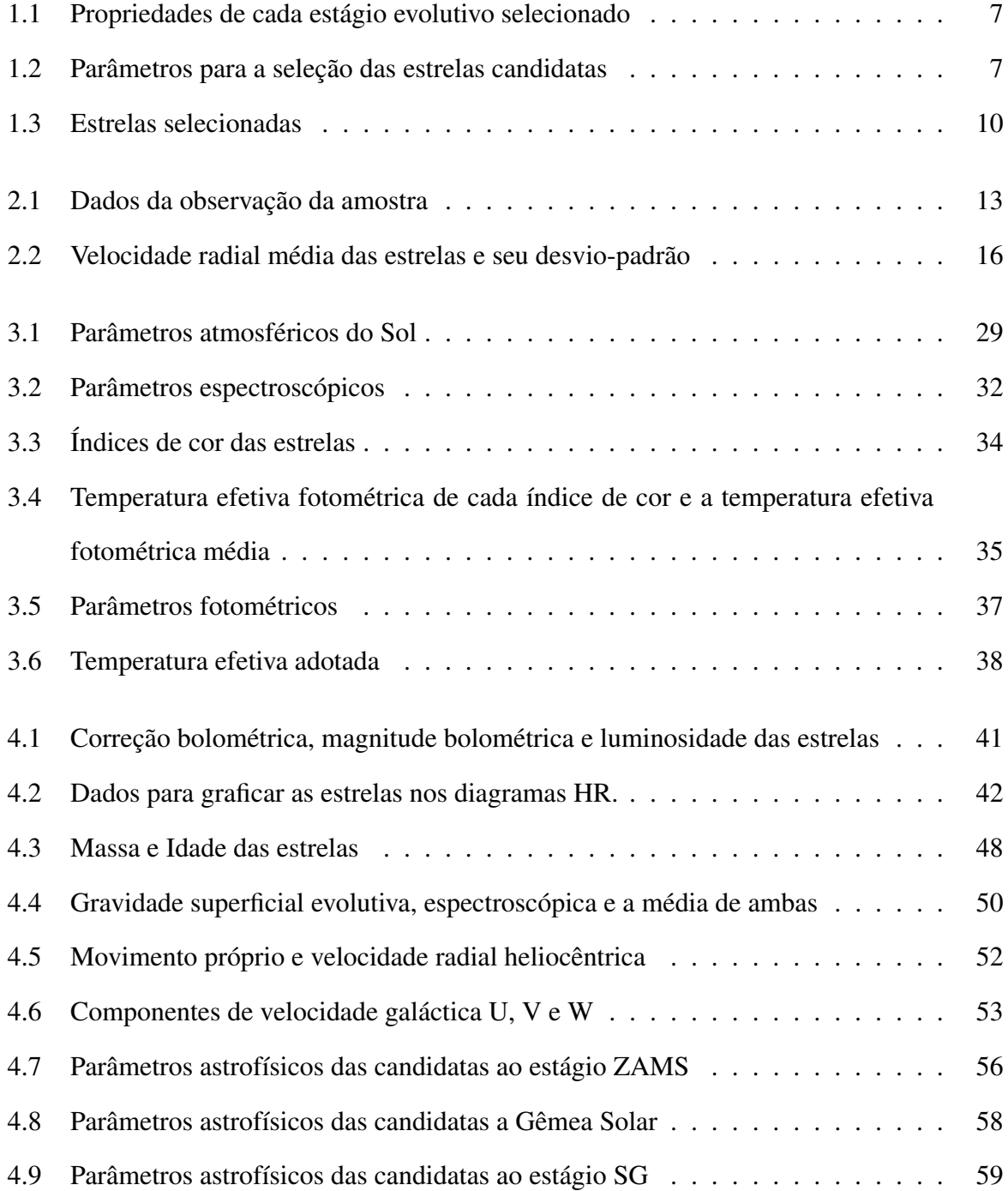

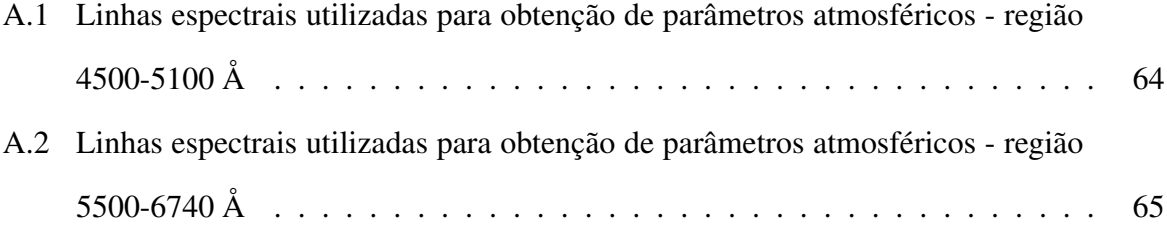

## Introdução

<span id="page-14-0"></span>O Sol é a estrela mais bem estudada na astrofísica estelar, devido a sua proximidade em relação a nós. Seus parâmetros físicos fundamentais são determinados com uma boa precisão, como sua massa, através da interação gravitacional com os planetas do Sistema Solar e pela astrosismologia, e sua idade, através da datação de meteoritos e rochas antigas da Terra. Ele é também um objeto fundamental de referência e calibração. Se sua proximidade facilita a determinação de certos parâmetros, por outro lado dificulta a determinação de outros, tais como suas cores fotométricas, pois o Sol é muito brilhante, possui um diâmetro aparente grande (o que introduz dificuldades no tratamento geométrico da imagem) e não pode ser observado à noite. Suas cores fotométricas são ainda conhecidas com pouca precisão (ver, por exemplo, Holmberg et al. 2006).

Estrelas gêmeas solares são estrelas que não fazem parte de um sistema binário e que pos-suem parâmetros atmosféricos<sup>[1](#page-14-1)</sup>, dentro de uma incerteza observacional, tais como massa, composição química, idade, luminosidade, campos de velocidade fotosféricos, campo magnético, rotação equatorial, atividade cromosférica e sismologia idênticos ao Sol (Cayrel de Strobel & Bentolia 1989). A obtenção das cores fotométricas de tais estrelas gêmeas solares pode contribuir para a solução do problema das cores solares, pois atribuiríamos estas cores ao Sol. Uma vez que estas estrelas estão distantes e podem ser consideradas como objetos pontuais, isto permite sua análise fotométrica pelos métodos padrão, possibilitando a determinação das cores solares com melhor precisão.

Adicionalmente, o espectro de uma estrela gêmea solar pode ser utilizado para retirar a contribuição do espectro do Sol nas curvas de refletância de corpos menores, como asteróides

<span id="page-14-1"></span><sup>1</sup>Algumas grandezas e certos termos citados durante a Introdução serão discutidos com mais detalhe nos próximos capítulos.

ou satélites planetários, do Sistema Solar, uma vez que esta estrela pode ser observada no céu noturno.

No contexto estelar, estudos sobre o Sol revelam que ele é possivelmente mais rico em metais<sup>[2](#page-15-0)</sup> do que a maioria das estrelas (Rocha-Pinto & Maciel 1996) da vizinhança solar, possui órbita galáctica de excentricidade baixa (Cayrel de Strobel 1996; Porto de Mello et al. 2006) e está próximo ao raio de co-rotação<sup>[3](#page-15-1)</sup> da nossa Galáxia (Lépine et al. 2001). Suas abundâncias de oxigênio, magnésio e outros elementos pesados podem não ser típicas (Porto de Mello 1996; Allende Pietro et al. 2004), além de ser bastante depletado em lítio (Pasquini et al. 1994, Takeda et al. 2007) e ter nível de atividade cromosférica possivelmente reduzido para sua idade (Hall & Lockwood et al. 2000, Hall et al. 2007).

Com todos estes fatos podemos nos perguntar se o Sol é uma estrela típica na vizinhança solar. Para tentar responder esta questão podemos investigar os parâmetros mais básicos do Sol no contexto geral das estrelas anãs de tipo espectral F, G e K da vizinhança, e verificar a posição do Sol em relação a estas de um modo mais genérico. Outra abordagem seria buscar gêmeas solares que possuíssem parâmetros observacionais: temperatura efetiva, metalicidade, gravidade superficial e luminosidade, idênticos aos do Sol, e verificarmos se os seus parâmetros secundários (derivados por modelos) também são iguais, tais como massa, idade, atividade cromosférica, abundância de lítio e outros. Além destas duas possibilidades que relacionam as características observacionais atuais do Sol, uma terceira alternativa é investigar se a evolução do Sol é típica ao longo do tempo, pois particularidades que podem ter occorido durante sua evolução podem não ter sucedido com estrelas que se assemelham a ele hoje - gêmeas solares. Para isto, devemos procurar estrelas que se alinham na trajetória evolutiva teórica do Sol, uma vez que evidências do Sol citadas acima podem ser resultantes de sua história evolutiva (Azevedo Silva et al. 2002, do Nascimento et al. 2003).

Uma abordagem inicial desta última alternativa foi elaborada no denominado Projeto SOL (Ghezzi 2005), sigla em inglês *Solar Origin and Life* - Origem e Vida do Sol, que realizou uma análise fotométrica de estrelas candidatas a representar o Sol em determinados estágios

<span id="page-15-1"></span><span id="page-15-0"></span><sup>2</sup>Todos os elementos químicos, exceto o Hidrogênio e Hélio.

<sup>3</sup>Nesta posição, a velocidade angular de rotação da estrela, para órbitas de excentricidades baixas, iguala a velocidade angular de rotação do padrão de densidade dos braços espirais.

evolutivos, desde a idade zero até a fase de gigante vermelha, além de realizar uma análise espectroscópica preliminar de algumas candidatas.

Há diversos trabalhos na literatura que identificaram gêmeas solares (Porto de Mello & da Silva 1997; Meléndez et al. 2006), porém um pequeno desvio da composição química de estrelas candidatas a gêmea solar, talvez não detectáveis observacionalmente, podem levar a uma evolução diferente, distanciando esta candidata da evolução que o Sol teria. Portanto, uma análise espectroscópica detalhada e a determinação precisa da composição química são essenciais na caracterização de estrelas capazes de representar o Sol em diversos estados evolutivos.

Identificar estrelas que são semelhantes ao Sol em outros estágios, inclusive gêmeas solares, pode nos informar com que frequência tais propriedades citadas anteriormente ocorrem na vizinhança solar, além de esclarecer possíveis particularidades do histórico da perda de momento angular e consequente evolução da estrela. Além disso, todas estas candidatas são alvos interessantes para a busca de planetas semelhantes ao nosso, pois até onde sabemos, o Sol é a única estrela que possui um planeta que abriga vida. Estrelas semelhantes ao Sol em um estágio inicial podem nos dar informações de como os planetas são formados e de sua evolução inicial, e até que ponto tais peculiaridades do Sol seriam responsáveis pelo surgimento e conservação da vida na Terra.

Temos como objetivo analisar as melhores candidatas já selecionadas pelo projeto SOL, além de analisar novas candidatas a gêmeas solares da amostra de Porto de Mello et al. (2010, em preparação) que não foram analisadas. Nossa abordagem envolve estrelas equatorias e boreais, que, ou não puderam ser analisadas espectroscopicamente nos trabalhos anteriores, ou só receberam uma análise pouco detalhada. O principal diferencial entre nosso trabalho e os de Ghezzi (2005) e Porto de Mello et al. (2010) é a disponibilidade de dados de grande cobertura espectral que possuem alta qualidade e resolução, como veremos a seguir.

No capítulo 1, explicamos a trajetória evolutiva teórica adotada e a seleção da amostra. No capítulo 2, descrevemos as observações e o processo de redução. No capítulo 3, fazemos a análise espectroscópica e fotométrica. Determinamos os parâmetros evolutivos e cinemáticos das estrelas no capítulo 4, além de discutirmos os resultados encontrados. No captítulo 5, apresetamos as conclusões e perspectivas futuras.

# <span id="page-17-0"></span>Capítulo 1

## Estágios Evolutivos e Amostra de Estrelas

### <span id="page-17-1"></span>1.1 Trajetória Evolutiva

A trajetória evolutiva no diagrama HR descreve a variação da luminosidade e temperatura durante o desenvolvimento estelar, considerando os processos físicos e alterações sofridas ao longo de sua vida. A trajetória escolhida para o Projeto SOL é a de Schaller et al. (1992) do grupo de Genebra (Suíça), figura [1.1,](#page-17-2) que foi calculada a partir dos valores da massa total do Sol ( $M = 1 M_{\odot}$  $M = 1 M_{\odot}$  $M = 1 M_{\odot}$ , por definição) e de sua massa percentual de metais<sup>1</sup> (Z=0,02).

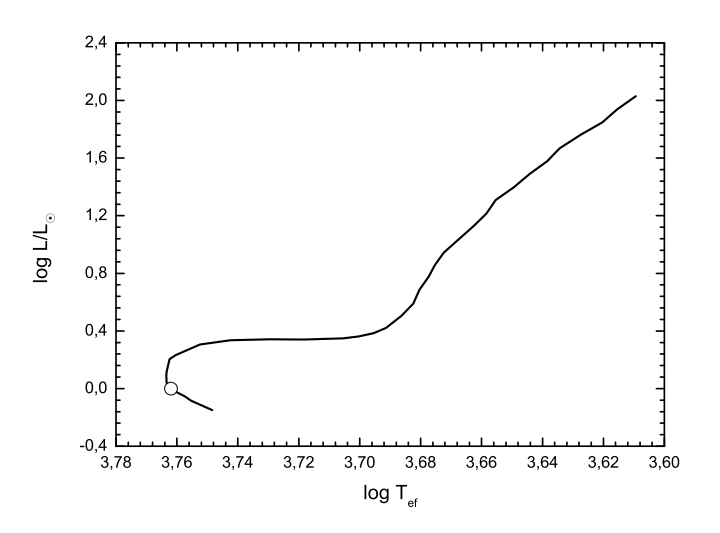

<span id="page-17-2"></span>Figura 1.1: Trajeória evolutiva escolhida pelo Projeto SOL de Schaller et al. 1992 do grupo de Genebra (Suiça). O círculo aberto representa a posição do Sol hoje.

<span id="page-17-3"></span><sup>1</sup>Razão entre a massa total de metais e a massa total de gás na estrela.

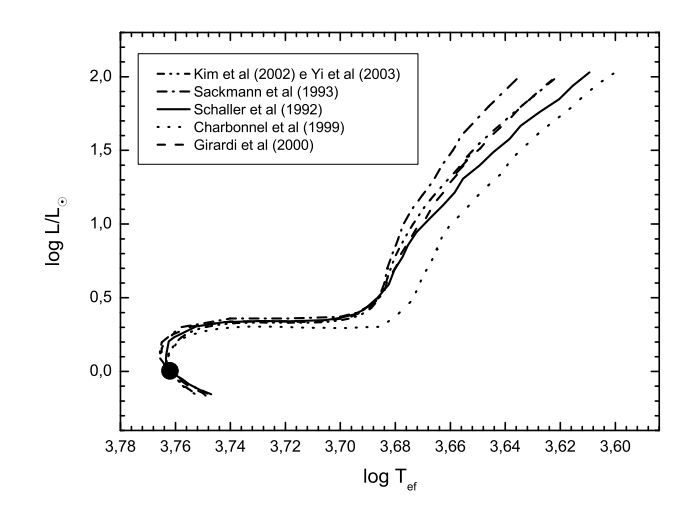

<span id="page-18-1"></span>Figura 1.2: Trajetórias evolutivas de Sackmann et al. (1993) - curva traço ponto, Charbonnel et al. (1999) - curva pontilhada, Girardi et al. (2000) - curva tracejada, Kim et al. (2002), Kim et al. (2002), Yi et al. (2003) - curva traço dois pontos e Schaller et al. (1992) - curva sólida. Todas as trajétorias foram ajustadas para passarem pela posição real do Sol em uma idade de 4,5 Ganos. O círculo preto representa a posição do Sol hoje.

Algumas trajetórias evolutivas mais modernas já tinham sido derivadas no ínicio do Projeto SOL (2001), figura [1.2,](#page-18-1) tais como Sackmann et al. (1993), Charbonnel et al. (1999), Girardi et al. (2000) e Kim et al. (2002), Yi et al. (2003), porém todas têm um ótimo acordo com a trajetória escolhida entre os estágios de idade zero e subgigante, o que será discutido na próxima seção. A trajetória de Charbonnel et al. (1999) é a que mais se distancia das demais, sendo menos luminosa e mais quente. Todas as trajetórias foram ajustadas para passarem pela posição real do Sol em uma idade de 4,5 Gano (Giga-ano =  $10^9$  anos).

### <span id="page-18-0"></span>1.2 Estágios Evolutivos

A descrição completa dos estágios evolutivos para o Projeto SOL é dada em Ghezzi (2005). Os estágios evolutivos escolhidos para este projeto são:

- Sol ZAMS: ZAMS é a sigla em inglês de *Zero Age Main Sequence* Sequência Principal de Idade Zero;
- Sol Hoje (gêmeas solares);
- Sol Subgigante (SG).

Quando reações nucleares que convertem o hidrogênio em hélio se iniciaram no núcleo do Sol, ele passou a fazer parte da Sequência Principal de Idade Zero. Sua luminosidade e temperatura efetiva aumentaram lentamente durante a Sequência Principal até ele atingir o estágio atual, com uma idade de cerca de 4,5 Gano. Quando todo o H for convertido em He no núcleo, o processo de conversão cessará e começará a ocorrer em uma camada acima. O Sol sairá da Sequência Principal e passará para o ramo das Subgigantes, daqui a cerca de 5,5 Gano.

Na figura [1.3](#page-19-0) vemos os 3 estágios escolhidos na trajetória evolutiva adotada. Se analisarmos os 3 estágios nas outras trajetórias evolutivas (que foram apresentadas na figura [1.2\)](#page-18-1), podemos notar que todos têm um ótimo acordo e a trajetória de Charbonnel et al. (1999) é a que mais se distancia, figura [1.3.](#page-19-0)

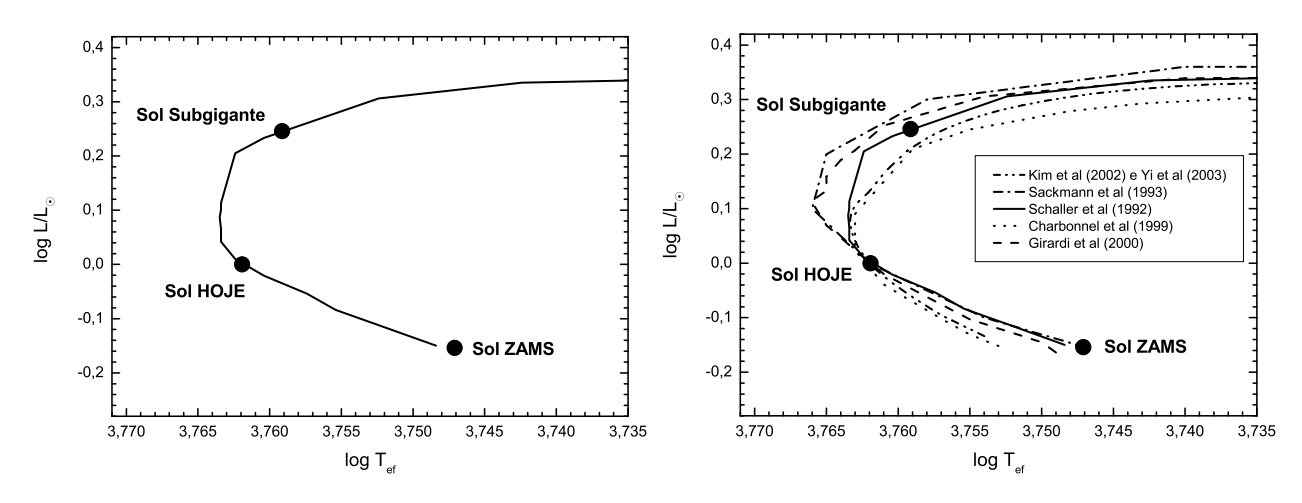

<span id="page-19-0"></span>Figura 1.3: Os 3 estágios evolutivos escolhidos representados pelos cículos pretos na trajetória evolutiva adotada (Schaller et al. 1992) pelo Projeto SOL à esquerda e a as outras trajetórias da figura [1.2](#page-18-1) detalhada à direita. As trajetórias possuem um ótimo acordo.

Observe que estrelas candidatas a gêmea solar não foram analisadas no Projeto SOL, porém este estágio será analisado em nosso projeto, o que complementará o trabalho de Porto de Mello et al. (2010), uma vez que neste trabalho não foram analisadas espectroscopicamente estrelas com declinação  $\delta \geq +30^{\circ}$ .

Na tabela [1.1](#page-20-1) apresentamos as propriedades do Sol, tais como temperatura efetiva<sup>[2](#page-19-1)</sup>, logaritmo da gravidade superficial, luminosidade, raio e idade nos estágios selecionados do Projeto

SOL.

<span id="page-19-1"></span><sup>2</sup>Temperatura efetiva é definida como a temperatura de um corpo negro que produz o mesmo fluxo superficial de energia que a estrela em questão.

<span id="page-20-1"></span>Tabela 1.1: Propriedades de cada estágio evolutivo selecionado. A primeira coluna contém os estágios evolutivos selecionados, a segunda até a sexta contém respectivamente, a temperatura efetiva, logaritmo da gravidade superficial, luminosidade, raio e idade de cada estagio relativo ´ ao Sol.

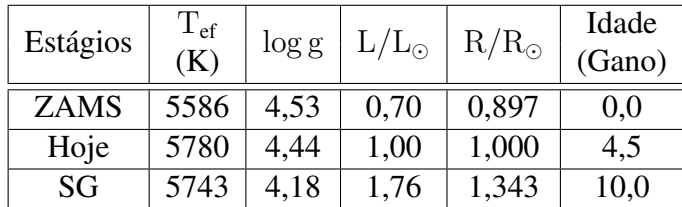

### <span id="page-20-0"></span>1.3 Seleção da Amostra

As candidatas foram delimitadas pela magnitude aparente<sup>[3](#page-20-3)</sup> da banda  $V_T$ ,  $V_T \leq 8, 1$ , para os estágios ZAMS e SG, e V<sub>T</sub> ~ 8,0 para as gêmeas, e foram selecionadas pela magnitude absoluta<sup>[4](#page-20-4)</sup> da banda  $V_T$  Mv<sub>T</sub> e índice de cor (B<sub>T</sub> – V<sub>T</sub>) para cada estágio. Estas magnitudes são muito semelhantes às da banda V de Johnson: o sufixo "T" se refere ao subcatálogo Tycho da missão Hipparcos (ESA 1997). Estes valores estão apresentados na tabela [1.2.](#page-20-2) O índice de cor é a diferença de duas magnitudes aparentes, o que resulta na cor da estrela.

<span id="page-20-2"></span>Tabela 1.2: Parâmetros para a seleção das candidatas nos 3 estágios evolutivos. A primeira coluna contém os estágios evolutivos, a segunda e a terceira coluna apresentam, respectivamente, a magnitude absoluta da banda  $V_T$  do catálogo Tycho e o índice de cor da banda  $B_T$  menos a banda  $V_T$ .

| Estágio     | $Mv_T$ | $(B_T)$<br>$V_{\text{T}}$ ) |
|-------------|--------|-----------------------------|
| <b>ZAMS</b> | 5,36   | 0,81                        |
| Hoje        | 4,88   | 0.73                        |
| SG          |        | 0,75                        |

A partir destes valores, uma caixa fotométrica foi construída, ou seja, um intervalo de  $2\sigma$ de dispersão em torno dos valores de Mv<sub>T</sub> e (B<sub>T</sub> – V<sub>T</sub>) de cada estágio. As estrelas contidas neste intervalo são boas candidatas. Detalhes sobre este método estão melhor explicados em Ghezzi (2005). É importante ressaltar que estrelas com temperatura efetiva e metalicidade

<span id="page-20-3"></span><sup>3</sup>Escala logarítmica baseada no olho humano que compara quão brilhante um objeto parece ser em relação ao outro, desenvolvida por Hiparcos (cerca de 2000 anos atrás). Esta escala não leva em conta a distância do objeto.

<span id="page-20-4"></span><sup>4</sup>Fornece a magnitude aparente de um objeto se ele estivesse a distância de 10 parsecs em um determinado comprimento de onda ou banda (1 parsec (pc) é igual a 3,0856776  $\times$  10<sup>16</sup>m).

mais altas ou mais baixas que as solares podem ser selecionadas por estas caixas fotométricas. Com uma metalicidade maior, a atmosfera da estrela será mais opaca, devido a presença de mais elementos pesados. Então, a absorção da radiação será maior e apenas aqueles fótons das camadas mais externas da estrela chegarão até nós. Estas camadas são mais frias, logo os comprimentos de onda de maior emissão serão deslocados para comprimentos de onda maiores (região vermelha do espectro). Se esta estrela tiver uma temperatura efetiva maior que a do Sol, os comprimentos de onda de maior emissão serão deslocados para comprimentos menores (região azul do espectro). Portanto, estes dois efeitos podem se compensar e o índice de cor será semelhante ao ponto escolhido para cada estágio.

Para refinar mais esta seleção, um índice de similaridade fotométrica (da Silva 2000, Porto de Mello et al. 2010) foi calculado, isto é, a diferença quadrática dos índices de cor das estrelas em relação aos do Sol. Os índices de cor utilizados foram  $(B - V)$ ,  $(B_T - V_T)$ ,  $(b - y)$  e m<sub>1</sub>. O índice de cor (B − V) é do sistema fotométrico UVB de Johnson obtido do catálogo Hipparcos (ESA 1997), e os índices  $(b - y)$  e m<sub>1</sub> são do sistema fotométrico uvby de Strömgren obtido do catálogo F (Olsen 1983) e G (Olsen 1993, 1994a, 1994b). O índice m<sub>1</sub> é uma medida da intensidade total das linhas metálicas que estão compreendidas na banda v. Ressaltamos que Olsen (1993) homogenizou os dados dos catálogos F e G obtendo uma equação que converte os índices do catálogo F para a escala do catálogo G. Portanto, os dados utilizados estão na escala do catálogo G.

Estes dois métodos de seleção já foram utilizados (Ghezzi 2005, Porto de Mello et al. 2010) em trabalhos relacionados a candidatas a gêmeas solares e estrelas candidatas a representar outras fases evolutivas do Sol, sendo bem sucedidos. O método de similaridade fotométrica tem como vantagem a fácil aplicação e a introdução do índide  $m_1$ , que é capaz de distinguir moderadamente estrelas ricas e pobres em metais, diminuindo portanto a quantidade de estrelas quentes e ricas em metais, e frias e pobres em metais a simularem os índices de cor desejados para uma estrela de metalicidade solar, como discutido anteriormente.

### <span id="page-22-0"></span>1.4 Candidatas selecionadas

Através do método descrito na seção anterior foram selecionadas 9 candidatas para o estágio ZAMS e 11 candidatas para o estágio SG. Ghezzi (2005) obteve espectros destas estrelas na região de 6490-6630 Å e/ou 6690-6840 Å e realizou uma análise espectroscópica preliminar, verificando quais seriam as melhores candidatas para cada estágio.

Selecionamos para nossa amostra as melhores candidatas de latitudes boreais e equatorias que Ghezzi (2005) encontrou. Quanto às candidatas a gêmeas, escolhemos aquelas que foram selecionadas fotometricamente por Porto de Mello et al. (2010), que as propôs como boas candidatas a possuírem parâmetros atmosféricos iguais aos do Sol. Elas são de latitudes boreais  $(\delta \geq +30^{\circ})$  e não puderam ser analisadas espectroscopicamente neste trabalho. Todas estas estrelas estão representadas na tabela [1.3,](#page-23-0) juntamente com sua magnitude aparente V, tipo espectral, ascensão reta  $\alpha$  e declinação δ da época 2000.0, paralaxe π e seu erro  $\sigma_{\pi}$  medidos em segundo de arco ("), e o estágio evolutivo as quais são candidatas. As estrelas são identificadas pelo catálogo *Henry Draper* (HD). No presente projeto, essas estrelas são submetidas a uma análise espectroscópica mais detalhada que a feita por Ghezzi (2005) e Porto de Mello et al. (2010).

Ghezzi (2005) concluiu que a estrela HD 13531 possui todos os parâmetros astrofísicos compatíveis com o ponto teórico do Sol ZAMS dentro de um intervalo de 3 sigma ( $\sigma$ ) dos valores que caracterizam este ponto. Já a HD 182619 e a HD 197210 foram por ele sugeridas como boas representantes do Sol jovem com idade entre 1,0 e 2,0 Gano. A estrela HD 114260 foi incluída em nossa amostra, mesmo tendo Ghezzi (2005) não considerado essa estrela compatível com o ponto teórico do Sol ZAMS, uma vez que a análise de Ghezzi (2005) era particularmente incerta para este objeto, o que justifica uma reanálise. Quanto as candidatas aos estágio SG, ele concluiu que as estrelas HD 111398 e HD 148577 são indistinguíveis do Sol neste estágio, dentro das incertezas estimadas. Já a HD 175425 possui todos os parâmetros astrofísicos compatíveis com o ponto teórico do Sol SG, dentro das incertezas estimadas, exceto sua massa e idade. Como ele obteve um espectro de baixa qualidade para a HD 69809, os parâmetros atmosféricos encontrados para ela não são confiáveis, e decidimos fazer uma análise mais detalhada dessa estrela.

<span id="page-23-0"></span>Tabela 1.3: Selecionamos as melhores candidatas de acordo com a análise de Ghezzi (2005) e as candidatas boreais a gêmeas solares que não foram analisadas por Porto de Mello et al. (2010). A primeira coluna contém o número HD das estrelas. A magnitude aparente e o tipo espectral estão na segunda e terceira coluna, respectivamente. Os parâmetros astrométricos como ascensão reta, declinação, paralaxe e erro da paralaxe estão da quarta a sétima coluna, respectivamente. O estágio evolutivo a qual a estrela é candidadta está na oitava coluna.

| Estrela   | $\rm V$ | Tipo           | $\alpha$ | $\delta$  | $\pi$   | $\sigma_{\pi}$ | Estágio      |
|-----------|---------|----------------|----------|-----------|---------|----------------|--------------|
|           |         | Espectral      | (2000.0) | (2000.0)  | $($ ")  | $(\tt'')$      |              |
| HD 13531  | 7,35    | G <sub>0</sub> | 02 13 13 | $+403027$ | 0,03910 | 0,000910       | <b>ZAMS</b>  |
| HD 69809  | 7,86    | G <sub>0</sub> | 08 19 13 | $+141202$ | 0,01977 | 0,001100       | SG           |
| HD 110869 | 8,01    | G5V            | 12 44 29 | $+584127$ | 0,02210 | 0,000810       | <b>GÊMEA</b> |
| HD 111398 | 7,10    | G5V            | 12 48 52 | $+120547$ | 0,02761 | 0,000960       | SG           |
| HD 114260 | 7,36    | G6V            | 13 09 43 | $-221133$ | 0,03682 | 0,000850       | <b>ZAMS</b>  |
| HD 148577 | 7,93    | G5V            | 16 29 43 | $-184051$ | 0,01858 | 0,001180       | SG           |
| HD 158222 | 7,82    | G <sub>0</sub> | 17 25 08 | $+530758$ | 0,02442 | 0,000670       | GÊMEA        |
| HD 175425 | 7,90    | G <sub>0</sub> | 18 53 38 | $+375907$ | 0,01894 | 0,000810       | SG           |
| HD 182619 | 7,81    | G <sub>5</sub> | 19 24 42 | $+221205$ | 0,02997 | 0,000950       | <b>ZAMS</b>  |
| HD 197210 | 7,61    | G <sub>0</sub> | 20 42 29 | $-051804$ | 0,03315 | 0,001200       | <b>ZAMS</b>  |
| HD 215942 | 8,04    | G <sub>5</sub> | 22 48 14 | $+413157$ | 0,02165 | 0,000970       | GÊMEA        |

# <span id="page-24-0"></span>Capítulo 2

# Observações e Reduções

### <span id="page-24-1"></span>2.1 Observações Espectroscópicas

### <span id="page-24-2"></span>2.1.1 Especificações Técnicas

Os espectros das estrelas de nossa amostra foram obtidos no *Observatorio del Roque de los Muchachos*, operado pelo Instituto de Astrofísica de Canárias, localizado em La Palma - Ilhas Canárias (Espanha) durante os dias 30 de maio de 2005, observações realizadas por I. Ribas e J. Colomé (*Institut d'Estudis Espacials de Catalunya* - IEEC, Barcelona, Espanha), 30 de junho e 01 de julho de 2008, observações realizadas por I. Ribas e G.F. Porto de Mello (Observatório do Valongo, Rio de Janeiro). Utilizamos o *Telescopio Nazionale GALILEO* cujo diâmetro do espelho primário é 3,58 metros (m), e o espectrógrafo óptico echelle de alta resolução SARG (*Spettrografo ad alta Risoluzione per il Telescopio Nazionale Galileo*). O CCD (*Charge-Coupled Device* -Dispositivo de Carga Acoplada), sensor que capta imagens, utilizado foi EEV 4280 com  $2048 \times 4096$  pixels de 13,5 micrômetros.

O poder de resolução (R) mede a capacidade que um instrumento óptico tem de discernir entre duas linhas espectrais próximas e é dado por  $R = \lambda/\Delta\lambda$ , onde  $\lambda$  é o comprimento de onda e ∆λ é o FWHM (*Full Width at Half Maximum* - Largura Total à Meia Altura) do perfil instrumental. O poder de resolução do *SARG* por nós utilizados é R ∼86000, ou seja, como R é grande, os espectros são de boa qualidade.

A cobertura dos espectros é de 3900 à 5100 e 5500 à 8900 angstrons (Å). As regiões de nosso

interesse são de 4500 à 5100 Å e 5500 à 6740 Å, pois são regiões com uma grande quantidade de linhas fotosféricas, que são necessárias para a obtenção de parâmetros atmosféricos, com pouca presença de linhas telúricas (linhas que aparecem no espectro estelar devido a absorção da atmosfera da Terra).

Dois filtros foram utilizados: *Blue (BG40)* e *Red (OG570)* para fazer as observações nas duas regiões citadas anteriormente, juntamente com a rede de difração (*grism*) CD4.

### <span id="page-25-0"></span>2.1.2 Objetos Observados

A maior parte das estrelas foi observada na região de 5500 à 8900 Å e apenas duas estrelas na região de 3900 à 5100 Å.

O tempo de exposição de cada espectro variou de 700 a 900 segundos. Obtivemos pelo menos três espectros de cada estrela para garantir uma melhor qualidade e retirar ruídos eventuais, tais como raios cósmicos, que são partículas carregadas e muito energéticas que interagem com os pixels do CCD provocando sinal espúrio.

Na missão de 2008, obtivemos, também, espectros de uma estrela do tipo  $B8Vn^1$  $B8Vn^1$  , HR 7543, que servirá para fazermos a correção do franjamento causado pelo CCD. Estrelas deste tipo possuem poucas linhas fotosféricas na região que estamos utilizando. Logo, o espectro será um contínuo, semelhante ao de um corpo negro e sem estruturas espectrais.

Imagens de calibrações *bias*, que são imagens com um valor inicial de contagem introduzido pelo instrumento em cada pixel para evitar que eventuais flutuações durante as medidas gerem resultados negativos, e *flat-field*, que mede a variação da sensibilidade de um pixel em relação ao outro, também foram obtidas.

Na tabela [2.1](#page-26-1) encontramos os dados das candidatas selecionadas com seus respectivos estágios evolutivos, região espectral observada, ano de observação e relação sinal-ruído (S/R) do espectro, esta será explicada na seção [2.2.3.](#page-28-0)

Como vamos fazer uma análise espectroscópica diferencial em relação ao Sol, o que será explicado no capítulo [3,](#page-38-0) utilizamos o espectro de Ganimedes, satélite de Júpiter, obtido com o telescópio de 1,52 m do ESO (*European Southern Observatory*) através do espectrógrafo

<span id="page-25-1"></span><sup>&</sup>lt;sup>1</sup>O índice n significa que há linhas espectrais difusas no espectro.

<span id="page-26-1"></span>Tabela 2.1: Dados da observação da amostra. A primeira e segunda coluna contém o número HD das estrelas e o estágio evolutivo, respectivamente. A região espectral, ano de observação e relação sinal-ruído estão na terceira, quarta e quinta coluna, respectivamente.

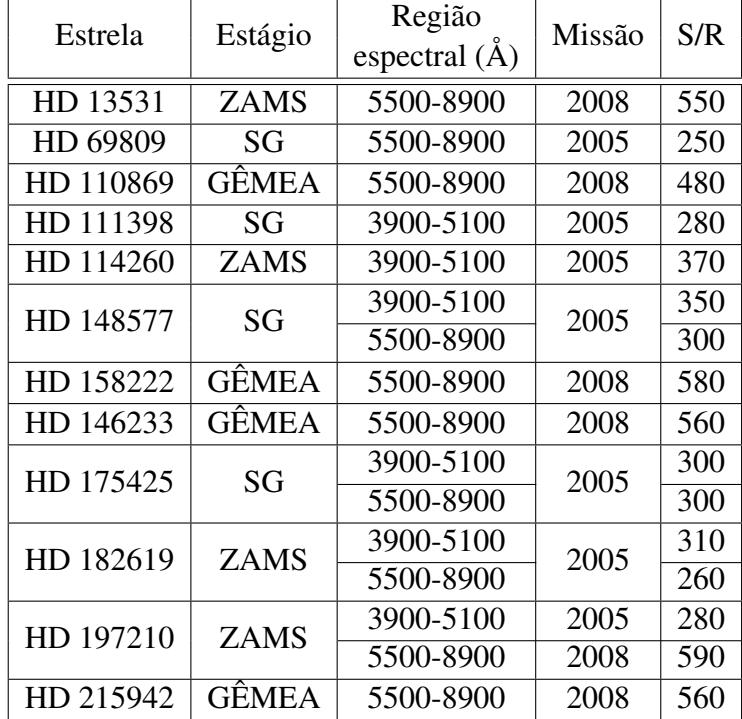

FEROS (*Fiber-fed Extended Range Optical Spectrograph*) localizado no Chile. Este espectro possui poder de resolução e relação sinal-ruído semelhantes aos dos espectros obtidos pelo espectrógrafo SARG, além de ter uma cobertura espectral superior.

Observamos também a estrela HD 146233 que fará a conexão dos dados obtidos pelo espectrógrafo FEROS com os do SARG, uma vez que possuímos seu espectro de boa qualidade em ambos os espectrógrafos. Seu tempo de exposição foi de 200 segundos. Esta estrela possui parâmetros atmosféricos muito bem determinados (Porto de Mello et al. 1997), logo será um objeto de controle do método.

### <span id="page-26-0"></span>2.2 Redução dos Espectros

O processo de redução é feito com o objetivo de corrigir os efeitos instrumentais dos espectros para realizarmos uma análise espectroscópica. Utilizamos o programa IRAF (*Image Reduction and Analysis Facility*) desenvolvido e mantido pelo NOAO (*National Optical Astro-* *nomy Observatories*) para realizar as reduções necessárias.

#### <span id="page-27-0"></span>2.2.1 Procedimento Padrão

O primeiro passo é corrigir os espectros com as imagens de calibração *bias* e *flat-field*. Estas correções são feitas através do seguinte esquema:  $espectro_{corrigido} = (espectro_{inicial}$  $bias_{\{m\acute{e}dio}\}/(flat-field_{\{m\acute{e}dio} - bias_{\{m\acute{e}dio}\})$ . Após esta correção, o espectro ainda é uma imagem bidimensional de pixel por contagem de elétrons, logo devemos extrair o espectro unidimensional e fazer a calibração em comprimento de onda, que é relacionar pixel com o comprimento de onda. Como nossos espectros são echelle, as ordens foram promediadas para obtermos um único espectro com toda a cobertura em comprimento de onda. Estes procedimentos foram realizados pelo colaborador Dr. Ignasi Ribas (IEEC). A partir deste ponto, todas as reduções foram realizadas pela autora deste trabalho.

Os espectros da missão de 2008 apresentavam as ordens echelle separadas. Para amenizar a curvatura do contínuo destes espectros causados pelo espectrógrafo, decidimos dividí-los pelo espectro da estrela quente HR 7543. Tomamos o cuidado de apenas utilizar as regiões do espectro da estrela HR 7543 onde não existissem linhas de absorção fotosférica. O espectro desta estrela quente possui relação S/R muito superior à de nossos espectros e este procedimento não introduziu ruído adicional.

### <span id="page-27-1"></span>2.2.2 Cálculo das Velocidades Radiais e Correção dos Desvios Doppler

Os nossos objetos estão em movimento em relação à Terra, logo haverá um desvio no comprimento de onda (ou frequência) para comprimentos menores (ou frequências maiores), caso o objeto se aproxime da Terra, ou para comprimentos maiores (ou frequências menores), caso o objeto se afaste. Para corrigir este efeito, selecionamos conjuntos de linhas espectrais que não são muito fracas nem intensas e que não estão contaminadas por linhas telúricas, espalhadas por toda a extensão do espectro. Através da tarefa *specplot* do IRAF, comparamos o espectro de Ganimedes em repouso com os espectros de nossas estrelas, medindo assim, a velocidade radial de cada conjunto de linhas. A velocidade radial  $v_{radial}$  é a velocidade da estrela em relação à Terra, e é fornecida pela equação [2.1,](#page-28-1) onde  $\lambda_{observedo}$  é o comprimento de onda observado,

 $\lambda_{repouso}$  é o comprimento de onda em repouso medido em laboratório, e  $c$  é a velocidade da luz no vácuo.

<span id="page-28-1"></span>
$$
\frac{v_{radial}}{c} = \frac{\lambda_{observado} - \lambda_{repouso}}{\lambda_{repouso}}
$$
(2.1)

Calculamos a velocidade radial média para cada estrela através da média aritmética da velocidade radial de cada conjunto de linhas. O desvio-padrão é dado pela equação [2.2,](#page-28-2) onde n é o número de conjuntos de linhas utilizados.

<span id="page-28-2"></span>
$$
\sigma\left(v_{radial}\right) = \sqrt{\frac{\sum_{i=1}^{n} \left(v_i - v_{radial}\right)^2}{n-1}}
$$
\n(2.2)

Utilizamos a velocidade radial média encontrada na tarefa *dopcor* do IRAF para corrigir o desvio Doppler de cada estrela, logo os espectros foram colocados em repouso em relação à Terra. A tabela [2.2](#page-29-1) mostra a velocidade radial média de cada estrela e seu respectivo desviopadrão. Observe que aquelas estrelas que possuem espectros nos domínios espectrais azul e vermelho foram medidas e corrigidas separadamente. As velocidades radiais medidas para cada região estão em bom acordo dentro da dispersão encontrada.

### <span id="page-28-0"></span>2.2.3 Estimativa da relação Sinal-Ruído

A razão sinal-ruído quantifica a qualidade fotométrica dos espectros e é definida como a razão entre o valor médio do fluxo e a flutuação de seu ruído dentro de um intervalo espectral bem definido e suficientemente extenso para fornecer uma estatística significativa. A equação [2.3](#page-28-3) mostra como esta grandeza é calculada, onde  $F_i$  é o fluxo de um determinado comprimento de onda,  $\langle F \rangle$  é o fluxo médio no intervalo espectral considerado e n ó número de comprimentos de onda utilizado.

<span id="page-28-3"></span>
$$
S/R = \frac{\langle F \rangle}{\sqrt{\sum_{i=1}^{n} (F_i - \langle F \rangle)^2 / n}}
$$
(2.3)

Selecionamos regiões de contínuo aparente, ou seja, comprimentos de onda livres de linhas espectrais e de linhas telúricas, com o auxílio do Catálogo do Espectro Solar (Moore et al.

1966). Para determinar esta grandeza utilizamos comandos dentro da tarefa *splot* do IRAF. Fizemos uma média aritmética dos valores encontrados nas regiões selecionadas e calculamos o sinal-ruído médio, que foi apresentado na tabela [2.1.](#page-26-1) Como encontramos uma relação S/R alta (o valor mínimo para uma análise espectroscópica de boa qualidade é em torno de S/R=100), nossos espectros são de ótima qualidade fotométrica.

<span id="page-29-1"></span>Tabela 2.2: A primeira e segunda coluna contêm o número HD da estrela e o estágio evolutivo, respectivamente. A região espectral, velocidade radial média e seu desvio-padrão estão, respectivamente, na terceira, quarta e quinta coluna. A obtenção da velocidade radial está explicada no texto.

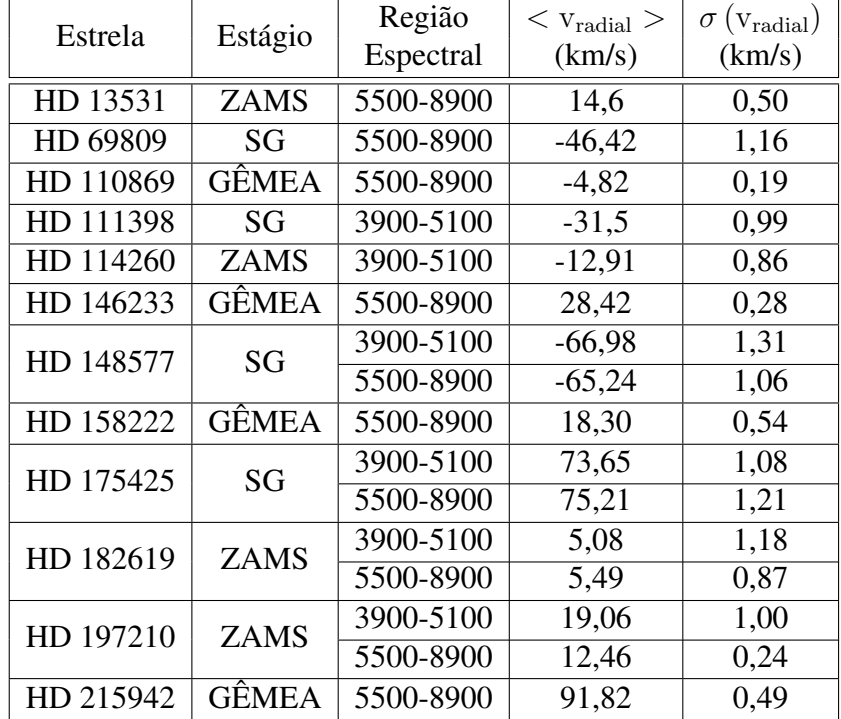

O sinal-ruído médio de todos os espectros é  $\langle S/R \rangle = 380$ . Analisando cada missão temos:  $\langle S/R \rangle_{2005} = 300$  e  $\langle S/R \rangle_{2008} = 550$ , desta forma, podemos notar claramente que há uma diferença substancial na razão S/R entre as duas missões, porém como ambas as razões são altas, os espectros são comparáveis em qualidade.

### <span id="page-29-0"></span>2.2.4 Normalização do Contínuo

A normalização do contínuo é um procedimento que consiste em normalizar a escala de fluxo do espectro de 0 (fluxo nulo) até 1 (fluxo máximo) para facilitar a medição das linhas espectrais, o que será explicado na seção [2.3.3.](#page-34-0)

Com o auxílio do Catálogo do Espectro Solar (Moore et al. 1966), escolhemos regiões de contínuo aparente que farão parte de um polinômio que reproduzirá todo o contínuo da região espectral selecionada. Este polinômio deve ser suave e possuir o menor grau possível, porém suficiente para reproduzir a curvatura do contínuo. Para isto, utilizamos a tarefa *continuum* do IRAF, escolhendo o tipo e o grau do polinômio. Os polinômios utilizados foram os de Legendre de grau 3 a 5 para nossos espectros.

Após o ajuste, dividimos o espectro pelo polinômio, e assim, obtivemos o fluxo normalizado. Como nossos espectros possuem uma grande extensão, o programa não suporta um único ajuste numérico para todo o espectro. Então, dividimos nossos espectros em regiões com tamanho suficiente para traçarmos um polinômio. Para os espectros da primeira missão (2005), temos as seguintes regiões: 4495-4815 Å, 4855-5100 Å, 5500-5895 Å, 5895-6300 Å, 6250- 6570 Åe 6570-6741 Å. Para os espectros da segunda missão (2008), como eles são de tipo echelle e foram mantidos separados, decidimos manter as regiões de cada ordem.

Este procedimento deve ser feito com extremo cuidado para não sub ou superestimarmos o contínuo, afim de obtermos valores confiáveis na medição das larguras equivalentes das linhas espectrais. Nas figuras [2.1](#page-31-0) e [2.3](#page-32-0) temos os espectros das estrelas HD 146233 e HD 148577 com o polinômio de ajuste (curva tracejada), e nas figuras [2.2](#page-31-1) e [2.4](#page-32-1) temos os espectros normalizados das mesmas estrelas.

### <span id="page-30-0"></span>2.3 Larguras Equivalentes

### <span id="page-30-1"></span>2.3.1 Formação das Linhas Espectrais

As reações nucleares que ocorrem no interior estelar liberam fótons (quanta de radiação eletromagnética) e dadas as elevadas opacidades, seu espectro de energia é bem próximo ao de um corpo negro. Estes fótons são transportados para regiões mais externas e frias da estrela. Como estas possuem temperaturas menores, seus átomos constituintes não estão completamente ionizados, logo a distribuição espectral de energia será diferente da do interior estelar.

Ao atravessar a atmosfera estelar, o feixe de radiação interage com a matéria do meio, per-

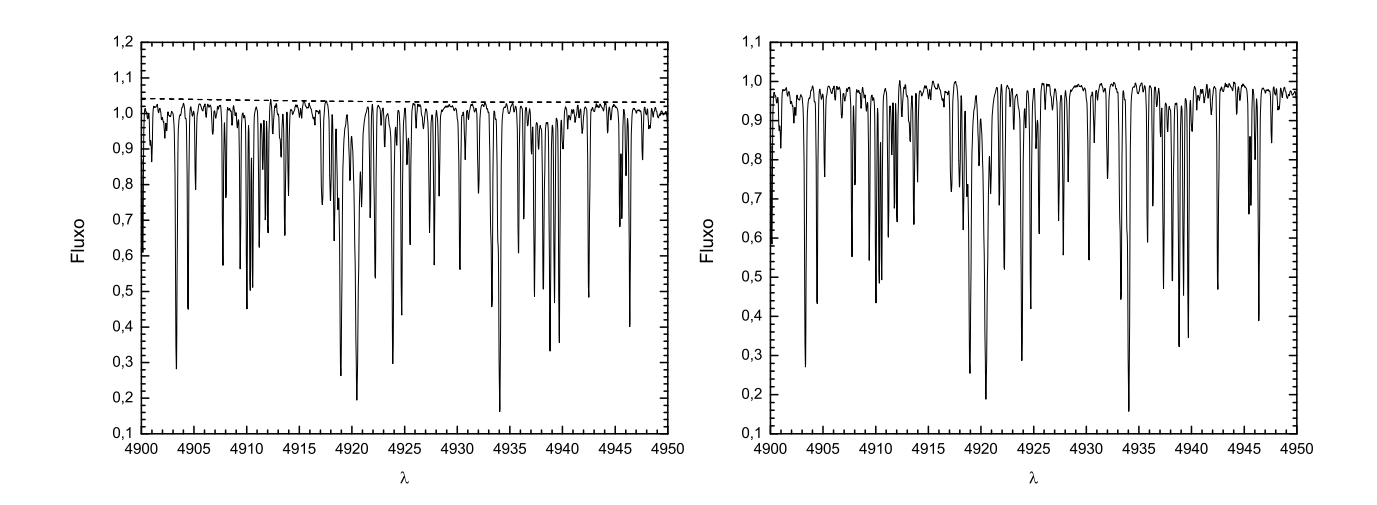

<span id="page-31-0"></span>Figura 2.1: Espectro da estrela HD 148577 não normalizado com o polinômio de ajuste (curva tracejada).

<span id="page-31-1"></span>Figura 2.2: Espectro da estrela HD 148577 normalizado, ou seja, dividido pelo polinômio ajustado.

mitindo a ocorrência do processo físico *absorção ligado-ligado*. O átomo ou íon absorvedor retira um fóton ou mais do meio e um de seus elétrons realiza uma transição para um nível de maior energia, processo chamado *fotoexcitação*. Os níveis de energia de um átomo ou íon são discretos, logo, apenas aqueles fótons com energia  $\Delta E$  igual a diferença de energia entre os dois níveis são capazes de realizar a transição,  $\Delta E = h\nu = hc/\lambda$ , onde h é a constante de Planck, c é a velocidade da luz, λ é o comprimento de onda e ν é a frequência. Como o átomo tende a permanecer no estado de menor energia, seu elétron excitado pode voltar ao estado anterior emitindo um fóton de energia ∆E, processo chamado de *desexcitação*. Este fóton é emitido isotropicamente e é retirado do feixe original, surgindo assim linhas de absorção em comprimentos de onda específicos no espectro estelar. Uma outra possibilidade é a transformação da energia fotônica do elétron excitado em energia cinética através da colisão com outra partícula, o processo chamado *termalização*. Da mesma forma que a desexcitação, este processo retira o fóton do feixe de fótons original, formando assim as linhas de absorção.

Um átomo, dependendo da espécie química, possui muitos níveis de energia, podendo retirar diversos fótons do feixe de radiação, o que origina várias linhas de absorção no espectro eletromagnético. Todos os níveis de energia de todos os elementos químicos são diferentes, portanto cada transição é responsável por um comprimento de onda específico. Logo o espectro de uma estrela apresentará uma diminuição de seu fluxo em determinados comprimentos de

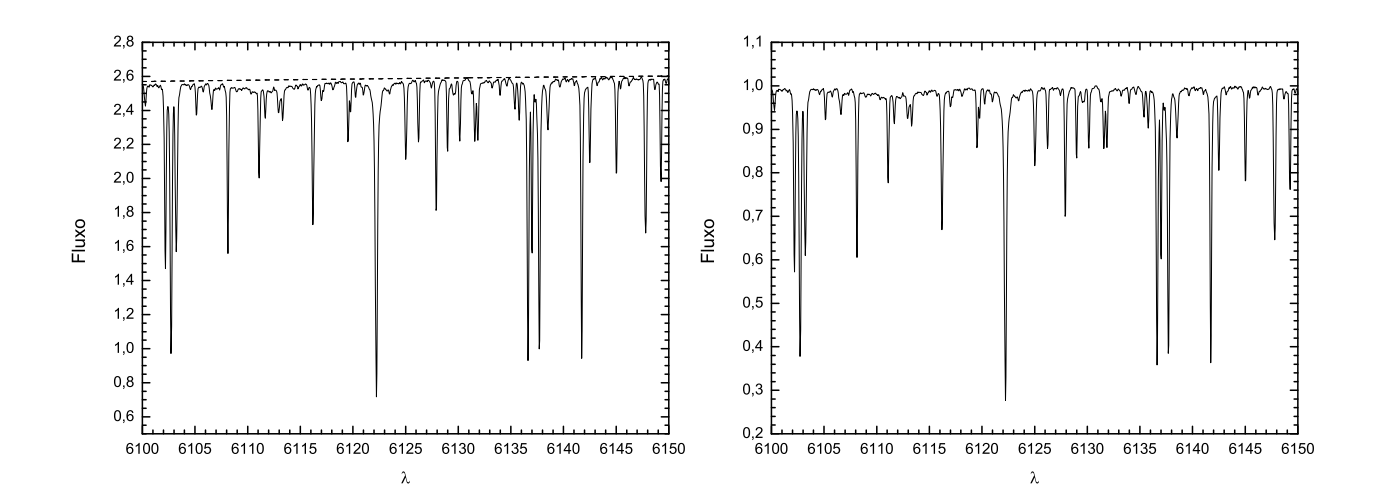

<span id="page-32-0"></span>Figura 2.3: Espectro da estrela HD 146233 não normalizado com o polinômio de ajuste (curva tracejada).

<span id="page-32-1"></span>Figura 2.4: Espectro da estrela HD 146233 normalizado, ou seja, dividido pelo polinômio ajustado.

onda devido a presença daquele determinado elemento químico.

O perfil de linha é uma função matemática que mostra a variação do fluxo em função do comprimento de onda. As regiões centrais da linha apresentam um fluxo menor do que suas asas, ou seja, diferentes partes do perfil são formadas em distintas partes da atmosfera estelar. O perfil da linha formado através do processo de absorção ligado-ligado chama-se *perfil natural*, é muito estreito e é descrito pelo perfil lorentziano, FWHM  $\approx 0.00024 \text{ Å}$  - valor constante para todas as linhas na teoria eletromagnética clássica. Porém as linhas dos espectros observados possuem uma largura muito maior, devido a ocorrência de efeitos que provocam este alargamento na fotosfera estelar.

Um destes efeitos é o alargamento Doppler térmico que é causado pelos movimentos térmicos dos átomos da atmosfera estelar. Estes átomos se movem seguindo uma distribuição de velocidades ao longo da linha de visada, portanto a linha formada a partir da absorção de fótons pelo *emsemble* de átomos apresentará uma dispersão de deslocamentos Doppler. Portanto, fótons distintos serão retirados do feixe de fótons, o que provocará um alargamento na linha espectral. Matematicamente, este alargamento corresponde a um perfil gaussiano, que é a mesma forma matemática da distribuição das componentes de velocidades na teoria de Maxwell-Boltzmann. O alargamento Doppler térmico na linha H $\alpha$  ( $\lambda = 6562, 8$  Å) em uma estrela como o Sol é 1000 vezes maior que o alargamento natural clássico.

A velocidade de microturbulência ξ é um parâmetro adicionado arbitrariamente para que os modelos teóricos sejam capazes de reproduzir o alargamento Doppler térmico nas linhas espectrais observadas. Este alargamento adicional é causado por movimentos convectivos de grupos de átomos em pequena escala, que só podem ser descritos corretamente em modelos hidrodinâmicos 3D muito sofisticados.

Outro efeito é o alargamento colisional ou por pressão. Os níveis de energia de um átomo podem ser modificados pela proximidade de um outro átomo, íon, elétron ou molécula. Isso permite que um fóton com energia ligeiramente diferente excite um elétron, alargando assim a linha. Quanto maior a densidade de átomos perturbadores, maior será o alargamento da linha. Este efeito produzirá um perfil lorentziano.

Há outros efeitos de alargamento da linha tais como a rotação estelar, efeito Zeeman, porém eles contribuem pouco para o alargamento das linhas das estrelas que estudamos, logo não s ao muito importantes. O perfil das linhas espectrais será a convolução entre os perfis natural (lorentziano), Doppler térmico (gaussiano) e colisional (lorentziano). A convolução entre um perfil lorentziano com um lorentziano gera um perfil lorentziano. A convolução entre um perfil gaussiano e um lorentziano gera o perfil de Voigt, cujo centro da linha é dominado pelo perfil gaussiano (efeito Doppler térmico) e suas asas, pelo lorentziano (efeito colisional). As linhas do espectro observado são dominadas pelo perfil instrumental que é gaussiano e mais largo do que o perfil de Voigt. Logo, as linhas que são mais fracas e moderadas possuirão perfil gaussiano. As linhas de intensidade forte são mais alargadas devido ao desenvolvimento das asas lorentzianas longe do centro da linha, e portanto apresentam um perfil de Voigt, que domina o perfil gaussiano instrumental para comprimentos de onda afastados do centro da linha.

#### <span id="page-33-0"></span>2.3.2 Seleção das Linhas

O perfil das linhas espectrais pode nos fornecer a abundância química dos elementos, além de parâmetros atmosféricos tais como temperatura efetiva, gravidade superficial, entre outros.

O fluxo da linha espectral é a área ocupada pela linha. Podemos medir esta área através de sua largura equivalente ( $W_{\lambda}$ ), representada na figura [2.5,](#page-34-1) definida como a largura de um retângulo cuja área é igual à área da linha e a altura igual ao fluxo na região do contínuo  $(F_c)$ ,

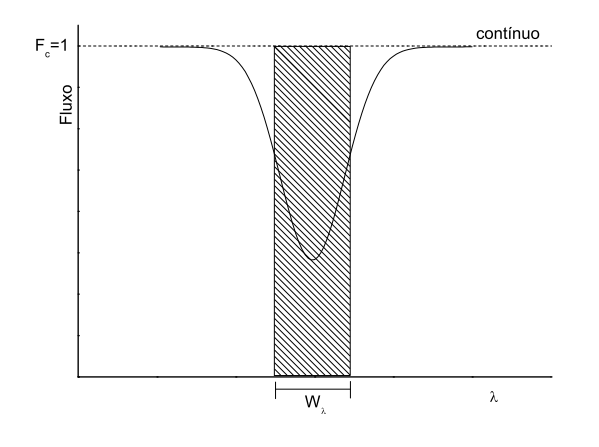

<span id="page-34-1"></span>Figura 2.5: Representação da largura equivalente.  $F_c = 1$  representa o fluxo no contínuo normalizado. A largura do retângulo é a largura equivalente.

representada pela equação [2.4,](#page-34-2) onde  $F_{\lambda}$  é o fluxo em um determinado comprimento de onda.

<span id="page-34-2"></span>
$$
W_{\lambda} = \frac{\text{Área da Linha}}{F_c} = \frac{1}{F_c} \int \left( F_c - F_{\lambda} \right) d\lambda \tag{2.4}
$$

Como fizemos a normalização dos nossos espectros, o fluxo na região do contínuo é  $F_c = 1$ . Então, podemos reescrever a equação [2.4](#page-34-2) como

$$
W_{\lambda} = \int (1 - F_{\lambda}) d\lambda \tag{2.5}
$$

Utilizamos as linhas selecionadas por Di Bartolo (2005), pois estão de acordo com o objetivo do nosso trabalho e cobrem toda a extensão espectral que estamos utilizando. Elas foram selecionadas com o auxílio do Atlas do Fluxo Solar (Kurucz et al. 1984) e do Catálogo do Espectro Solar (Moore et al. 1966). Não estão presentes linhas que são sobrepostas a outras, nem aquelas próximas a linhas telúricas.

#### <span id="page-34-0"></span>2.3.3 Medida das Larguras Equivalentes

Utilizamos a tarefa *bplot* do IRAF para medir as larguras equivalentes. Esta tarefa possui um método automático que ajusta um perfil gaussiano às linhas espectrais selecionadas, para isto, fornecemos o comprimento de onda central de cada linha e o comprimento de onda limite das asas próximo ao centro que descrevam o perfil gaussiano. Como resultado, obtivemos o valor da profundidade, a largura equivalente e o FWHM da linha.

Como queremos obter os parâmetros atmosféricos a partir das linhas espectrais, devemos utilizar apenas aquelas linhas com medidas confiáveis. Portanto, realizaremos dois testes de seleção.

Como dito anteriormente, o perfil instrumental (perfil gaussiano) domina sobre o perfil real da linha (perfil de Voigt), logo devemos esperar que o FWHM não varie com a largura equivalente das linhas. Para que o FWHM permaneça constante, a largura equivalente deve aumentar com o aumento da profundidade da linha. Logo, graficamos FWHM/ $\lambda$  versus W<sub> $\lambda$ </sub>, mostrado na figura [2.6,](#page-36-0) onde a reta sólida é a reta de inclinação nula e as retas tracejadas são os limites do desvio-padrão de 2σ da média. Utilizamos o valor do FWHM dividido pelo comprimento de onda para evitar sua variação com o comprimento de onda, o que ocorre quando o poder de resolução do espectrógrafo é fixo. Se R é fixo, para comprimentos de onda  $\lambda$  maiores (ou comprimentos de onda menores),  $\Delta \lambda$  será maior (ou menor), consequentemente o valor de FWHM irá variar com o comprimento de onda, ou seja, a resolução do espectrógrafo variará com o comprimento de onda. Podemos notar dois comportamentos importantes no gráfico da figura [2.6:](#page-36-0)

- Larguras equivalentes menores apresentam uma maior dispersão em torno da média FWHM/ $\lambda$ , pois as linhas fracas são mais sensíveis aos ruídos, defeitos e erros de normalização.
- Larguras equivalentes maiores apresentam um valor maior que a média do  $FWHM/\lambda$ , pois as linhas mais intensas não são bem descritas pelo perfil gaussiano.

Para obtermos apenas aquelas linhas que estão de acordo com esta relação, devemos eliminar todas as linhas que estão fora do intervalo de confiança de 95% (2σ) e recalcular a média do FWHM/λ. Este processo é feito até que haja a convergência completa, ou seja, todas as linhas estejam dentro do intervalo de 2σ. O exemplo de um gráfico da convergência completa é mostrado na figura [2.7.](#page-36-1)

A intensidade das linhas varia com o número de átomos que realizam determinada transição. Para linhas de intensidade fraca ou moderada, a largura equivalente depende linearmente do número de átomos absorvedores do meio, logo  $W_{\lambda}$  varia linearmente com a profundidade da linha, uma vez que o valor de FWHM/ $\lambda$  é constante. Já para linhas fortes, essa relação é mais
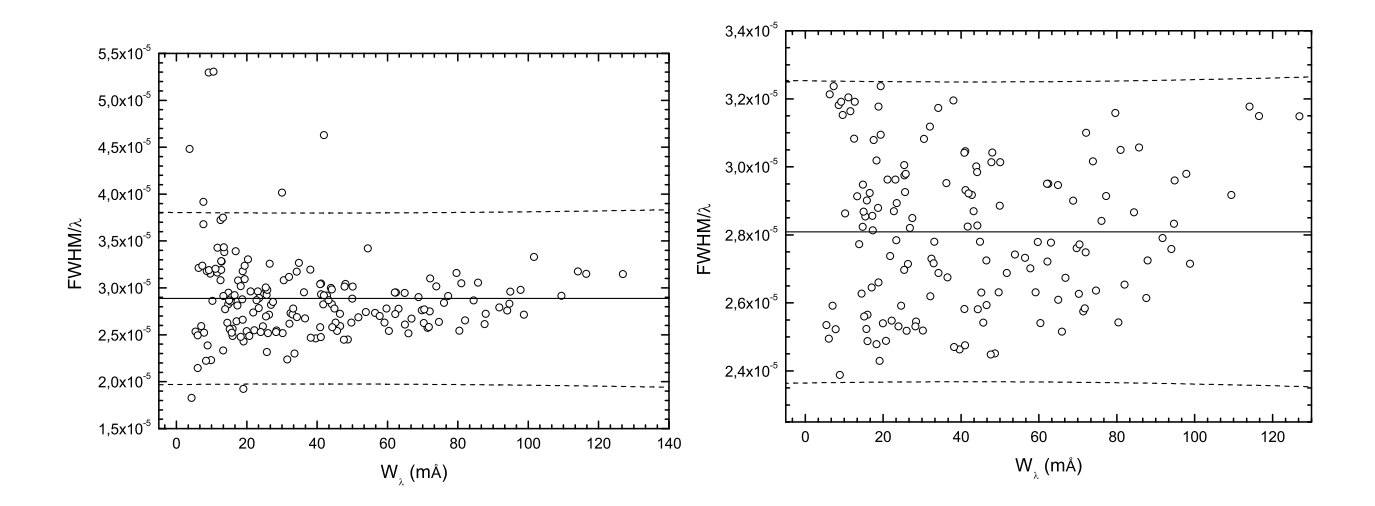

Figura 2.6: Teste FWHM/ $\lambda$  versus W<sub> $\lambda$ </sub> da estrela HD 215942. A linha sólida é a média e as linhas tracejadas são o intervalo de confiança de 95% ( $2\sigma$ ). Há dois comportamentos importantes neste gráfico (vide texto). As linhas que estão fora do intervalo de  $2\sigma$  serão eliminadas.

Figura 2.7: Teste FWHM/ $\lambda$  versus W<sub> $\lambda$ </sub> da estrela HD 215942. A linha sólida é a média e as linhas tracejadas são o intervalo de confiança de 95% ( $2\sigma$ ). As linhas que estavam fora do intervalo de 2σ foram eliminadas e uma nova média foi calculada até que houvesse a convergência completa.

complexa e mais dependente de outros fatores que não a abundância de átomos absorvedores. Por isso, queremos eliminar as linhas que não possuem essa relação linear. Realizamos, então, o teste profundidade versus  $W_{\lambda}/\lambda$ , mostrado na figura [2.8.](#page-37-0) Fizemos uma regressão linear até o limite em que não ocorre a saturação das linhas, ou seja, quando o número de átomos absorvedores quase não interfere na profundidade da linha ( $W_{\lambda} \approx 0, 15 \text{ Å}$ ), e traçamos o intervalo de confiança de 95% (2σ). Novamente fizemos o processo de convergência, elimando as linhas que estavam fora do intervalo de 2σ. O exemplo de um gráfico da convergência completa é mostrado na figura [2.9.](#page-37-1)

As linhas que passaram por esses dois testes possuem o comportamento teórico esperado para a determinação dos parâmentros atmosféricos.

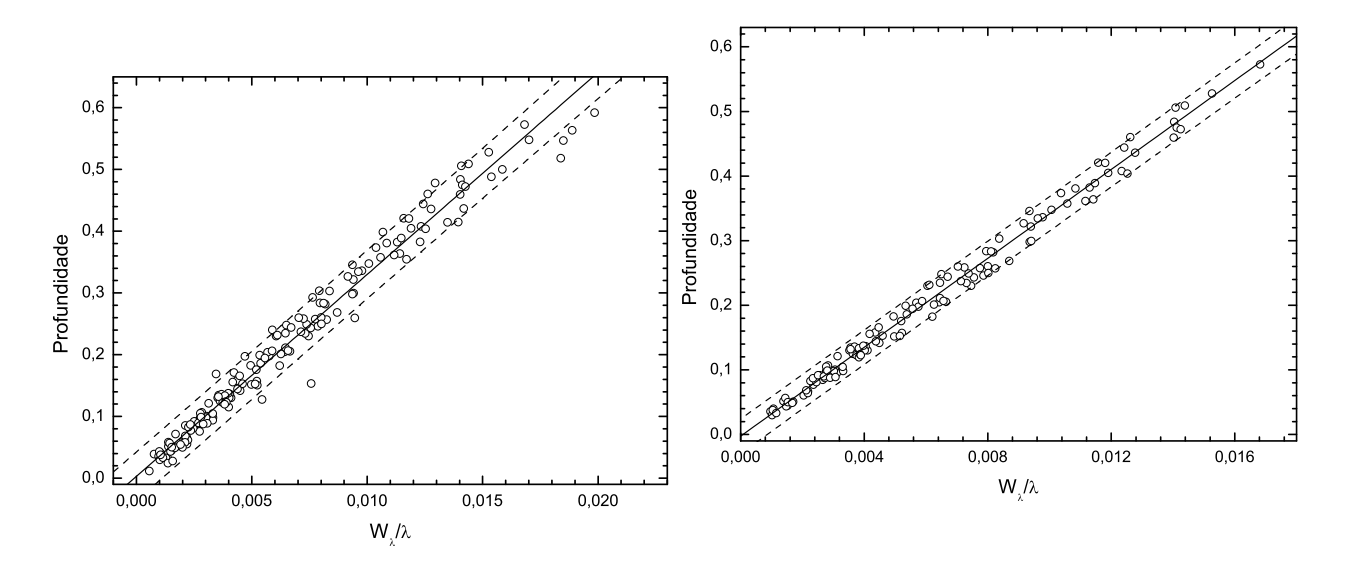

<span id="page-37-0"></span>Figura 2.8: Teste profundidade versus  $W_{\lambda}/\lambda$ da estrela HD 215942. A linha sólida é a regressão linear e as linhas tracejadas são o intervalo de confiança de 95% ( $2\sigma$ ). As linhas que estão fora do intervalo de 2σ serão eliminadas.

<span id="page-37-1"></span>Figura 2.9: Teste profundidade versus  $W_{\lambda}/\lambda$ da estrela HD 215942. A linha sólida é a regressão linear e as linhas tracejadas são o intervalo de confiança de 95% ( $2\sigma$ ). As linhas que estavam fora do intervalo de 2σ foram eliminadas e uma nova regressão foi calculada até que houvesse a convergência completa.

# Capítulo 3

## Análise Espectroscópica e Fotométrica

## 3.1 Parâmetros Atmosféricos

A análise espectroscópica realizada é diferencial em relação ao Sol, ou seja, consideramos o Sol como obejto de referência para determinar os parâmetros atmosféricos e abundâncias dos elementos químicos das nossas estrelas. Para representar o espectro do Sol, utilizamos o espectro de Ganimedes, satélite de Júpiter. Como os nossos objetos são semelhantes ao Sol, a análise diferencial tende a minimizar os erros sistemáticos. A estrela HD 146233 será utilizada como o objeto de controle de nossa amostra, pois ela é uma estrela bem estudada na literatura e boa candidata a gêmea solar.

### 3.1.1 Modelos Atmosféricos

Um modelo atmosférico descreve fisicamente a variação de certos parâmetros com a profundidade óptica nas camadas mais externas (atmosfera) da estrela. A profundidade óptica é o fator de atenuação da intensidade da radiação ao passar por uma camada de material opaco.

Os modelos que utilizamos são os modelos de atmosferas estelares de Edvardson et al. (1993). Eles são válidos para estrelas com temperatura efetiva ( $T_{\text{ef}}$ ) entre 5250 e 6000 K, com o logaritmo da gravidade superficial ( $\log$ g) entre 2,5 e 5,0 dex, e metalicidade ([Fe/H]<sup>[1](#page-38-0)</sup>) entre

<span id="page-38-0"></span><sup>&</sup>lt;sup>1</sup>A metalicidade é utilizada para medir a composição química das estrelas e é dada pela fórmula [ $Fe/H$ ] =  $\log (N_{Fe}/N_H)_{\star} - \log (N_{Fe}/N_H)_{\odot}$ , onde N<sub>Fe</sub> é o número de átomos de ferro, N<sub>H</sub> é o número de átomos de hidrogênio, o símbolo  $\star$  refere-se a estrela em estudo e o símbolo  $\odot$  refere-se ao Sol.

-2,3 e 0,3 dex, e são baseados na aproximação plano-paralela com o Equilíbrio Termodinâmico Local<sup>[2](#page-39-0)</sup> (ETL) e Equilíbrio Radiativo. Na aproximação plano-paralela, as camadas mais externas da estrela são tratadas como sendo planas e paralelas uma com as outras localmente, caso a espessura da atmosfera seja pequena em relação ao raio estelar, o que ocorre para maioria das estrelas, exceto as supergigantes.

Para calcular os modelos, utilizamos o programa cedido pela Dra. Monique Spite do Observatório de Meudon (Paris), que interpola os valores da temperatura efetiva em função da profundidade óptica, tabelados por Edvardsson et al. (1993).

### 3.1.2 Parâmetros Atômicos - Cálculo dos *gf*s Solares

Modelar a atmosfera estelar exige o conhecimento de parâmetros intrínsecos dos átomos que estão envolvidos na formação das linhas espectrais. Um desses parâmetros é o peso estatístico *g*, que é o número de subestados quânticos que possuem a mesma energia, ou seja, a degenerescência de um determinado nível de energia. Outro parâmentro é a força de oscilador *f* que é a probabilidade que uma dada transição eletrônica ocorra. Utilizaremos o produto de *g* e *f*, conforme é convencional neste tipo de análise.

Como a análise é diferencial em relação ao Sol, utilizamos valores *gf*s obtidos através das larguras equivalentes do Sol. As larguras equivalentes do Sol foram obtidas pelo espectro de Ganimedes do espectrógrafo FEROS. Os *gf*s foram calculados através de uma rotina especial do programa que força as larguras equivalentes a fornecerem o valor padrão da abundância Solar. Este procedimento foi realizado por Di Bartolo (2005), que utilizou abundâncias solares obtidas por Asplund et al. (2004). Calculamos alguns valores a mais de *gf*s para linhas que não estavam na seleção de Di Bartolo (2005).

Outro parâmetro atômico que precisamos é o potencial (ou energia) de excitação  $\gamma$  de cada uma das linhas. Estes valores foram retirados do Catálogo do Espectro Solar (Moore et al. 1966), e se referem ao nível inferior da transição.

<span id="page-39-0"></span><sup>2</sup>Localmente, as condições no interior estelar podem ser consideradas em equiílibrio térmico.

<span id="page-39-1"></span><sup>3</sup>É a diferença de energia entre dois níveis da transição eletrônica.

### 3.1.3 Conexão das Larguras Equivalentes FEROS-SARG

Como não possuimos um representante direto do espectro do Sol em nossa amostra e o espectro de Ganimedes utilizado para calcular os valores de *gf*s foi obtido pelo espectrógrafo FEROS, faremos, então, uma conexão entre as larguras equivalentes medidas pelo FEROS com as de nossa amostra medida pelo espectrógrafo SARG. A estrela em comum em ambos os espectrógrafos é a HD 146233, uma gêmea solar bem estudada (Porto de Mello et al. 1997).

Identificamos a relação dessas larguras equivalentes ao graficar largura equivalente FEROS versus largura equivalente SARG da estrela HD 146233, o que é mostrado na figura [3.1](#page-40-0) para o espectro FEROS obtido no ano de 1999 e na figura [3.2](#page-40-1) para o espectro FEROS obtido no ano de 2001, para as linhas espectrais em comum.

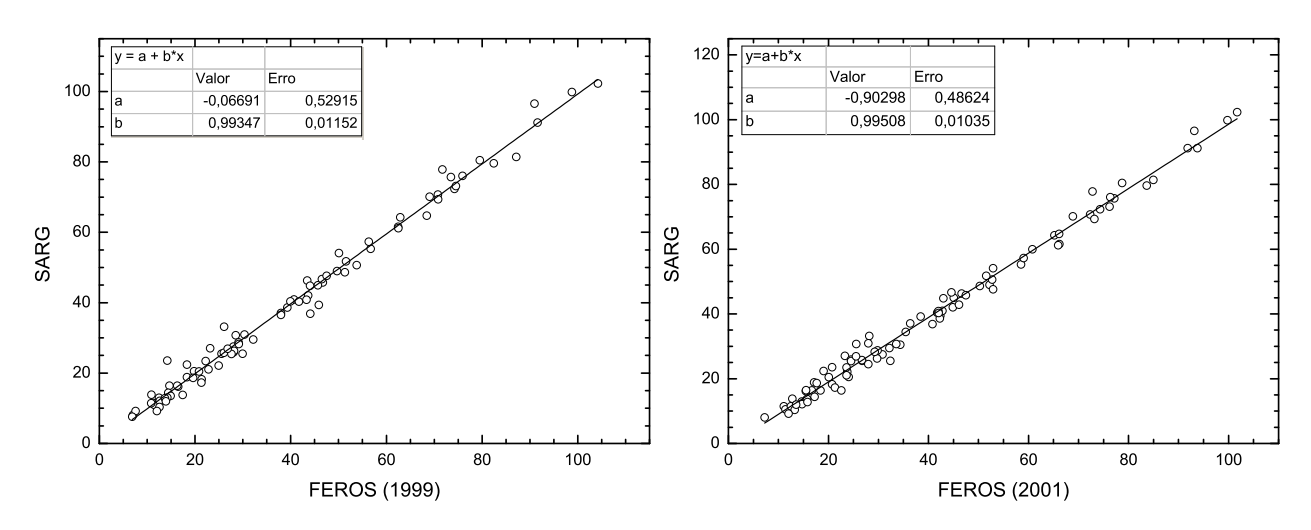

<span id="page-40-0"></span>Figura 3.1: Relação das larguras equivalentes do espectro da HD 146233 obtido pelo espectrógrafo FEROS no ano de 1999 com as obtidas pelo espectrógrafo SARG.

<span id="page-40-1"></span>Figura 3.2: Relação das larguras equivalentes do espectro da HD 146233 obtido pelo espectrógrafo FEROS no ano de 2001 com as obtidas pelo espectrógrafo SARG.

Ambos os gráficos não mostram diferença significativa da identidade entre as larguras equivalentes dos dois espectrógrafos. Logo, nossos dados são homogêneos com os dados obtidos pelo espectrógrafo FEROS e não precisamos transformar nossas larguras equivalentes para o sistema do FEROS.

### 3.1.4 Correção das Larguras Equivalentes

Não precisamos ajustar nossas larguras equivalentes para fazer a análise diferencial em relação ao Sol utilizando larguras equivalentes medidas no espectrógrafo FEROS. Porém, é útil corrigi-las para minimizar o efeito de termos ajustado gaussianas ao invés de perfis de Voigt na medida das larguras equivalentes e para podermos compará-las com as de outros autores.

Di Bartolo (2005) comparou as larguras equivalentes medidas por ajuste gaussiano do espectro de Ganimedes obtido pelo espectrógrafo FEROS com as larguras equivalentes medidas por ajuste de função de Voigt do Atlas do Espectro Solar (Kurucz et al. 1984) realizadas por Meylan et al. (1993), e obteve a relação dada pela equação [3.1.](#page-41-0)

<span id="page-41-0"></span>
$$
W_{Voigt} = 1,036 \times W_{FEROS} \tag{3.1}
$$

Como as larguras equivalentes de nossos espectros são comparáveis com as obtidas pelo espectrógrafo FEROS ( $W_{SARG} = W_{FEROS}$ ), fizemos a mesma correção.

### <span id="page-41-1"></span>3.1.5 Obtenção dos Parâmetros Atmosféricos

Os modelos atmosféricos modelam a formação das linhas espectrais na atmosfera da estrela. Utilizamos o programa denominado GETSTAR, que controla as rotinas de cálculo dos modelos atmosféricos e da abundância de Fe I e Fe II, utilizando os parâmetros atômicos das linhas espectrais e parâmetros atmosféricos de entrada. Esses procedimentos são iterados simultaneamente. Como parâmetros de entrada fornecemos temperatura efetiva  $T_{\text{ef}}$ , logaritmo da gravidade superficial log g, metalicidade [Fe/H] e velocidade de microturbulência ξ. O programa então varia estes levando em conta os valores das larguras equivalentes, potencial de excitação e valores de log *gf* de cada linha até que haja a convergência dos parâmetros e o equilíbrio de ionização e excitação seja satisfeito.

Os parâmetros de entrada que fornecemos são aqueles do Sol, representados na tabela [3.1,](#page-42-0) onde θ é dado por  $\theta = 5040/T_{\text{ef}}$  e  $N_{He}/N_H$  é a razão do número de átomos de hélio e hidrogênio. Este parâmetro  $\theta_{\rm ef}$  foi introduzido nas primeiras análises espectroscópicas dos anos 60, e sua definição permitia uma mera conveniência numérica na análise de abundâncias em função da energia de excitação das linhas espectrais. Desde então seu uso foi convencionado permanecendo até os dias atuais. Nosso programa numericamente utiliza esta convenção.

<span id="page-42-0"></span>Tabela 3.1: Parâmetros atmosféricos do Sol utilizados como parâmetros de entrada no programa GETSTAR. A primeira coluna refere-se a temperatura efetiva, a segunda é o parâmentro  $\theta_{\rm ef} = 5040/T_{\rm ef}$ , a terceira é a metalicidade, a quarta é o logaritmo da gravidade superficial, a quinta é a velocidade de microturbulência e a última é a razão do número de hélio e hidrogênio.

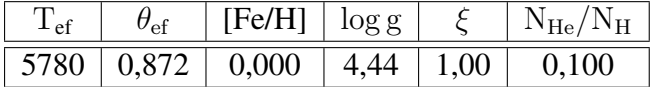

O primeiro parâmetro testado pelo programa é a metalicidade. O programa gera um modelo de atmosfera a partir dos parâmetros iniciais, e calcula a abundância de Fe a partir das larguras equivalente de Fe I e Fe II e dos parâmetros atômicos. Em seguida, calcula a abundância média de Fe e compara com o valor inicial de metalicidade. Se estes valores forem diferentes, ou seja, o módulo da diferença das metalicidades for maior ou igual a 0,01, o programa adota a metalicidade média encontrada e retorna ao início. Este procedimento é repetido até que a diferença seja menor que 0,01. Se isto ocorre, o programa passa para o próximo teste.

O próximo parâmetro é a temperatura efetiva. Esperamos que não haja nenhuma relação, dentro de uma certa dispersão, entre a abundância de Fe com o pontecial de excitação χ, ou seja, diferentes linhas de Fe não devem fornecer diferentes abundâncias. Portanto, o programa faz um ajuste linear entre a abundância de Fe e o potencial de excitação, e calcula o coeficiente angular e o erro em sua determinação, figura [3.3.](#page-44-0) Se a reta não for constante (coeficiente angular não nulo) dentro de um certa fração dada pelo erro do coeficiente angular, o programa varia a temperatura ( $\Delta\theta_{\text{ef}} = \pm 0,001$ ) e retorna ao início. Caso a reta não apresente tendência, o programa passa para o próximo teste. Observe que ao ser modificado qualquer parâmetro, a abundância precisa ser recalculada, uma vez que os quatros parâmetros são calculados juntos.

A velocidade de microturbulência ξ é o próximo parâmetro a ser testado. Este parâmetro deve ser introduzido, pois o alargamento Doppler térmico não é suficiente para reproduzir o alargamento das linhas nos espectros estelares observados, logo a microturbulência influencia a largura equivalente. O teste é semelhante ao da temperatura efetiva, espera-se que não haja nenhuma relação entre a abundância de Fe e a largura equivalente, ou seja, a abundância de Fe dada por cada linha não deve ser diferente em relação à sua largura equivalente. Logo, o programa faz um ajuste linear entre a abundância de Fe e a largura equivalente, e calcula o coeficiente angular e o erro em sua determinação, figura [3.4.](#page-44-1) Se a reta não for constante dentro de uma certa fração adotada do erro-padrão, o programa varia a microturbulência e retorna ao início. Caso não haja tendência, o programa passa para o próximo teste. Se o programa resulta uma microturbulência mais alta (mais baixa) que o valor correto para as linhas espectrais, a metalicidade será mais baixa (mais alta) que o valor real, ou seja, as linhas serão modeladas de forma mais alargada (menos alargada) do que realmente são, levando a um erro na interpretação da profundidade da linha, já que o valor de  $W_{\lambda}$  é fixado pela observação. Esse erro na profundidade produz um erro na abundância encontrada. Então, as linhas com larguras equivalentes maiores apresentarão abundâncias menores (maiores) e a reta possuirá inclinação negativa (positiva).

A gravidade superficial é o último parâmetro a ser calculado. Com o aumento da gravidade, a pressão eletrônica no meio aumenta, desfavorecendo a população de Fe II, ou seja, os átomos que estão uma vez ionizados tenderão a capturar um elétron e ficarão neutros. Portanto, se a gravidade diminui, a população de Fe II é favorecida. Como em estrelas do tipo solar, a maior parte da população de Fe encontra-se ionizada, a metalicidade de Fe II será mais influenciada pela gravidade superficial do que pela temperatura efetiva. Então, o equilíbrio de ionização será atingido quando a população de Fe I coincidir com a de Fe II. O que pode ser exemplificado nas figuras [3.3](#page-44-0) e [3.4,](#page-44-1) onde as duas populações concordam.

Após todas estas etapas convergirem, o programa resulta os parâmetros da atmosfera da estrela em questão e a abundância das linhas de Fe. Porém, mesmo já tendo excluído as linhas que não apresentavam um comportamento esperado (seção [2.3.3\)](#page-34-0), devemos assegurar a convergência dos parâmetros. Portanto, graficamos a metalicidade versus potencial de excitação e largura equivalente. Aquelas linhas que apresentavam valores de abundância acima da dispersão de  $2\sigma$ da média foram excluídas sob um critério de 95% de confiabilidade e novamente executamos o programa até que houvesse a convergência completa. As linhas de Fe I e Fe II que determinaram os parâmetros atmosféricos de cada estrela estão apresetandas no apêndice A.

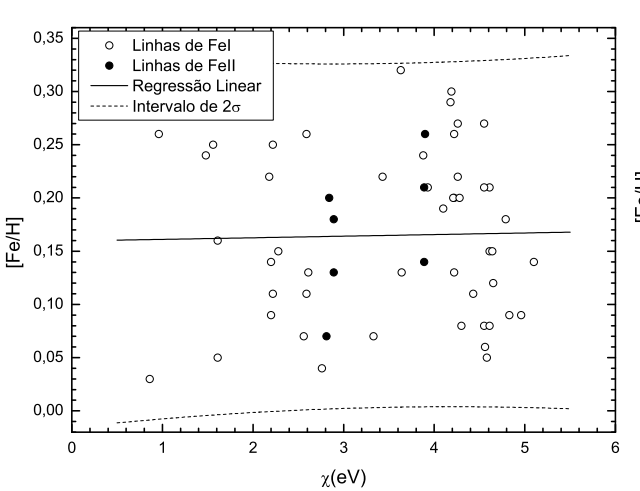

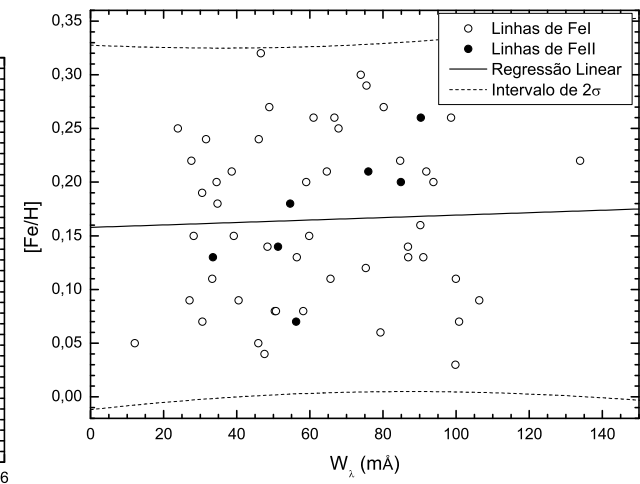

<span id="page-44-0"></span>Figura 3.3: Regressão linear entre a abundância de Fe para cada linha e o seu respectivo potencial de excitação  $\chi$  para a estrela HD 175425. Os parâmetros atmosféricos utilizados estão na tabela [3.2.](#page-45-0) Os círculos brancos são as linhas de Fe I e os pretos, linhas de Fe II; a reta sólida é a regressão linear e as tracejadas, o intervalo de  $2\sigma$  de dispersão. O equilíbrio de excitação das linhas de Fe I fornece a temperatura efetiva. A concordância da abundância das linhas de Fe I e Fe II (equilíbrio de ionização) fornece o log g.

<span id="page-44-1"></span>Figura 3.4: Regressão linear entre a abundância de Fe para cada linha e sua respectiva largura equivalente  $W_{\lambda}$  para a estrela HD 175425. Os parâmetros atmosféricos utilizados estão na tabela [3.2.](#page-45-0) Os círculos brancos são as linhas de Fe I e os pretos, linhas de Fe II; a reta sólida é a regressão linear e as tracejadas, o intervalo de  $2\sigma$  de dispersão. A concordância da abundância das linhas fracas e intensas de Fe I fornece a microturbulência. A concordância da abundância das linhas de Fe I e Fe II (equilíbrio de ionização) fornece o log g.

### <span id="page-44-2"></span>3.1.6 Parâmetros Espectroscópicos

Na tabela [3.2](#page-45-0) expomos os parâmetros espectroscópicos juntamente com o número de linhas de Fe I utilizados no programa. O número de linhas de Fe II varia de 4 a 7.

Não podemos utilizar este método de equilíbrio de ionização e excitação para encontrar parâmetros atmosféricos para as estrelas HD 111398 e HD 114260, pois elas possuem poucas linhas de Fe I e Fe II que não cobrem todo o domínio de pontencial de excitação e largura equivalente.

## 3.2 Estimativas dos Erros

Escolhemos a estrela HD 148577 para estimarmos os erros dos parâmetros obtidos, pois ela possui valores típicos de vários parâmetros das estrelas de nossa amostra, tais como, nú<span id="page-45-0"></span>Tabela 3.2: Os parâmetros atmosféricos espectroscópicos das estrelas foram obtidos através do programa GETSTAR. A primeira e segunda coluna apresentam, respectivamente, o número HD das estrelas e seus estágios evolutivos. A terceira até a décima coluna apresentam os paâmetros atmosféricos: temperatura efetiva, θ, abundancia de Fe I e seu erro, abundância de Fe II e seu erro, logaritmo da gravidade superficial e microturbulência. A décima primeira coluna apresenta o número de linhas de Fe I que foram utilizadas para a determinação dos parâmetros atmosféricos.

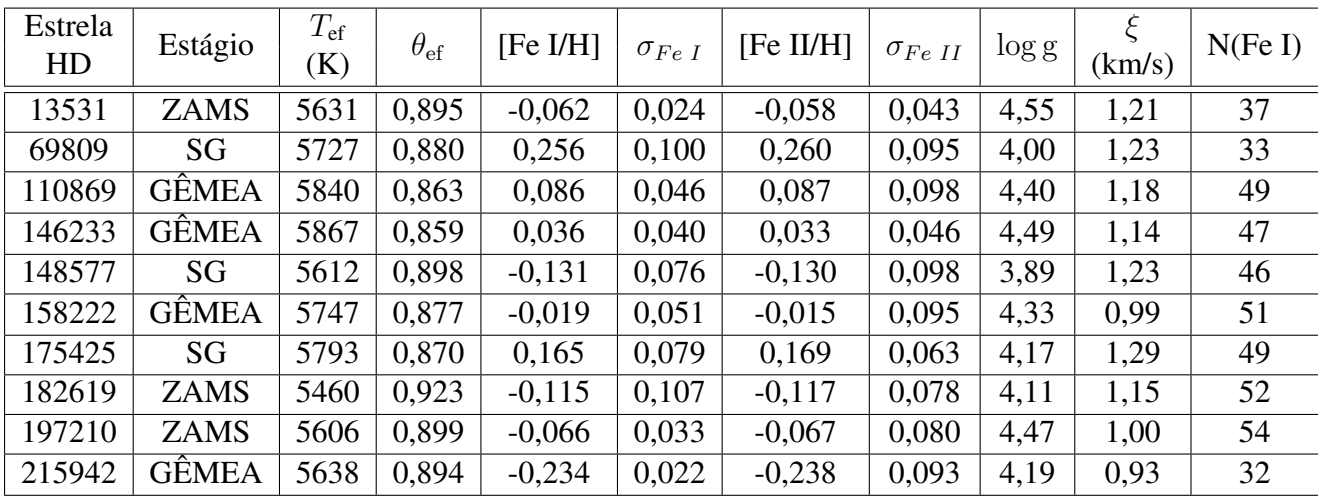

mero de linhas de Fe I utilizados para a obtenção dos parâmetros atmosféricos, desvio-padrão na metalicidade e razão sinal-ruído do espectro. Como nossos espectros são de boa qualidade e homogêneos, é válido fazer esta consideração e generalizar estas estimativas como a incerteza de cada parâmetro. Utilizamos uma rotina especial do programa GETSTAR, RAIIT, que calcula a abundância dos elementos químicos levando em conta os parâmetros espectroscópicos já determinados: temperatura efetiva, metalicidade, logaritmo da gravidade superficial e microturbulência.

### <span id="page-45-1"></span>3.2.1 Erro na Metalicidade

Adotamos como o erro na metalicidade o valor do desvio-padão da abundância de Fe I da estrela escolhida,  $\sigma_{\text{[Fe/H]}} = 0.076$  dex. Utilizamos o valor da metalicidade desta estrela mais  $1\sigma$  e mantivemos os outros parâmetros atmosféricos contantes na rotina RAIIT, e encontramos um novo valor para a abundância de Fe. A diferença destas abundâncias de Fe é de  $\Delta$ [Fe/H]( $1\sigma$ <sub>[Fe/H]</sub>) = +0, 003 dex. Como esta variação é muito pequena, o erro na metalicidade

é pouco importante na obtenção da própria metalicidade.

### 3.2.2 Erro na Temperatura Efetiva

Como a temperatura efetiva espectroscoópica é calculada através do ajuste das abundâncias de Fe de cada linha com o potencial de excitação, o erro da inclinação da reta fornece um valor para o erro da temperatura efetiva. Logo, modificamos o valor da temperatura efetiva até que a inclinação da reta no diagrama [Fe/H] versus  $\chi$  fosse igual ou um pouco maior que seu erro, mantendo os outros parâmetros fixos na rotina RAIIT. Encontramos que o erro da temperatura é  $\sigma_{\rm T_{\rm ef}} = 70$  K.

Uma vez que modificamos a temperatura efetiva, encontramos um novo valor para a metalicidade. Com isso, podemos estimar a variação da metalicidade com o aumento de  $1\sigma$  da temperatura efetiva, que é  $\Delta$ [Fe/H](1 $\sigma_{T_{\text{eff}}}$ ) = +0,07 dex.

### 3.2.3 Erro na Microturbulência

A velocidade de microturbulência é calculada através do ajuste das abundâncias de Fe com a largura equivalente de cada linha, portanto o erro da inclinação da reta neste diagrama fornece um valor para o erro da microturbulência. Logo, modificamos o valor da microturbulência mantendo os outros parâmetros fixos até que a inclinação da reta fosse igual ou um pouco maior que seu erro, semelhante ao erro na temperatura efetiva. O erro da microturbulência é  $\sigma_{\xi} = 0$ , 08 km/s.

Modificando a microturbulência, encontramos um novo valor para a metalicidade. Com isso, podemos estimar a variação da metalicidade com o aumento de 1σ da microturbulência, que é  $\Delta$ [Fe/H](1 $\sigma_{\xi}$ ) = -0, 04 dex.

### <span id="page-46-0"></span>3.2.4 Erro na Gravidade Superficial

Estimamos o erro na gravidade superficial variando seu valor até que a diferença entre as médias das abundâncias de Fe I e Fe II fossem igual ao maior desvio-padrão, no caso o do Fe II ( $\sigma_{\text{Fe II}} = 0,098$  dex). Utilizamos a rotina RAIIT e encontramos o valor de  $\sigma_{\log g} = 0,26$  dex.

Como modificamos o valor da gravidade superficial, encontramos um novo valor para a metalicidade. Com isso, podemos estimar a variação da metalicidade com o aumento de  $1\sigma$  da gravidade superficial, que é  $\Delta$ [Fe/H]( $1\sigma_{\log g}$ ) = -0, 03 dex.

# <span id="page-47-2"></span>3.3 Cálculo da Temperatura Efetiva através de Calibrações Fotométricas

A temperatura efetiva de estrelas do tipo F até tipo K é sensível à inclinação do contínuo de Paschen, transição do nível eletrônico n=3 do átomo de hidrogênio para o contínuo. A mudança desta inclinação influencia alguns índices de cor. Para determinar a temperatura efetiva fotométrica  $T_{\text{ef}}^{\text{fot}}$  usamos os índices de cor  $(B - V)$ ,  $(B_T - V_T)$  e  $(b - y)$ , apresentados na tabela [3.3.](#page-47-0) Utilizamos, então, as calibrações de Porto de Mello (1996) mostradas nas equações [3.2,](#page-47-1) [3.3,](#page-48-0) [3.4](#page-48-1) com suas respectivas incertezas.

<span id="page-47-0"></span>Tabela 3.3: A primeira e segunda coluna apresentam o número HD das estrelas e seus estágios evolutivos. Os índices de cor  $(B - V)$  e  $(B_T - V_T)$ , apresentados na terceira e quarta coluna, respectivamente, foram obtidos do catálogo Hipparcos (ESA 1997). O índice de cor  $(b - y)$ , apresentados na quinta coluna, foram obtidos do catálogo F e G de Olsen (1983, 1993).

| HD     | Estágio      | Έ<br>V | $(B_T - V_T)$ | $(b - y)$ |
|--------|--------------|--------|---------------|-----------|
| 13531  | <b>ZAMS</b>  | 0,700  | 0,798         | 0,438     |
| 69809  | SG           | 0,674  | 0,752         | 0,423     |
| 111398 | SG           | 0,660  | 0,724         | 0,425     |
| 114260 | <b>ZAMS</b>  | 0,718  | 0,834         | 0,452     |
| 148577 | SG           | 0,664  | 0,739         | 0,416     |
| 175425 | SG           | 0,669  | 0,760         | 0,421     |
| 182619 | <b>ZAMS</b>  | 0,718  | 0,813         | 0,439     |
| 197210 | <b>ZAMS</b>  | 0,711  | 0,803         | 0,442     |
| 146233 | <b>GÊMEA</b> | 0,652  | 0,736         | 0,408     |
| 110869 | <b>GÊMEA</b> | 0,662  | 0,748         | 0,414     |
| 158222 | <b>GÊMEA</b> | 0,667  | 0,727         | 0,414     |
| 215942 | <b>GÊMEA</b> | 0,664  | 0,723         | 0,414     |

<span id="page-47-1"></span>
$$
T_{\rm ef}(B-V) = 7747 - 3016(B-V) \{1 - 0, 15[Fe/H]\} \qquad \sigma = 65K \tag{3.2}
$$

<span id="page-48-0"></span>
$$
T_{\rm ef}(B_T - V_T) = 7551 - 2406 (B_T - V_T) \{1 - 0, 20 \, [Fe/H]\} \qquad \sigma = 64K \tag{3.3}
$$

<span id="page-48-1"></span>
$$
T_{\rm ef}(b-y) = 8481 - 6516(b-y)\{1 - 0,09\,[Fe/H]\} \qquad \sigma = 55K \tag{3.4}
$$

Para o cálculo da temperatura efetiva fotométrica, precisamos da metalicidade. Portanto, utilizamos a metalicidade obtida pela análise espectroscópica, seção [3.1.6,](#page-44-2) na tabela [3.2.](#page-45-0) Obtivemos a temperatura efetiva fotométrica média através da equação [3.5](#page-48-2) e seu desvio-padrão foi obtido pela equação [3.6.](#page-48-3) A tabela [3.4](#page-48-4) mostra o resultado das temperaturas efetivas para cada índice de cor e a temperatura efetiva média com seu desvio-padrão.

<span id="page-48-2"></span>
$$
\left\langle T_{\text{ef}}^{\text{fot}} \right\rangle = \frac{\sum_{i=1}^{3} \frac{1}{\sigma_i^2} T_{\text{ef}i}}{\sum_{i=1}^{3} \frac{1}{\sigma_i^2}}
$$
(3.5)

<span id="page-48-3"></span>
$$
\sigma = \sqrt{\frac{\sum_{i=1}^{3} \frac{1}{\sigma_i^2} \left( T_{\text{eff}} - \langle T_{\text{eff}}^{\text{fot}} \rangle \right)^2}{\sum_{i=1}^{3} \frac{1}{\sigma_i^2}}}
$$
(3.6)

<span id="page-48-4"></span>Tabela 3.4: A primeira e segunda coluna apresentam o número HD da estrela e o estágio evolutivo, respectivamente. A metalicidade, terceira coluna, foi obtida pela análise espectroscópica feita na seção [3.1.6.](#page-44-2) A temperatura efetiva fotométrica calculada pelas calibarações [3.2,](#page-47-1) [3.3](#page-48-0) e [3.4](#page-48-1) para cada índice de cor são apreentadas, respectivamente, na quarta, quinta e sexta coluna. A temperatura efetiva fotométrica média, sétima coluna, e seu desvio-padrão, oitava coluna, são calculados pelas equações [3.5,](#page-48-2) e [3.6,](#page-48-3) respectivamente.

| Estrela | Estágio      | [Fe/H]   | $T_{\text{ef}}(B-V)$ | $T_{\rm ef}(B_{\rm T}-V_{\rm T})$ | $T_{\text{ef}}(b-y)$ | $T_{\rm ef}^{\rm fot}(m\'edia)$ | $\left( T_{\text{ef}}^{\text{fot}}\right)$<br>$\sigma$ |
|---------|--------------|----------|----------------------|-----------------------------------|----------------------|---------------------------------|--------------------------------------------------------|
| HD      |              |          | (K)                  | (K)                               | (K)                  | (K)                             | (K)                                                    |
| 13531   | <b>ZAMS</b>  | $-0,062$ | 5616                 | 5607                              | 5611                 | 5611                            | 3                                                      |
| 69809   | SG           | 0,256    | 5792                 | 5834                              | 5788                 | 5803                            | 20                                                     |
| 110869  | <b>GÊMEA</b> | 0,086    | 5776                 | 5782                              | 5804                 | 5789                            | 13                                                     |
| 146233  | <b>GÊMEA</b> | 0,036    | 5791                 | 5793                              | 5831                 | 5808                            | 19                                                     |
| 148577  | SG           | $-0,131$ | 5705                 | 5726                              | 5738                 | 5725                            | 14                                                     |
| 158222  | <b>GÊMEA</b> | $-0.019$ | 5736                 | 5803                              | 5784                 | 5769                            | 26                                                     |
| 175425  | SG           | 0,165    | 5779                 | 5783                              | 5779                 | 5780                            | 2                                                      |
| 182619  | <b>ZAMS</b>  | $-0,115$ | 5544                 | 5550                              | 5591                 | 5565                            | 22                                                     |
| 197210  | <b>ZAMS</b>  | $-0,066$ | 5581                 | 5593                              | 5584                 | 5586                            | 5                                                      |
| 215942  | <b>GÊMEA</b> | $-0,234$ | 5674                 | 5730                              | 5727                 | 5712                            | 25                                                     |

O valor médio encontrado para o desvio-padrão da temperatura efetiva é de 15 K. Este valor não reflete os erros externos, apenas diz que as três calibrações possuem ótima concordância. A incerteza interna teórica da temperatura efetiva fotométrica é obtida pela expressão [3.7,](#page-49-0) onde  $N$  é igual a quantidade de calibrações que utilizamos para encontrar a  $T_{\text{ef}}$ . As incertezas das calibrações são 65 K (equação [3.2\)](#page-47-1), 64 K (equação [3.3\)](#page-48-0) e 55 K (equação [3.4\)](#page-48-1).

<span id="page-49-0"></span>
$$
\langle \sigma (T_{\rm ef}^{\rm fot}) \rangle = \sqrt{\frac{\sum_{i=1}^{3} \sigma_i^2}{N^2}} = \sqrt{\frac{65^2 + 64^2 + 55^2}{3^2}}
$$
(3.7)

Encontramos que a incerteza na temperatura efetiva fotométrica é  $\langle \sigma \rangle$ ¡  $\left\langle \mathrm{T}^{\mathrm{fot}}_{\mathrm{ef}}\right\rangle \right\rangle \sim36$  K. Adotaremos o valor de 40 K, para não subestimarmos o erro, uma vez que as próprias temperaturas efetivas utilizadas na construção das calibrações de Porto de Mello (1996) possuem incertezas.

# <span id="page-49-2"></span>3.4 Determinação dos Parâmetros Atmosféricos por Fotometria

As estrelas HD 111398 e HD 114260 apresentam espectros apenas na região 3900-5100 Å. As linhas espectrais contidas neste intervalo não são suficientes para obtermos temperatura efetiva espectroscópica, pois elas não cobrem todo o domínio de potencial de excitação e largura equivalente. Logo, utilizaremos a fotometria para obtê-la através dos índices de cor apresentados na tabela [3.3.](#page-47-0)

Utilizamos, novamente, o programa GETSTAR com os parâmetros de entrada iguais ao da tabela [3.1](#page-42-0) juntamente com os índices de cor apresentados na tabela [3.3](#page-47-0) e as larguras equivalentes das linhas de Fe I e Fe II apresentadas no apêndice A para cada estrela. O programa calcula os parâmetros de maneira semelhante a seção [3.1.5.](#page-41-1) A temperatura efetiva é obtida através da média ponderada entre os valores fornecidos pelas calibrações fotométricas mostradas nas equações [3.2,](#page-47-1) [3.3](#page-48-0) e [3.4.](#page-48-1) A metalicidade e a gravidade superficial são obtidas da mesma maneira que na seção [3.1.5.](#page-41-1) A microturbulência foi calculada por uma calibração derivada por Porto de Mello (1996) para estrelas com o mesmo intervalo de parâmetros atmosféricos de nossa amostra. Esta relação é dada na equação [3.8.](#page-49-1) Na tabela [3.5](#page-50-0) apresentamos os parâmetros atmosféricos obtidos através deste método.

<span id="page-49-1"></span>
$$
\xi = -0,77669 + 7,23553 \times 10^{-4} (T_{\text{ef}}) + 0,26044([Fe/H]) - 0,53751(\log g) \tag{3.8}
$$

<span id="page-50-0"></span>Tabela 3.5: Os parâmetros atmosféricos das estrelas, que possuem poucas linhas de Fe I, foram obtidos através do programa GETSTAR. A primeira e segunda coluna apresentam, respectivamente, o número HD das estrelas e seus estágios evolutivos. A terceira até a décima coluna apresentam os parâmetros atmosféricos: temperatura efetiva fotométrica obtida pelas calibrações fotométricas de Porto de Mello (1996),  $\theta_{\text{ef}}$ , abundância de Fe I e seu erro, abundância de Fe II e seu erro, logaritmo da gravidade superficial e microturbulência obtida segundo a calibração de Porto de Mello (1996), respectivamente. A décima primeira coluna apresenta o número de linhas de Fe I que foram utilizadas para a determinação dos parâmetros atmosféricos.

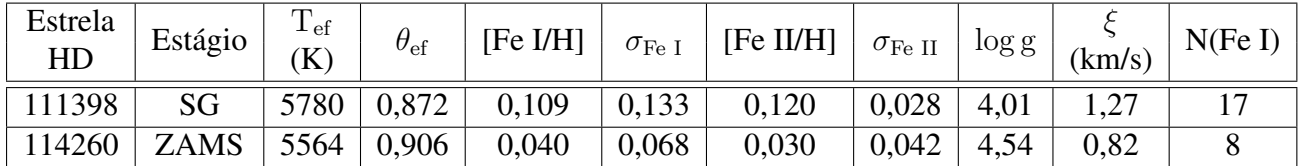

Adotaremos como erro na metalicidade e na gravidade superficial, o valor estimado na seção [3.2.1](#page-45-1) e [3.2.4](#page-46-0) para as estrelas das quais obtivemos parâmetros atmosféricos pela espectroscopia,  $\sigma_{\text{[Fe/H]}} = 0.076$  dex e  $\sigma_{\text{log g}} = 0.26$  dex, respectivamente. Como a temperatura efetiva fotométrica foi obtida pelas calibrações fotométricas de Porto de Mello (1996) adotaremos o erro já calculado para esta na equação [3.7,](#page-49-0)  $\sigma$ ¡  $T_{\text{ef}}^{\text{fot}}$  = 40 K. Através da teoria de propagação de erros, estimamos o erro na microturbulência através da equação [3.8](#page-49-1) e dos erros na temperatura efetiva fotométrica, metalicidade e logaritmo da gravidade superficial. O valor encontrado é  $\sigma_{\xi} = 0$ , 14 km/s.

### 3.5 Temperatura Efetiva Adotada

A temperatura efetiva obtida pela análise fotométrica possui um bom acordo com a temperatura efetiva obtida pela análise espectroscópica. Logo, adotamos como temperatura efetiva Tef a média da temperatura efetiva espectroscópica e fotométrica. Para aquelas estrelas que só possuem a temperatura fotométrica foi adotada apenas esta. Apresentamos na tabela [3.6,](#page-51-0) a temperatura efetiva final e o seu desvio-padrão, que foi calculado pela fórmula [3.9.](#page-50-1)

<span id="page-50-1"></span>
$$
\sigma\left(T_{\rm ef}^{\rm med}\right) = \sqrt{\frac{\sigma_{\rm T_{\rm ef}^{\rm tot}}^2 + \sigma_{\rm T_{\rm ef}^{\rm esp}}^2}{2^2}}
$$
\n(3.9)

O valor da incerteza da temperatura efetiva espectroscópica é  $\sigma_{\mathrm{T}_{\mathrm{ef}}^{\mathrm{esp}}}=70\ \mathrm{K}$  e a incerteza da

temperatura efetiva fotométrica é  $\sigma_{\rm T_{ef}^{fot}}=40$  K. Logo, o valor encontrado para a incerteza da temperatura efetiva média é  $\sigma$ ¡  $T_{\text{ef}}^{\text{med}}$ ) = 40 K. A diferença máxima entre as duas temperaturas efetivas é  $\sim 100$  K, o que é cerca de  $2\sigma$  do valor encontrado para a incerteza.

<span id="page-51-0"></span>Tabela 3.6: A primeira e segunda coluna apresentam o número HD da estrela e seu estágio evolutivo. A temperatura efetiva adotada, quinta coluna, é a média da temperatura efetiva fotométrica, terceira coluna, e a espectroscópica, quarta coluna. Para aquelas estrelas que só possuem temperatura fotométrica foi adotada apenas esta.

| Estrela |              | $T_{\rm ef}^{\rm fot}$ | $T_{\rm ef}^{\rm esp}$ | $T_{\rm ef}^{\rm med}$ |
|---------|--------------|------------------------|------------------------|------------------------|
| HD      | Estágio      | (K)                    | (K)                    | (K)                    |
| 13531   | <b>ZAMS</b>  | $561\overline{1}$      | 5631                   | 5621                   |
| 69809   | SG           | 5803                   | 5727                   | 5765                   |
| 110869  | <b>GÊMEA</b> | 5789                   | 5840                   | 5815                   |
| 111398  | SG           | 5780                   |                        | 5780                   |
| 114260  | <b>ZAMS</b>  | 5564                   |                        | 5564                   |
| 146233  | <b>GÊMEA</b> | 5808                   | 5867                   | 5837                   |
| 148577  | SG           | 5725                   | 5612                   | 5669                   |
| 158222  | <b>GÊMEA</b> | 5769                   | 5747                   | 5758                   |
| 175425  | SG           | 5780                   | 5793                   | 5787                   |
| 182619  | <b>ZAMS</b>  | 5565                   | 5460                   | 5512                   |
| 197210  | <b>ZAMS</b>  | 5586                   | 5606                   | 5596                   |
| 215942  | <b>GÊMEA</b> | 5712                   | 5638                   | 5675                   |

# Capítulo 4

# Parâmetros Evolutivos e Cinemáticos

## 4.1 Parâmetros Evolutivos

Uma análise evolutiva é essencial para o estudo de quão bem as estrelas candidatas reproduzem as propriedades astrofísicas na trajetória evolutiva solar. Sabe-se que a massa é o parâmetro estelar mais fundamental, e que a evolução estelar depende, em primeira instância, da massa e composição química da estrela.

### <span id="page-52-0"></span>4.1.1 Determinação da Luminosidade

A massa é obtida de maneira direta apenas para o Sol e sistemas binários através da interação gravitacional, porém nenhuma de nossas estrelas fazem parte de um sistema binário. Recentemente, a astrosismologia, que estuda pequenas pulsações em estrelas causadas pela propagação de ondas acústicas, tem sido capaz de determinar a massa de estrelas, porém essa técnica apenas foi aplicada para poucas estrelas e nenhuma destas fazem parte de nossa amostra. O Sol é a única estrela que possui a idade determinada de forma bem precisa através da datação dos meteoritos e das rochas mais antigas da Terra, o que não podemos obter de nossas estrelas. Logo, as massas e idades serão obtidas por meio da posição das estrelas no diagrama HR teórico pelas curvas de massas constantes (isóbaras) e de idades constantes (isócronas). Precisamos, então, da temperatura efetiva e da luminosidade de cada estrela. Já obtivemos as  $T_{ef}$ 's de nossas estrelas nas seções [3.1.6](#page-44-2) e [3.4,](#page-49-2) e adotaremos aquelas da tabela [3.6.](#page-51-0) A luminosidade é dada pela equação [4.1,](#page-53-0) onde  $M_{bol}$  é a magnitude absoluta bolométrica da estrela - magnitude da estrela levando em conta todo tipo de radiação eletromagnética emitida por ela; e  $\mathrm{M}^\odot_{\mathrm{bol}}$  é a magnitude absoluta bolométrica do Sol que é igual a 4,75.

<span id="page-53-0"></span>
$$
\log\left(\frac{L}{L_{\odot}}\right) = -0, 4\left(M_{\text{bol}} - M_{\text{bol}}^{\odot}\right)
$$
\n(4.1)

A magnitude bolométrica é encontrada através da magnitude absoluta na banda V ( $M_V$ ) mais uma correção bolométrica (CB), equação [4.2.](#page-53-1)

<span id="page-53-1"></span>
$$
M_{\text{bol}} = M_V + CB \tag{4.2}
$$

A correção bolométrica foi obtida da calibração de Flowers (1996), mostrada na equação [4.3.](#page-53-2) O valor da correção bolométrica adotado para o Sol é CB<sup>o</sup> =  $-0,07$ , que é um valor arbitrário, uma vez que apenas as diferenças de  $M_{bol}$  entre as estrelas são relevantes.

<span id="page-53-2"></span>
$$
CB = -25,85032+0,01466(T_{\rm ef})-3,1782\times10^{-6}(T_{\rm ef})^2+3,11978\times10^{-10}(T_{\rm ef})^3-1,1663\times10^{-14}(T_{\rm ef})^4
$$
\n(4.3)

A magnitude absoluta foi encontrada a partir dos valores da magnitude aparente na banda V (V) e paralaxe  $(\pi)$  em segundo de arco, equação [4.4.](#page-53-3) Estes valores encontram-se na tabela [1.3.](#page-23-0)

<span id="page-53-3"></span>
$$
M_V = V + 5\log\pi + 5\tag{4.4}
$$

Na tabela [4.1](#page-54-0) temos os valores da magnitude absoluta na banda V, correção bolométrica, magnitude absoluta bolométrica, e luminosidade com seus respectivos erros. As incertezas em cada grandeza foram calculadas pela teoria de propagação de erros. A incerteza na correção bolométrica depende da temperatura efetiva e foi propagada em relação à fórmula [4.3.](#page-53-2) A incerteza na magnitude absoluta na banda V depende da magnitude aparente na banda V e da paralaxe, e é dada pela fórmula [4.5.](#page-53-4) s

<span id="page-53-4"></span>
$$
\sigma_{M_V} = \sqrt{\sigma_V^2 + \left(\frac{5}{\ln(10)} \frac{\sigma_\pi}{\pi}\right)^2}
$$
\n(4.5)

A incerteza na magnitude aparente na banda V é  $\sigma_{\rm V} \sim 0.01$  e a incerteza na paralaxe está na

tabela [1.3.](#page-23-0) Pela equação [4.5,](#page-53-4) percebemos que o erro da paralaxe domina e o erro da magnitude aparente visual torna-se insignificante. A incerteza na magnitude absoluta bolométrica depende da magnitude aparente na banda V e da correção bolométrica, e é dada na equação [4.6.](#page-54-1)

<span id="page-54-1"></span>
$$
\sigma_{M_{\text{bol}}} = \sqrt{\sigma_{M_V}^2 + \sigma_{CB}^2}
$$
\n(4.6)

A incerteza na luminosidade depende da magnitude absoluta bolométrica e é dada pela equação [4.7.](#page-54-2)

<span id="page-54-2"></span>
$$
\sigma_{(\log(L/L_{\odot}))} = 0, 4 \cdot \sigma_{M_{\text{bol}}} \tag{4.7}
$$

<span id="page-54-0"></span>Tabela 4.1: A primeira e segunda coluna apresentam o número HD das estrelas e seus estágios. A terceira coluna apresenta a temperatura efetiva média. A quarta e quinta coluna apresentam a magnitude absoluta na banda V e seu erro, calculados pela equação [4.4](#page-53-3) e [4.5,](#page-53-4) respectivamente. A correção bolométrica, calculada pela calibração de Flowers (1996), e seu erro estão na sexta e sétima coluna. A magnitude absoluta bolométrica e seu erro estão na oitava e nona coluna, e foram calculadas pelas equações [4.2](#page-53-1) e [4.6,](#page-54-1) respectivamente. A décima e décima primeira coluna apresentam a luminosidade e seu erro, que foram calculados pelas equações [4.1](#page-53-0) e [4.7,](#page-54-2) respectivamente.

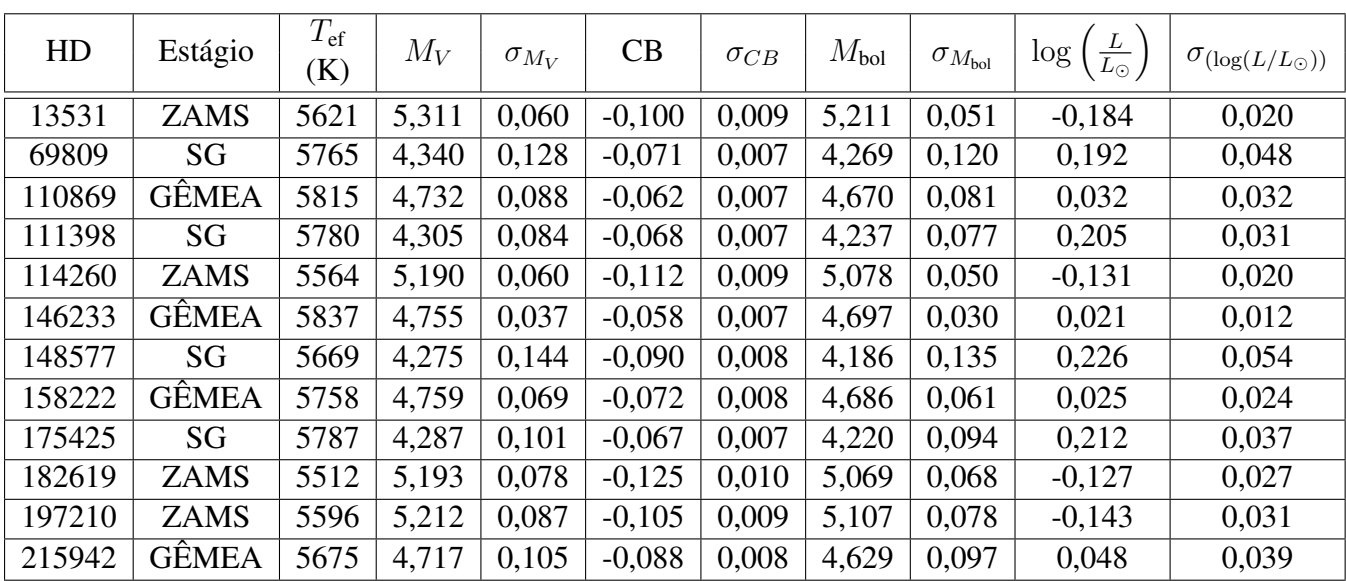

### <span id="page-55-1"></span>4.1.2 Determinação das Massas e Idades

A partir da luminosidade, temperatura efetiva e metalicidade podemos construir os diagramas HR. Além destes valores, precisamos informar a razão [α/Fe], pois ela expressa o enriquecimento da composição química das estrelas pelos elementos  $\alpha$  que são formados pelo processo de captura de partículas alfa. Consideramos a razão [α/Fe]=0,0, pois este enriquecimento não é observado em estrelas do tipo solar com metalicidades semelhantes à do Sol. Calculamos, então, as trajetórias evolutivas e isócronas para um passo de 0,05 dex em metalicidade. As curvas de massas constantes têm um passo de 0,05  $M_{\odot}$ , iniciando em 0,60  $M_{\odot}$  até 2,00  $M_{\odot}$ . As isócronas têm passo de 1 Gano, iniciando em 1 Gano até 14 Gano. Utilizamos o código de Yi et al. (2003) para isóbaras e de Kim et al. (2002) para as isócronas.

As estrelas são graficadas por pontos de log  $T_{\rm ef}$  e log (L/L<sub>o</sub>) e suas barras de erro nas trajetórias de metalicidade mais próxima. Na tabela [4.2](#page-55-0) estão os valores destes pontos.

<span id="page-55-0"></span>Tabela 4.2: Dados utilizados para graficar cada estrela nos diagramas HR de isóbaras e isócronas. A primeira e segunda coluna apresentam o número HD das estrelas e seus estágios. A terceira apresenta a metalicidade. A quarta e quinta coluna apresentam o logaritmo da temperatura efetiva e seu erro. A sexta e sétima coluna apresetam o logaritmo da luminosidade e seu erro.

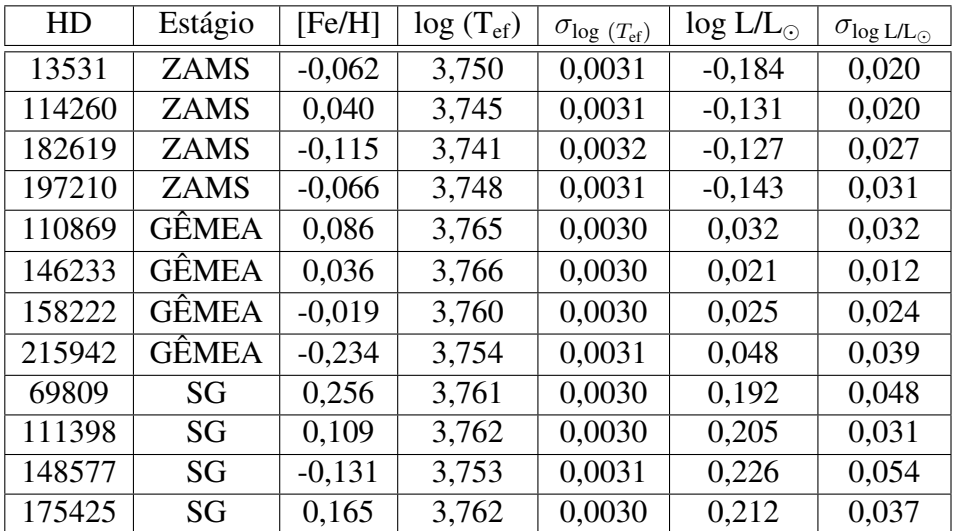

Os diagramas HR com as isóbaras e isócronas estão apresentados nas figuras [4.1](#page-56-0) até [4.9.](#page-60-0) Os valores de cada curva de massa constante estão especificados nos gráficos, porém não colocamos os valores das idades de cada isócrona para não sobrecarregar a imagem. A isócrona de 1 Gano é a primeira curva no lado esquerdo de cada gráfico, a última (a direita) refere-se a de 14 Gano. A curva preta, que atravessa as trajetórias, liga os pontos das trajetórias evolutivas onde o conteúdo de H no núcleo da estrela se esgota e ela passa para a fase de subgigante, ou seja, é a divisória teórica entre as fases de anã e subgigante.

Quando o ponto que representa uma estrela está entre duas curvas de massas constantes, é necessário fazer uma interpolação para determinar sua massa. O mesmo foi feito no diagrama HR com as isócronas para as idades. Apresentamos na tabela [4.3](#page-61-0) o valor da massa e idade do ponto central do elipsóide de erro de cada estrela. Aquelas idades que possuem um asterisco (\*) serão comentadas com mais detalhe a seguir. As barras de erros alteram a massa em cerca de  $\pm 0$ , 02 M<sub>o</sub>. O erro será melhor estimado na próxima seção.

Não foi possível determinar a idade para a estrela HD 13531, figura [4.4,](#page-58-0) pois ela se encontra abaixo da linha de 1 Gano, logo ela está na sequência principal de idade zero - ZAMS. A estrela HD 114260, figura [4.6,](#page-59-0) encontra-se em uma região muito densa de isócronas, então se considerarmos as barras de erro da temperatura efetiva e da luminosidade, sua idade pode variar entre 1,2 a 5,4 Gano. O mesmo ocorre para HD 197210, figura [4.4,](#page-58-0) variando de 1,0 a 6,5 Gano. Parte da barra de erro da HD 146233, figura [4.4,](#page-58-0) encontra-se abaixo da curva de 1 Gano e sua idade pode variar até 3,0 Gano.

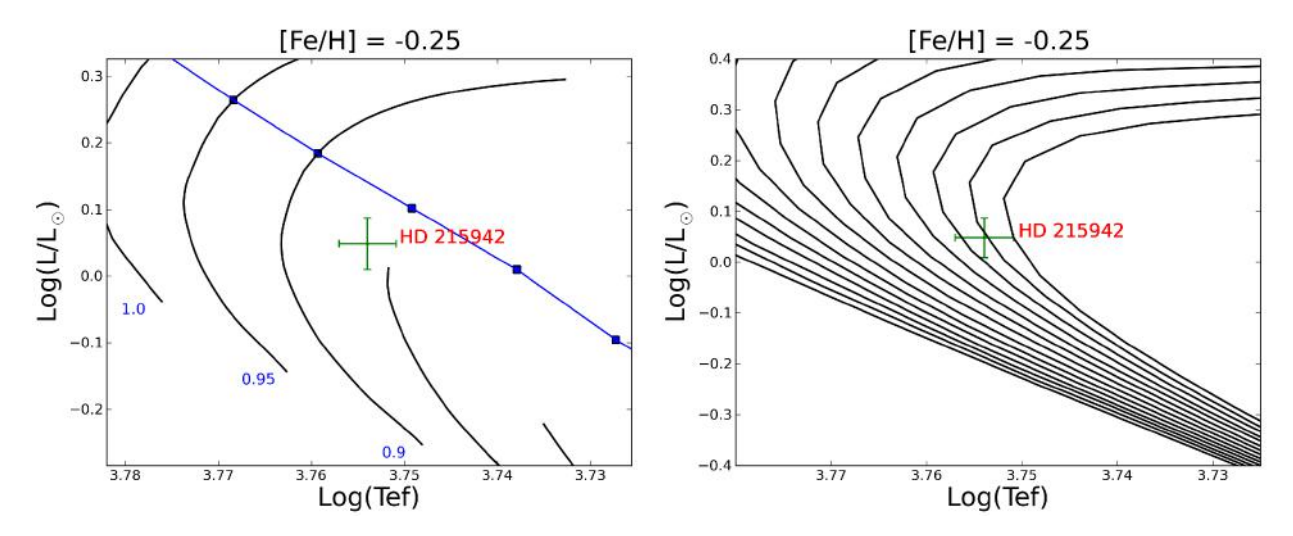

<span id="page-56-0"></span>Figura 4.1: Diagrama HR com as trajetórias evolutivas à esquerda e as isócronas à direita para a metalicidade -0,25 dex.

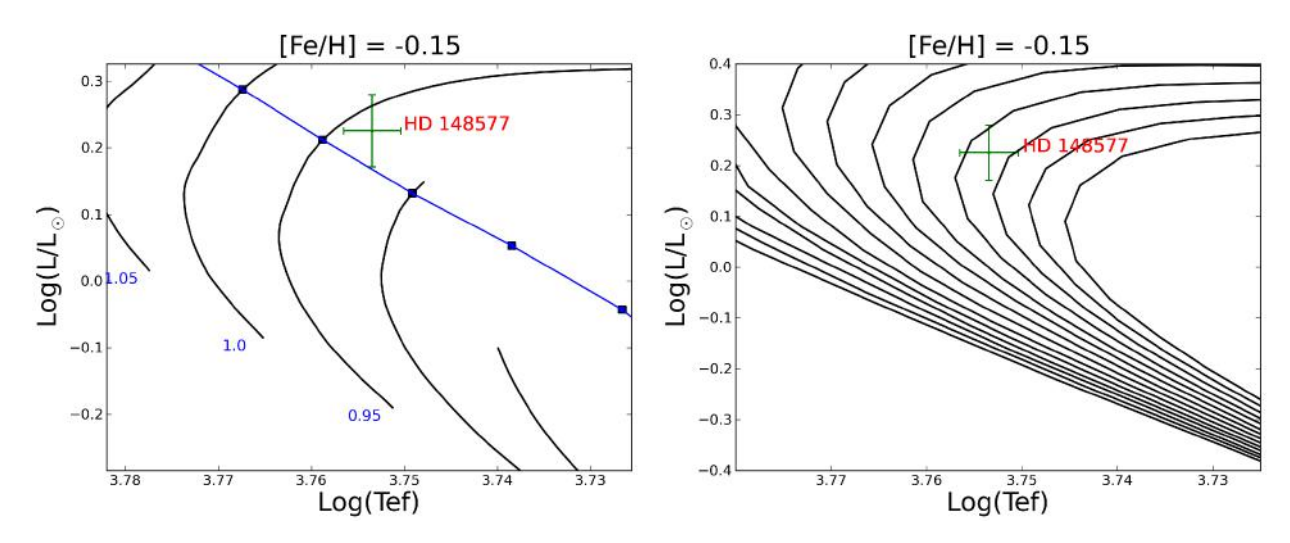

<span id="page-57-0"></span>Figura 4.2: Diagrama HR com as trajetórias evolutivas à esquerda e as isócronas à direita para a metalicidade [Fe/H]=-0,15 dex.

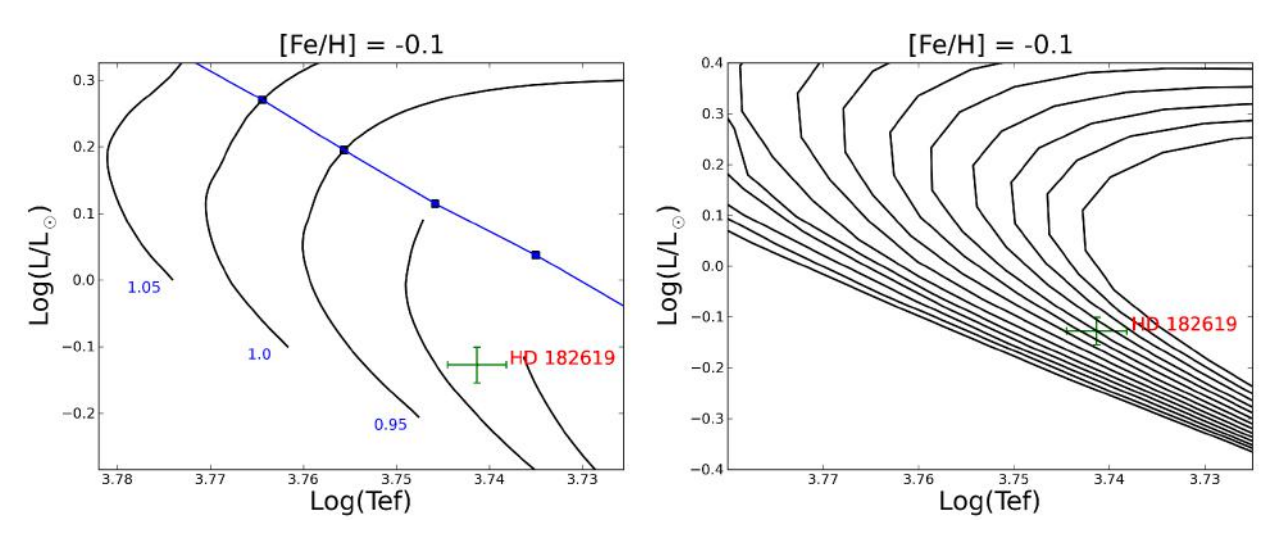

<span id="page-57-1"></span>Figura 4.3: Diagrama HR com as trajetórias evolutivas à esquerda e as isócronas à direita para a metalicidade [Fe/H]=-0,10 dex.

As estrelas HD 148577, HD 182619 e HD 215942 encontram-se em isócronas com idades elevadas (figuras [4.2,](#page-57-0) [4.3](#page-57-1) e [4.1,](#page-56-0) respectivamente), porém temos que levar em conta um fator externo que delimita as idades das estrelas: a idade do disco fino da Galáxia. del Peloso et al. (2005) derivou uma idade de  $8, 8 \pm 1, 7$  Gano para o disco fino da Galáxia. Como nossas estrelas pertencem a este, logo a idade máxima que elas poderiam ter é de 10,5 Gano, a um nível de incerteza de 1σ. A estrela HD 182619 (figura [4.3\)](#page-57-1) encontra-se em uma região densa de isócronas, sua idade pode variar entre 7,5 a 12 Gano. Segundo a idade estimada para o disco fino, concluímos que a idade mais aceitável para esta estrela varia entre 7,5 a 10 Gano. As

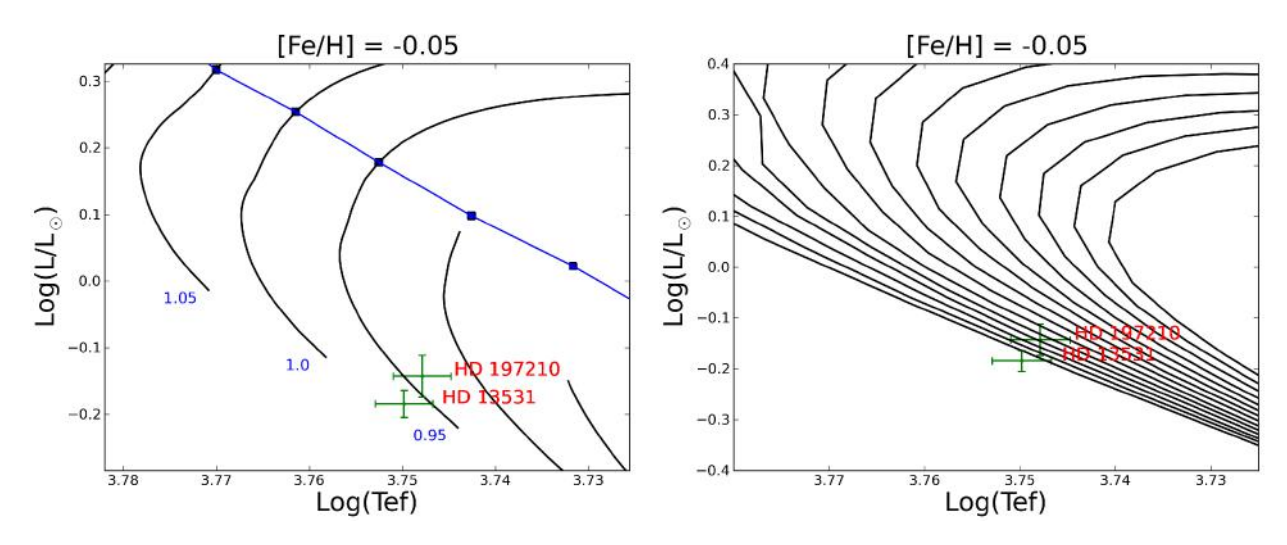

<span id="page-58-0"></span>Figura 4.4: Diagrama HR com as trajetórias evolutivas à esquerda e as isócronas à direita para a metalicidade [Fe/H]=-0,05 dex.

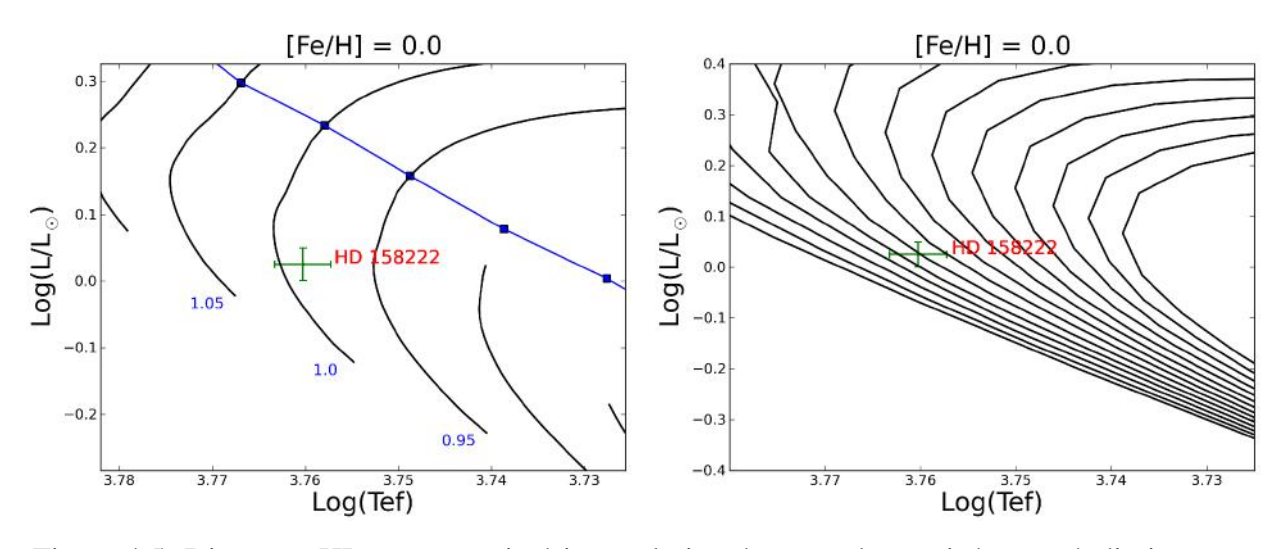

Figura 4.5: Diagrama HR com as trajetórias evolutivas à esquerda e as isócronas à direita para a metalicidade [Fe/H]=0,0 dex.

estrelas HD 148577 e HD 215942 (figuras [4.2](#page-57-0) e [4.1,](#page-56-0) respectivamente) só atingem marginalmente a idade do disco fino com um barra de erro de  $2\sigma$ , portanto estas estrelas não admitem solução de idade fisicamente aceitável.

### 4.1.3 Erro na Estimativa da Massa e Idade

Obtivemos as massas e as idades através da temperatura efetiva, luminosidade e metalicidade de cada estrela. Logo, a incerteza na massa e na idade é constituída dos erros destas grandezas. Como o erro da luminosidade varia significativamente de acordo com o estágio,

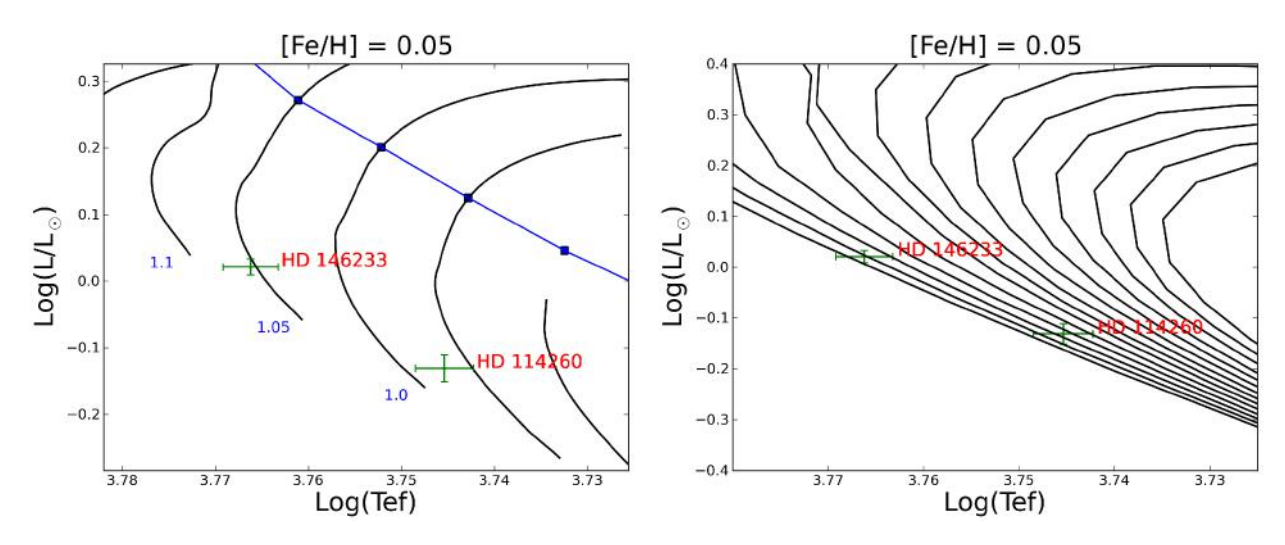

<span id="page-59-0"></span>Figura 4.6: Diagrama HR com as trajetórias evolutivas à esquerda e as isócronas à direita para a metalicidade [Fe/H]=0,05 dex.

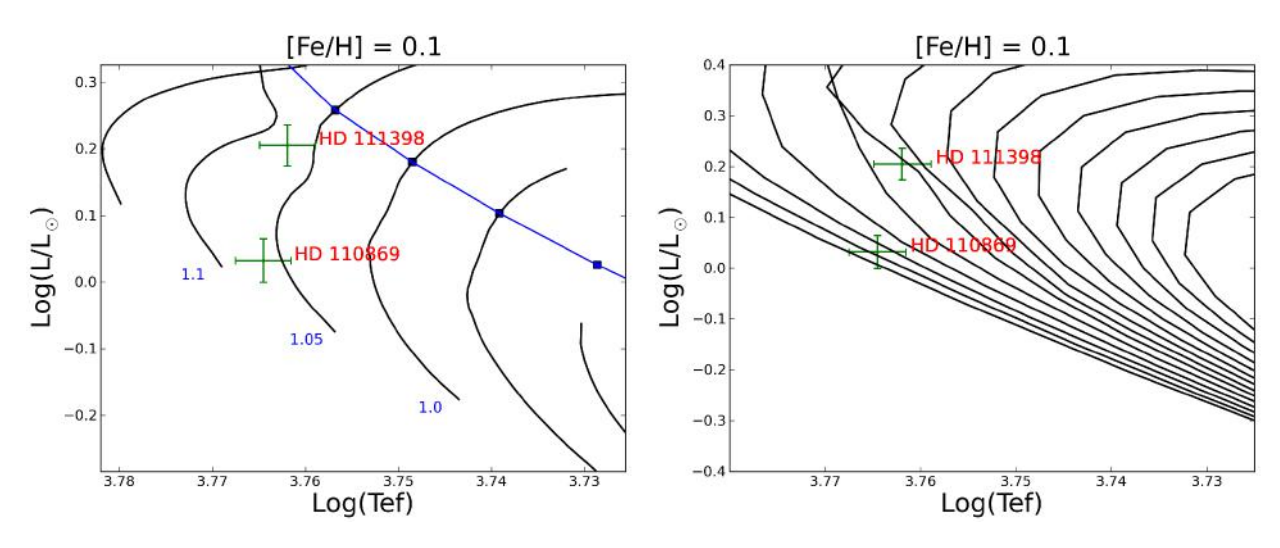

Figura 4.7: Diagrama HR com as trajetórias evolutivas à esquerda e as isócronas à direita para a metalicidade [Fe/H]=0,10 dex.

decidimos escolher a melhor candidata de cada estágio para estimar as incertezas. Escolhemos a HD 114260 para o estágio ZAMS, HD 158222 para GÊMEA e HD 111398 para SG.

Para estimarmos o erro, variamos a temperatura efetiva de  $1\sigma$ , deixando os outros parâmetros fixos. Derivamos as massas e idades como na seção anterior e subtraímos das massas apresentadas na tabela [4.3](#page-61-0) ( $\Delta M$ ). Fizemos o mesmo para luminosidade mais 1 $\sigma$  (o erro da luminosidade está na tabela [4.2\)](#page-55-0) e para metalicidade mais 0,1 dex. Supondo a independência dos valores, utilizamos a equação [4.8](#page-59-1) para estimar o erro.

<span id="page-59-1"></span>
$$
\sigma_M = \sqrt{\left(\Delta M_{T_{\rm ef}}\right)^2 + \left(\Delta M_{\log(L/L_{\odot})}\right)^2 + \left(\Delta M_{[Fe/H]}\right)^2}
$$
(4.8)

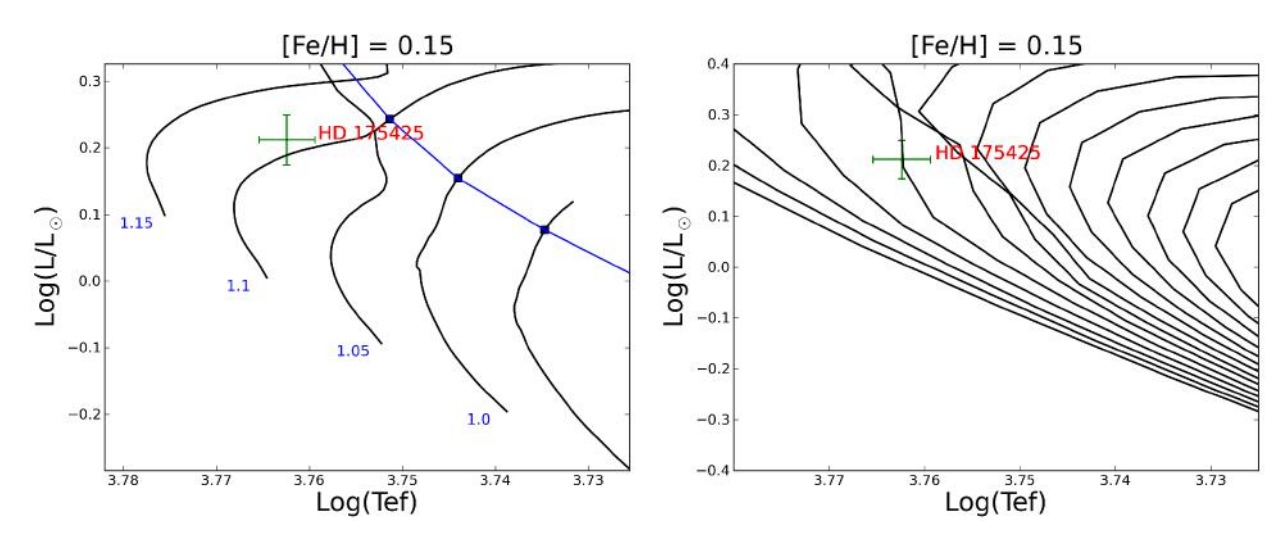

Figura 4.8: Diagrama HR com as trajetórias evolutivas à esquerda e as isócronas à direita para a metalicidade [Fe/H]=0,15 dex.

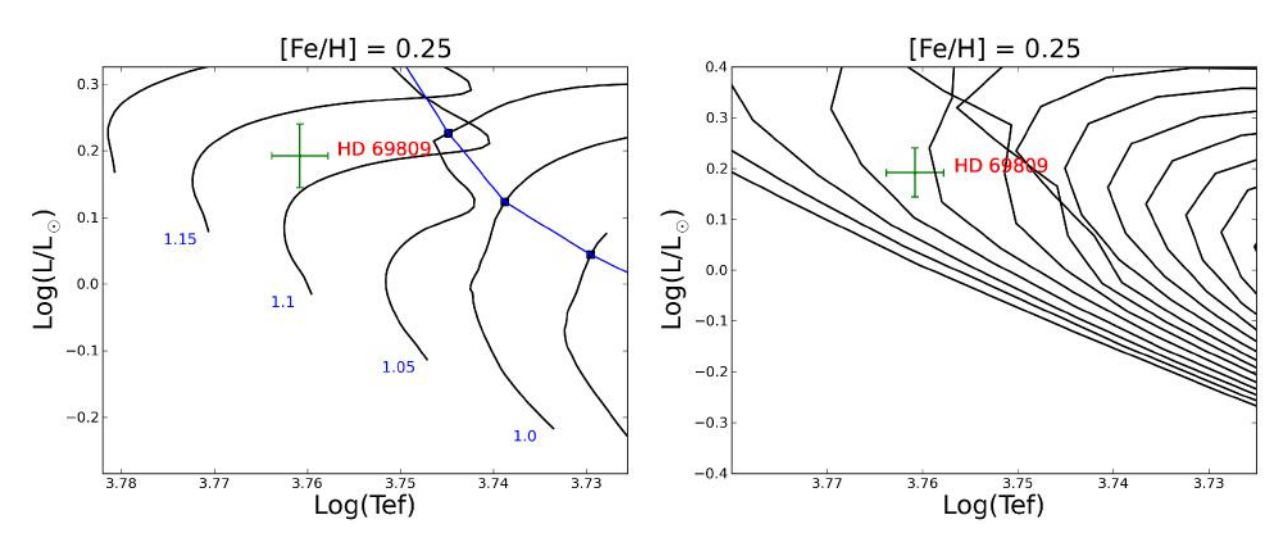

<span id="page-60-0"></span>Figura 4.9: Diagrama HR com as trajetórias evolutivas à esquerda e as isócronas à direita para a metalicidade [Fe/H]=0,25 dex.

Os valores encontrados foram

$$
\sigma_M^{\text{ZAMS}} = 0,06 \text{ M}_{\odot}; \qquad \sigma_M^{\text{GEMEA}} = 0,05 \text{ M}_{\odot}; \qquad \sigma_M^{\text{SG}} = 0,04 \text{ M}_{\odot}. \tag{4.9}
$$

Realizamos o mesmo procedimento com as mesmas estrelas para encontrar a incerteza da idade, uma vez que utilizamos as mesmas grandezas para encontrá-la . Os valores encontrados foram

$$
\sigma_{\text{Idade}}^{\text{ZAMS}} = 3,8 \text{ Gano}; \qquad \sigma_{\text{Idade}}^{\text{GEMEA}} = 3,0 \text{ Gano}; \qquad \sigma_{\text{Idade}}^{\text{SG}} = 1,7 \text{ Gano}. \tag{4.10}
$$

<span id="page-61-0"></span>Tabela 4.3: A primeira e segunda coluna apresentam o número HD das estrelas e seus estágios. As massas, terceira coluna, e as idades, quarta coluna, das estrelas foram determinadas pelo diagrama HR. Os valores na tabela são referentes ao ponto central do elipsóide de erro de cada estrela, ou seja, não levamos em conta as barras de erro. As estrelas, cujas idades estão marcadas com um asterisco (\*) serão discutidas com mais detalhe no texto.

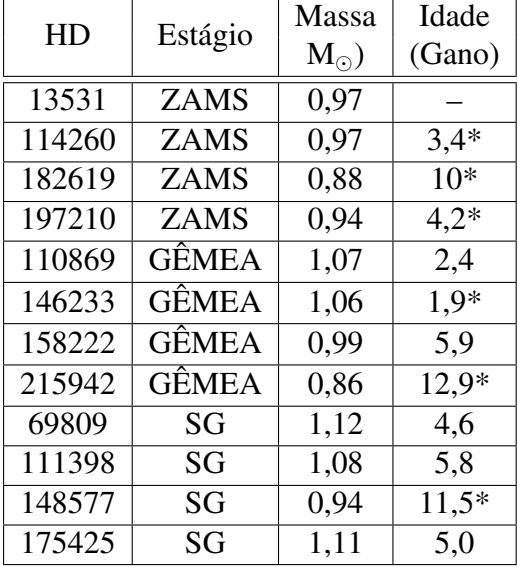

Como as grandezas envolvidas na estimativa do erros da massa e da idade não são rigorosamente independentes, os erros expostos são provavelmente subestimados. Observe que o erro da idade na fase ZAMS não é significativo, uma vez que a densidade de isócronas é grande nessa região. O que decidirá se a estrela é uma boa candidata a representar o Sol na fase ZAMS é o seu acordo com a posição teórica dentro do intervalo de  $1\sigma$  e o seu grau de atividade cromosférica, o que será discutido mais adiante.

### <span id="page-61-1"></span>4.1.4 Cálculo das Gravidades Superficiais

A gravidade superficial fornece informações sobre o estado evolutivo de uma estrela, pois quanto maior for o seu valor, mais jovem será a estrela. Como já obtivemos as massas das estrelas, podemos calcular uma gravidade superficial "evolutiva" ou astrométrica a partir delas e compará-las com a obtida pelo equilíbrio de ionização, seções [3.1.6](#page-44-2) e [3.4.](#page-49-2)

A gravidade superficial de um corpo de massa M e raio R é  $g = GM/R^2$ , onde  $G = 6,673 \times 10^{-11}$  $\text{cm}^3 \text{ s}^{-2} \text{ g}^{-1}$  é a constante de gravitação universal. Então, a razão entre a gravidade superficial de uma estrela qualquer e o Sol será dada pela equação [4.11.](#page-62-0)

<span id="page-62-0"></span>
$$
\frac{g_{\star}}{g_{\odot}} = \left(\frac{M_{\star}}{M_{\odot}}\right) \cdot \left(\frac{R_{\odot}}{R_{\star}}\right)^2 \tag{4.11}
$$

Segundo a equação de *Stefan-Boltzmann*, a luminosidade da estrela é  $L_{\star} = 4\pi R_{\star}^2 \cdot \sigma T_{\rm eff\star}^4$ , onde  $\sigma = 5,67 \times 10^{-5}$  erg cm<sup>-2</sup> s<sup>-1</sup> K<sup>-4</sup> é a constante de Stefan-Boltzmann. Podemos, então, relacionar a razão do raio da estrela e do Sol com a luminosidade de ambos e substituir na equação [4.11.](#page-62-0) Aplicamos o logaritmo e encontramos a relação dada pela equação [4.12.](#page-62-1)

<span id="page-62-1"></span>
$$
\log g_{\star} = \log g_{\odot} + \log \left( \frac{M_{\star}}{M_{\odot}} \right) - \log \left( \frac{L_{\star}}{L_{\odot}} \right) + 4 \log \left( \frac{T_{\text{ef}}}{T_{\text{ef}} \odot} \right) \tag{4.12}
$$

Os valores para o Sol são  $\log g_{\odot} = 4, 44$  dex e  $T_{\text{ef}}^{\odot} = 5780$  K. Os valores obtidos estão na tabela [4.4,](#page-63-0) juntamente com os valores do logaritmo da gravidade superfical espectroscópica log g<sub>esp</sub> que obtivemos nas seções [3.1.6](#page-44-2) e [3.4.](#page-49-2)

A incerteza de log gevo foi calculada de maneira semelhante a da massa e da idade. Utilizamos as mesmas estrelas para representar cada estágio. Variamos a temperatura efetiva de  $1\sigma$ e encontramos novas gravidades, então as subtraímos das obtidas pela equação [4.12.](#page-62-1) Fizemos o mesmo para  $1\sigma$  na luminosidade e na massa. Supondo a independência dessas grandezas, utilizamos a equação [4.13.](#page-62-2)

<span id="page-62-2"></span>
$$
\sigma_{\rm M} = \sqrt{\left(\Delta(\log g)_{\rm T_{\rm ef}}\right)^2 + \left(\Delta(\log g)_{\log(L/L_{\odot})}\right)^2 + \left(\Delta(\log g)_{\rm M}\right)^2}
$$
(4.13)

Uma vez calculada a gravidade superficial evolutiva para cada estrela, podemos compará-la com a obtida pelo equílibrio de ionização. Na figura [4.10](#page-63-1) graficamos log g<sub>evo</sub> versus log g<sub>esp</sub>. Fizemos uma regressão linear (linha pontilhada), e verificamos que o valor do coeficiente de correlação é R∼80% (tabela contida na figura [4.10\)](#page-63-1) e, dado o fato que todos os pontos estão dentro da dispersão de  $1\sigma$  (linhas tracejadas) da bissetriz (linha sólida), concluímos que os valores encontrados estão em ótimo acordo, dentro de suas incertezas.

Adotaremos como o valor da gravidade superficial, a média aritmética dos dois valores obtidos, mostrado na tabela [4.4](#page-63-0) como log g. A incerteza para este valor foi calculado pela

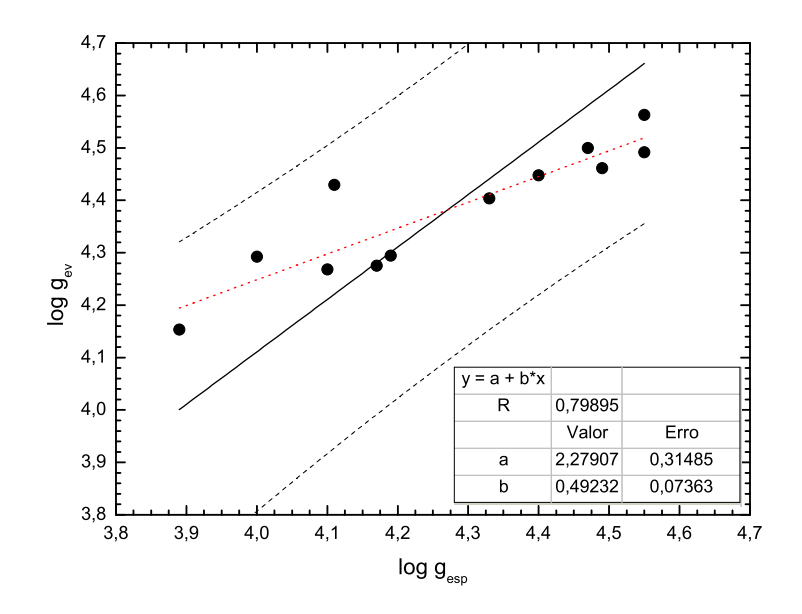

<span id="page-63-1"></span>Figura 4.10: Gráfico do logaritmo da gravidade superficial evolutiva versus o logaritmo da gravidade superficial espectroscópica. A linha pontilhada é a regressão linear e a tabela informa seus coeficientes. A linha sólida é a bissetriz e as linhas tracejadas são os intervalos de dispersão de 1σ. Como todos os pontos estão dentro deste intervalo de dispersão e o coeficiente de correlação é R∼80%, os valores medidos estão em ótimo acordo.

<span id="page-63-0"></span>Tabela 4.4: A primeira e segunda coluna apresentam o número HD das estrelas e seus estágios. O logaritmo da gravidade espectroscópica e seu erro são apresentadas na terceira e quarta coluna, e foram calculadas na seccões [3.1.6](#page-44-2) e [3.4.](#page-49-2) O logaritmo da gravidade evolutiva e seu erro estão na quinta e sexta coluna. A média aritmética da gravidade superficial evolutiva e espectroscópica é apresentada na sétima coluna. Seu erro, oitava coluna, foi calculado pela equação [4.14.](#page-64-0)

| HD     | Estágio      | $\log g_{\rm esp}$ | $\sigma_{\log {\rm g}_{\rm esp}}$ | $\log g_{\text{evo}}$ | $\sigma_{\log {\rm g}_{\rm evol}}$ | $\log g$ | $\sigma_{\log {\rm g}}$ |
|--------|--------------|--------------------|-----------------------------------|-----------------------|------------------------------------|----------|-------------------------|
| 13531  | <b>ZAMS</b>  | 4,55               | 0,26                              | 4,56                  | 0,40                               | 4,56     | 0,24                    |
| 114260 | <b>ZAMS</b>  | 4,54               | 0,26                              | 4,49                  | 0,40                               | 4,52     | 0,24                    |
| 182619 | <b>ZAMS</b>  | 4,11               | 0,26                              | 4,43                  | 0,40                               | 4,27     | 0,24                    |
| 197210 | ZAMS         | 4,47               | 0,26                              | 4,50                  | 0.40                               | 4,48     | 0,24                    |
| 110869 | <b>GÊMEA</b> | 4,40               | 0,26                              | 4,45                  | 0,20                               | 4,42     | 0,16                    |
| 146233 | GÊMEA        | 4,49               | 0,26                              | 4,46                  | 0,20                               | 4,48     | 0,16                    |
| 158222 | GÊMEA        | 4,33               | 0,26                              | 4,40                  | 0,20                               | 4,37     | 0,16                    |
| 215942 | GÊMEA        | 4,19               | 0,26                              | 4,29                  | 0,20                               | 4,24     | 0.16                    |
| 69809  | SG           | 4,00               | 0,26                              | 4,29                  | 0.36                               | 4,15     | 0,22                    |
| 111398 | SG           | 4,10               | 0,26                              | 4,27                  | 0,36                               | 4,18     | 0,22                    |
| 148577 | SG           | 3,89               | 0,26                              | 4,15                  | 0,36                               | 4,02     | 0,22                    |
| 175425 | SG           | 4,17               | 0,26                              | 4,28                  | 0,36                               | 4,22     | 0,22                    |

equação [4.14.](#page-64-0)

<span id="page-64-0"></span>
$$
\sigma_{\log g} = \sqrt{\frac{\sigma_{\log g_{\rm evo}}^2 + \sigma_{\log g_{\rm esp}}^2}{2^2}}
$$
\n(4.14)

## <span id="page-64-1"></span>4.2 Parâmetros Cinemáticos

Quando as estrelas são jovens, suas órbitas galácticas são bem comportadas, ou seja, possuem pouca excentricidade e pequenos desvios em relação ao Padrão Local de Repouso (PLR). O PLR é um ponto no espaço que se move com a velocidade média das estrelas da vizinhança solar. Elas refletem a cinemática do gás onde foram formadas que, sendo viscoso, possui baixa excentricidade e alto momento angular para sua posição na Galáxia. A medida que as estrelas completam várias órbitas na Galáxia, suas órbitas são alteradas devido as interações gravitacionais com outros corpos ao longo de sua trajetória, como braços espirais e nuvens moleculares gigantes, aumentando assim sua excentricidade e desviando sua trajetória da órbita original. Portanto, a análise das características orbitais de nossas estrelas pode nos fornecer informações estatísticas sobre sua evolução cinemática (Porto de Mello et al. 2006).

Calcularemos, então, as componentes U, V e W da velocidade espacial de cada estrela que fornece, respectivamente, a velocidade na direção do centro galáctico, a velocidade na direção da rotação da Galáxia e a velocidade na direção do pólo norte galáctico. Estas velocidades são medidas em relação ao Padrão Local de Repouso (PLR). As componentes da velocidade espacial do Sol no PLR são:  $U = 10, 0 \pm 0, 4$  km/s,  $V = 5, 3 \pm 0, 6$  km/s e  $W = 7, 2 \pm 0, 4$  km/s (Denhen & Binney 1998).

Para obter estas componentes da velocidade espacial, precisamos para cada estrelas das coordenadas equatoriais ascensão reta α e declinação δ, paralaxe π, velocidade radial heliocêntrica  $v_{hel}$  e movimento próprio  $\mu_\alpha$  e  $\mu_\delta$  em ascensão reta e declinação, com seus respectivos erros. Os três primeiros estão na tabela [1.3,](#page-23-0) os outros encontram-se na tabela [4.5.](#page-65-0) Estes valores foram obtidos no catálogo Hipparcos (ESA 1997), exceto a velocida radial heliocêntrica e seu erro que foram obtidas na base de dados astronômicos SIMBAD. A velocidade radial heliocêntrica é a velocidade que a estrela tem em relação ao Sol.

Através do programa cedido pelo Dr. Eduardo del Peloso (2005, Observatório Nacional,

<span id="page-65-0"></span>Tabela 4.5: A primeira e segunda coluna apresentam o número HD das estrelas e seus estágios. O movimento próprio em ascensão reta e seu erro, e o movimento próprio em declinação e seu erro estão apresentados da terceira a sexta coluna, respectivamente. A sétima e oitava coluna apresentam a velocidade radial heliocêntrica e seu erro.

| HD     | Estágio      | $\mu_{\alpha}$<br>"/ano | $\sigma_{\mu_{\alpha}}$<br>"/ano | $\mu_{\delta}$<br>"/ano | $\sigma_{\mu_{\delta}}$<br>"/ano | $v_{\rm hel}$<br>km/s | $\sigma_{v_{\rm hel}}$<br>km/s |
|--------|--------------|-------------------------|----------------------------------|-------------------------|----------------------------------|-----------------------|--------------------------------|
| 13531  | <b>ZAMS</b>  | 0,05811                 | 0,00065                          | $-0,09590$              | 0,00076                          | 6,2                   | 0,6                            |
| 69809  | SG           | 0,03538                 | 0,00128                          | 0,02550                 | 0,00085                          | 17,1                  | 2,0                            |
| 110869 | <b>GÊMEA</b> | $-0,21311$              | 0,00066                          | 0,02799                 | 0,00063                          | $-9,4$                | 0,2                            |
| 111398 | SG           | 0,23482                 | 0,00089                          | $-0,14020$              | 0,00061                          | 3,1                   | 0,2                            |
| 114260 | <b>ZAMS</b>  | 0,13568                 | 0,00082                          | $-0,33959$              | 0,00056                          | $-6,8$                | 2,0                            |
| 146233 | <b>GÊMEA</b> | 0,23216                 | 0,00104                          | $-0.49584$              | 0,00072                          | 10,6                  | 2,0                            |
| 148577 | SG           | 0,08171                 | 0,00122                          | $-0,23919$              | 0,00088                          | 62,2                  | 0,1                            |
| 158222 | <b>GÊMEA</b> | $-0,01572$              | 0,00069                          | 0,08301                 | 0,00076                          | $-27,5$               | 4,8                            |
| 175425 | SG           | $-0.04576$              | 0,00074                          | $-0.08391$              | 0,00077                          | $-68.3$               | 0,2                            |
| 182619 | <b>ZAMS</b>  | 0,13498                 | 0,00079                          | $-0,08409$              | 0,00083                          | 7,8                   | 0,2                            |
| 197210 | <b>ZAMS</b>  | $-0.06144$              | 0,00125                          | $-0,17343$              | 0,00098                          | 2,5                   | 0,1                            |
| 215942 | <b>GÊMEA</b> | $-0.15701$              | 0,00052                          | $-0.13729$              | 0,00072                          | $-70.9$               | 0,2                            |

Rio de Janeiro - RJ), calculamos as componentes U, V e W e seus respectivos erros que são apresentados na tabela [4.6.](#page-66-0) A velocidade espacial  $v_{\text{esp}}$  é dada pela equação [4.15,](#page-65-1) e para o Sol é  $v_{\rm esp} = 13, 4 \pm 0, 3$  km/s (Denhen & Binney 1998).

<span id="page-65-1"></span>
$$
v_{\rm esp} = \sqrt{U^2 + V^2 + W^2}
$$
\n(4.15)

A posição galactocêntrica do Sol está próxima ao raio de co-rotação da Galáxia, ou seja, o Sol se move na Galáxia com velocidade angular semelhante à do padrão espiral. Se o PLR rotaciona juntamente com os braços espirais (Balázs 2000; Lépine, Mishurov & Dedikov 2001), as estrelas que tiverem parâmetros cinemáticos próximo ao PLR, estarão próximas ao raio de co-rotação e, dinamicamente, serão boas candidatas a representar o Sol. Através de um intervalo de dispersão de cada componente espacial em relação ao PLR e os valores destas componentes de cada estrela, podemos verificar quais estrelas possuem parâmetros cinemáticos semelhantes ao Sol.

Turnbull & Tarter (2003) calcularam as dispersões de cada componente espacial de uma amostra de Edvardsson et al. (1993) de 131 estrelas do disco fino da Galáxia e com metalicida-

<span id="page-66-0"></span>Tabela 4.6: A primeira e segunda coluna apresentam o número HD das estrelas e seus estágios. As componentes da velocidade espacial U, V e W e seus respectivos erros estão apresentados da terceira a sexta coluna. A velocidade espacial, nona coluna, é dada pela equação [4.15.](#page-65-1) Seu erro está apresentada na décima coluna.

| HD     | Estágio      | U       | $\sigma_U$ | V       | $\sigma_V$ | W       | $\sigma_W$ | $v_{\rm esp}$ | $\sigma_{v_{\rm{esp}}}$ |
|--------|--------------|---------|------------|---------|------------|---------|------------|---------------|-------------------------|
|        |              | (km/s)  |            | (km/s)  |            | (km/s)  |            | (km/s)        |                         |
| 13531  | <b>ZAMS</b>  | 2,1     | 0,6        | 0,3     | 0,8        | $-3,6$  | 0,5        | 4,2           | 0,5                     |
| 69809  | SG           | $-0.8$  | 1,6        | 1,8     | 1,1        | 23,6    | 1,1        | 23,7          | 1,1                     |
| 110869 | <b>GÊMEA</b> | $-10,0$ | 1,6        | $-7,1$  | 1,0        | $-4,6$  | 0,5        | 13,0          | 1,3                     |
| 111398 | SG           | 56,2    | 1,7        | 6,3     | 0,6        | 4,3     | 0,5        | 56,7          | 1,7                     |
| 114260 | <b>ZAMS</b>  | 34,4    | 1,2        | $-6,1$  | 1,4        | $-31,5$ | 1,6        | 47,0          | 1,4                     |
| 146233 | <b>GÊMEA</b> | 36,2    | 1,8        | $-9,5$  | 0,7        | $-15,8$ | 1,1        | 40,7          | 1,7                     |
| 148577 | SG           | 85,8    | 1,2        | $-31,7$ | 2,3        | $-22,3$ | 3,3        | 94,2          | 1,5                     |
| 158222 | GÊMEA        | $-9,8$  | 0,9        | $-15,7$ | 4,0        | $-6,6$  | 2,7        | 19,6          | 3,3                     |
| 175425 | SG           | 6,4     | 1,0        | $-64.3$ | 0,8        | $-11,2$ | 0,4        | 65,6          | 0,8                     |
| 182619 | <b>ZAMS</b>  | 17,0    | 0,4        | 11,5    | 0,6        | $-16,1$ | 0,9        | 26,1          | 0,7                     |
| 197210 | <b>ZAMS</b>  | 27,5    | 0,7        | $-14,0$ | 1,0        | 2,6     | 0,4        | 31,0          | 0,8                     |
| 215942 | <b>GÊMEA</b> | 58,3    | 2,0        | $-59.8$ | 0,7        | 12,5    | 0,6        | 84,4          | 1,5                     |

des superiores a -0,4. Os resultados encontrados foram

$$
\sigma_U = 34, 3 \text{ km/s}; \quad \sigma_V = 21, 5 \text{ km/s}; \quad \sigma_W = 17, 9 \text{ km/s}. \tag{4.16}
$$

Graficando uma componente espacial pela outra com o elipsóide de dispersão, podemos identificar claramente a posição das estrelas em relação ao PLR, U,V,W=(0,0,0). Na figura [4.11](#page-67-0) temos a componente U versus a V e na figura [4.12](#page-67-1) temos a componente W versus a V. Os círculos abertos representam as estrelas candidatas a ZAMS, os quadrados pretos representam as candidatas a gêmeas, os triângulos abertos representam as candidatas a SG, e a estrela preta representa o Sol. O elipsóide com linha sólida é a faixa de dispersão de 1σ. O elipsóide com linha pontilhada é a faixa de dispersão de  $2\sigma$ .

A maioria das estrelas estão dentro do elipsóide de  $2\sigma$ . Por causa da componente U, a estrela HD 148577 não está dentro do elipsóide de 2σ, já as estrelas HD 175425 e HD 215942 possuem componentes V que não permitem que elas estejam dentro do elipsóide. A idade encontrada para estas estrelas confirmam que elas são velhas, principalmente as estrelas HD 175425 e HD 215942.

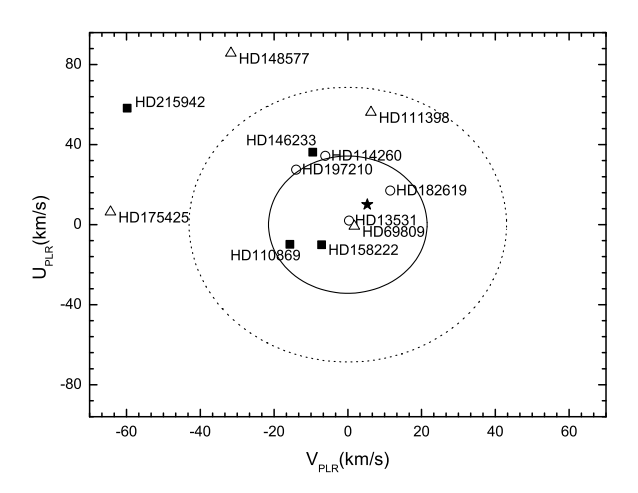

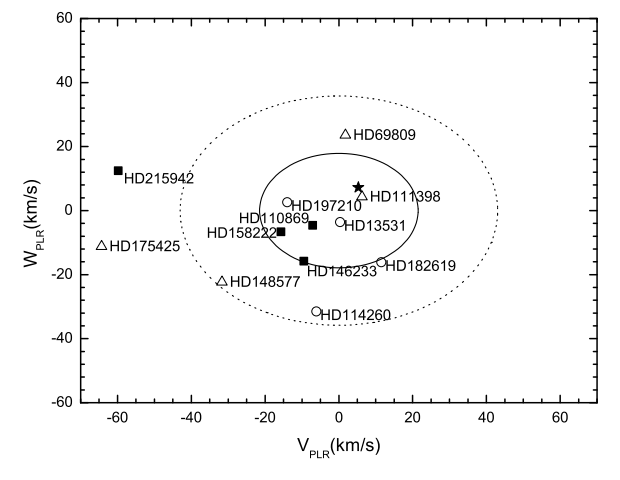

<span id="page-67-0"></span>Figura 4.11: O círculo aberto representa as estrelas candidatas a ZAMS; quadrado preto, estrelas candidatas a gêmeas e triangulo ˆ aberto, candidatas a SG. A estrela preta representa o Sol. O elipsóide com linha sólida é a faixa de dispersão de 1σ. O elipsóide com linha pontilhada é a faixa de dispersão de  $2\sigma$ .

<span id="page-67-1"></span>Figura 4.12: O círculo aberto representa as estrelas candidatas a ZAMS; quadrado preto, estrelas candidatas a gêmeas e triangulo aberto, candidatas a SG. A estrela preta representa o Sol. O elipsóide com linha sólida é a faixa de dispersão de 1σ. O elipsóide com linha pontilhada é a faixa de dispersão de  $2\sigma$ .

As estrelas candidatas a ZAMS e gêmeas estão todas dentro ou próximas do elipsóide de 1σ, com exceção da HD 114260 que possui uma componente W maior que esta dispersão e HD 215942 que se encontra fora dos elipsóides. Este é um comportamento que esperávamos, uma vez que estrelas jovens têm uma probabilidade menor de terem interagido gravitacionalmente com objetos massudos, o que ocasionaria um desvio em suas componentes da velocidade espacial em relação ao PLR.

## 4.3 Discussão dos Resultados

Nos capítulos anteriores, obtivemos parâmetros atmosféricos através da espectroscopia (seções [3.1.5](#page-41-1) e [3.1.6\)](#page-44-2) e fotometria (seções [3.3](#page-47-2) e [3.4\)](#page-49-2), como temperatura efetiva, metalicidade, gravidade superficial e microturbulência de cada estrela, tabelas [3.2](#page-45-0) e [3.5.](#page-50-0) Para aquelas estrelas que derivamos  $T_{\text{ef}}$  por dois métodos, adotamos a média destas, tabela [3.6.](#page-51-0) Obtivemos também a luminosidade (seção [4.1.1\)](#page-52-0), a massa e a idade (seção [4.1.2\)](#page-55-1) apresentados nas tabelas [4.2](#page-55-0) e [4.3,](#page-61-0) respectivamente. Calculamos as gravidades superficiais através das massas obtidas (seção [4.1.4\)](#page-61-1) e adotamos a média desta com as obtidas pela espectroscopia, tabela [4.4.](#page-63-0) Calculamos

também as componentes das velocidades espaciais U, V e W (seção [4.2\)](#page-64-1), tabela [4.6.](#page-66-0)

Para complementar nossa análise seria interessante obter índices de atividades cromosférica para cada estrela. A atividade cromosférica é um importante indicador da idade da estrela. A cromosfera é uma parte da atmosfera estelar situada acima da fotosfera, com uma baixa densidade, porém com temperaturas mais elevadas que esta. Isto está relacionado, sem nos aprofundarmos muito, ao campo magnético, a presença de rotação diferencial e convecção das camadas mais externas. Quando a cromosfera está ativa, há uma grande emissão de partículas ionizadas (vento estelar) que seguem as linhas do campo magnético, emitindo assim radiação eletromagnética e carregando consigo o momento angular. Consequentemente, a perda de momento angular leva ao decréscimo do campo magnético e dos ventos estelares. Então a diminuição da atividade cromosférica se deve à evolução da estrela. A cromosfera é opticamente fina e emite radiação em certos comprimentos de onda, ao contrário da fotosfera, que os absorve, sendo opticamente espessa. O espectro resultante destas duas regiões são linhas de absorção com a parte central em emissão em determinados comprimentos de onda. Portanto se quantificarmos o fluxo emitido apenas pela cromosfera podemos ter uma medida de quão ativa é uma estrela, fornecendo uma estimativa independente de sua idade.

Utilizaremos os valores de índices de atividade cromosférica calculados por Henry et al. (1996), Wright et al. (2004) e Ghezzi (2005). Os dois primeiros calcularam índices de atividade cromosférica nas linhas H e K do Ca II,  $\log R'_{HK}$ . Este índice representa a fração do fluxo bolométrico da estrela que é devido ao fluxo crosmoférico. Henry et al. (1996) adotou o valor médio para o Sol:  $\log R'_{HK} = -4, 89$  e Wright et al. (2004) encontrou o seguinte valor para o Sol:  $\log R'_{HK} = -4, 96$ . Ghezzi (2005) calculou o fluxo cromosférico na linha H $\alpha$  e encontrou  $F_{\text{crom}}^{\odot} = 3,56 \times 10^5 \text{ erg cm}^{-2} \text{ s}^{-1}$  para o Sol. Os valores dos índices solares são pequenos e revelam que o Sol não possui uma cromosfera muito ativa, o que concorda com sua idade.

A partir destes valores, estamos aptos a discutir quais são as melhores candidatas a representar o Sol em cada estágio, o que será feito nas seções subsequentes.

### 4.3.1 Estágio ZAMS

Apresentamos os parâmetros astrofíscos relevantes das candidatas ao estágio ZAMS na tabela [4.3.1.](#page-69-0) As incerteza são: na metalicidade  $\sigma_{\text{[Fe/H]}} = 0,076$  dex, na temperatura efetiva  $\sigma_{T_{\rm ef}} = 40$  K, na gravidade superficial  $\sigma_{(\log g)} = 0$ , 24 dex e na massa  $\sigma_M = 0$ , 06 M<sub> $\odot$ </sub>. A incerteza na luminosidade é dada na tabela [4.2.](#page-55-0) Com estes resultados e alguns da literatura, podemos analisar as candidatas.

<span id="page-69-0"></span>Tabela 4.7: A primeira coluna apresenta o número HD das estrelas candidadtas ao estágio ZAMS. Os parâmetros astrofísicos: metalicidade, temperatura efetiva, logaritmo da gravidade superficial, logaritmo da luminosidade, massa e idade estão apresetandos da segunda a sétima coluna, respectivamente. A oitava coluna apresenta índice de atividade cromosférica obtido pela linha H e K do Ca II por Henry et al. (1996) e Wright et al. (2004). A nona coluna apresenta índice de atividade cromosférica obtido pela linha Hα por Ghezzi (2005). A primeira linha da tabela refere-se ao ponto que caracteriza o Sol ZAMS.

| HD          | [Fe/H]  | $T_{\rm ef}$<br>(K) | $\log g$ | $log L/L_{\odot}$ | Massa<br>$(M_{\odot})$ | Idade<br>(Gano) | $\log R'_{HK}$  | $F_{\rm crom}^{H\alpha}$<br>$(10^5 \text{ erg cm}^{-2} \text{ s}^{-1})$ |
|-------------|---------|---------------------|----------|-------------------|------------------------|-----------------|-----------------|-------------------------------------------------------------------------|
| <b>ZAMS</b> | 0,00    | 5586                | 4,53     | $-0,16$           | 1,00                   | 0,0             | $\gtrsim$ -4,90 | $\geq 3,56$                                                             |
| 13531       | $-0,06$ | 5621                | 4,56     | $-0,18$           | 0,97                   |                 | $-4,40$         | 11,14                                                                   |
| 114260      | 0,04    | 5564                | 4,52     | $-0,13$           | 0,97                   | 3,4             | $-4,94$         | 4,16                                                                    |
| 182619      | $-0,12$ | 5512                | 4,27     | $-0,13$           | 0,88                   | $7,5 - 10,0$    | $-5,05$         | 5,01                                                                    |
| 197210      | $-0,07$ | 5596                | 4,48     | $-0,14$           | 0,94                   | 4,2             |                 | 5,28                                                                    |

A estrela HD 13531 possui todos seus parâmetros compatíveis com o ponto teórico do Sol ZAMS dentro das incertezas. Seus parâmetros cinemáticos são compatíveis ao movimento do PLR. Ambos os índices de atividade cromosférica  $\log R'_{HK} = -4,40$  e  $F_{\text{crom}}^{H\alpha} = 11,14 \times 10^4$ 10<sup>5</sup> erg cm<sup>-2</sup> s<sup>-1</sup> confirmam que esta estrela é ativa cromosfericamente, portanto é jovem. Lyra & Porto de Mello (2005) estudaram a relação da atividade cromosférica medida na linha H $\alpha$ com a idade e obtiveram a calibração  $\log F_{\rm{crom}}^{H\alpha} = 5, 79-0, 39\log(\text{Idade})$  que resulta a idade em Gano. Utilizamos o valor de  $F_{\text{crom}}$  na calibração e encontramos que a idade desta estrela está em torno de 0,22 Gano, ou seja, ela é mais velha que o aglomerado das Plêiades (0,1 Gano) e mais nova que o grupo Ursa Maior (0,3 Gano). Esta estrela é uma boa análoga solar com apenas algumas centenas de milhões de anos de idade dentro de  $1\sigma$  na metalicidade, além de possuir massa próxima da do Sol.

A estrela HD 114260 possui todos os valores de acordo com o Sol ZAMS teórico dentro

das incertezas, porém apenas com um limite de  $2\sigma$  na luminosidade e temperatura efetiva esta estrela estaria na região ZAMS (vide diagrama HR na figura [4.6\)](#page-59-0). Seus parâmetros cinemáticos são compatíveis ao movimento do PLR. Ambos os índice de atividade cromosférica  $\log R'_{HK} =$  $-4,94$  e  $F_{\text{crom}}^{H\alpha} = 4,16 \times 10^5$  erg cm<sup>−2</sup> s<sup>−1</sup> concordam que esta estrela é pouco ativa como o Sol, o que sustenta a idade encontrada. Portanto, esta estrela não parece ser uma boa candidata a representar o Sol no estado ZAMS, o que concorda com o sugerido preliminarmente por Ghezzi (2005).

A estrela HD 182619 não tem características de uma estrela no estágio ZAMS. Seus parâmetros cinemáticos são compatíveis ao movimento do PLR, porém sua temperatura efetiva é menor que a temperatura efetiva no ponto teórico ZAMS, sua gravidade superficial é mais baixa que a do Sol ( $\log g = 4$ , 44 dex) e ela é mais pobre em metais que o Sol. Sua massa é consideravelmente menor que a do Sol, o que acarreta uma idade maior, uma vez que foi selecionada pelas caixas fotométricas para o ponto ZAMS. Seus índices de atividade cromosférica  $\log R'_{HK}=-5,05$  e  $F^{H\alpha}_{\rm{crom}}=5,01\times 10^5$  erg cm $^{-2}$  s $^{-1}$  confirmam que esta estrela é evoluída e não está ativa. Estes dados sugerem que ela é uma estrela de baixa massa, pobre em metais em relação ao Sol, velha, evoluída e inativa.

A estrela HD 197210 possui os parâmetros astrofísicos semelhantes aos do Sol ZAMS dentro das incertezas, exceto a idade. Porém apenas é compatível com o estágio ZAMS com um limite de  $2\sigma$  na luminosidade e temperatura efetiva no diagram HR, figura [4.4.](#page-58-0) Seus parâmetros cinemáticos são compatíveis ao movimento do PLR. Utilizando seu fluxo cromosférico  $F_{\text{crom}}^{H\alpha} = 5,28 \times 10^5 \text{ erg cm}^{-2} \text{ s}^{-1}$  na calibração obtida por Lyra & Porto de Mello (2005) apresentada anteriormente, obtemos a idade de 1,49 Gano. Esta estrela é relativamente jovem, portanto não é uma boa candidata a representar o Sol ZAMS.

### 4.3.2 Gêmeas Solares

Apresentamos os parâmetros astrofísicos relevantes das candidatas a gêmea solar na tabela [4.8.](#page-71-0) As incertezas são: na metalicidade  $\sigma_{\rm [Fe/H]} = 0$ , 076 dex, na temperatura efetiva  $\sigma_{\rm T_{ef}} = 40$  K, na gravidade superficial  $\sigma_{(\log g)} = 0$ , 20 dex, na massa  $\sigma_M = 0$ , 05 M<sub> $\odot$ </sub> e na idade  $\sigma_I = 3$ , 0 Gano. A incerteza na luminosidade é dada na tabela [4.2.](#page-55-0) Com estes resultados e alguns da literatura, podemos analisar as candidatas.

<span id="page-71-0"></span>Tabela 4.8: A primeira coluna apresenta o número HD das estrelas candidatas a gêmea solar. Os parâmetros astrofísicos: metalicidade, temperatura efetiva, logaritmo da gravidade superficial, logaritmo da luminosidade, massa e idade estão apresetandos da segunda a sétima coluna, respectivamente. A oitava coluna apresenta índice de atividade cromosférica obtido pela linha H e K do Ca II por Henry et al. (1996) e Wright et al. (2004). A primeira linha da tabela refere-se ao ponto que caracteriza o Sol hoje.

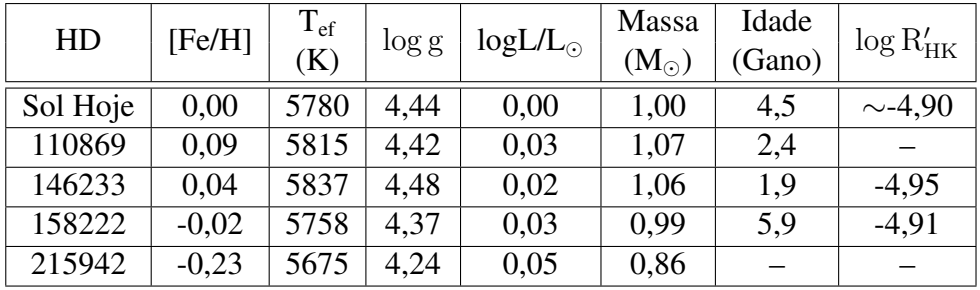

A estrela HD 110869 é mais rica em metais e mais massuda que o Sol. Sua idade indica que é mais jovem que o Sol, porém não encontramos índices de atividade cromosférica na literatura que pudessem comprovar isto. Seus parâmetros cinemáticos são compatíveis ao movimento do PLR. Dentro dos erros, seus parâmetros astrofísicos estão próximos dos valores solares, mas para alguns parâmetros só é possível obter acordo dentro de  $2\sigma$ , portanto, esta estrela deve ser melhor estudada.

A estrela HD 146233 já foi estudada por Porto de Mello & da Silva (1997) como uma das mais próximas gêmeas solares, com os seguintes parâmentros  $T_{\text{ef}} = (5789 \pm 30)$  K, [Fe/H]=  $(0, 05 \pm 0, 06)$  dex e  $\log g = (4, 49 \pm 0, 12)$  dex que são semelhantes aos nossos dentro das incertezas. Nós encontramos uma temperatura e massa levemente superiores às do Sol. Parece ser mais jovem, porém com índice de atividade cromosférica  $\log R'_{HK} = -4,95$  similar ao do Sol. Seus parâmetros cinemáticos são compatíveis ao movimento do PLR. Esta estrela é uma ótima candidata a gêmea solar.

A estrela HD 158222 possui todos os parâmetros semelhantes ao do Sol hoje. Sua idade é um pouco mais elevada possuindo um índice de atividade cromosférica  $\log R'_{HK} = -4.91$ próximo ao do Sol. Seus parâmetros cinemáticos são compatíveis ao movimento do PLR. Esta estrela é uma ótima candidata a gêmea solar.

A estrela HD 215942 é significativamente mais pobre em metais que o Sol e possui tempe-
ratura efetiva muito baixa, luminosidade maior e massa menor que as do Sol. Não encontramos um valor fisicamente aceitável para sua idade, porém se utilizarmos um limite de  $2\sigma$  em sua temperatura efetiva e luminosidade no diagrama HR (figura [4.1\)](#page-56-0), sua idade se aproximaria a do disco fino da Galáxia (∼ 10, 5 Gano) e sua massa seria maior que a adotada, em torno de  $0, 89$   $M_{\odot}$ . Seus parâmetros cinemáticos mostram que sua componente espacial V está fora do elipsóide de dispersão em relação ao PLR. Isto pode ser justificado caso a estrela tenha interagido gravitacionalmente com objetos massudos ao longo de sua órbita, o que leva a confirmação que é uma estrela velha. Esta estrela não é uma boa candidata a gêmea solar.

#### 4.3.3 Estágio SG

Apresentamos os parâmetros relevantes das candidatas ao estágio SG na tabela [4.9.](#page-72-0) As incertezas são: na metalicidade  $\sigma_{\text{[Fe/H]}} = 0,076$  dex, na temperatura efetiva  $\sigma_{\text{Te}} = 40$  K, na gravidade superficial  $\sigma_{(\log g)} = 0,36$  dex, na massa  $\sigma_M = 0,04$  M<sub> $\odot$ </sub> e na idade  $\sigma_I = 1,7$  Gano. A incerteza na luminosidade é dada na tabela [4.2.](#page-55-0) Observe que os erros internos das idades das subgigantes são baixos, pois as isócronas são bem espaçadas nessa região. Com estes resultados e alguns da literatura, podemos analisar as candidatas.

<span id="page-72-0"></span>Tabela 4.9: A primeira coluna apresenta o número HD das estrelas candidadtas ao estágio SG. Os parâmetros astrofísicos: metalicidade, temperatura efetiva, logaritmo da gravidade superficial, logaritmo da luminosidade, massa e idade estão apresetandos da segunda a sétima coluna, respectivamente. A oitava coluna apresenta índice de atividade cromosférica obtido pela linha H e K do Ca II por Henry et al. (1996) e Wright et al. (2004). A nona coluna apresenta índice de atividade cromosférica obtido pela linha H  $\alpha$  por Ghezzi (2005). A primeira linha da tabela refere-se ao ponto que caracteriza o Sol SG.

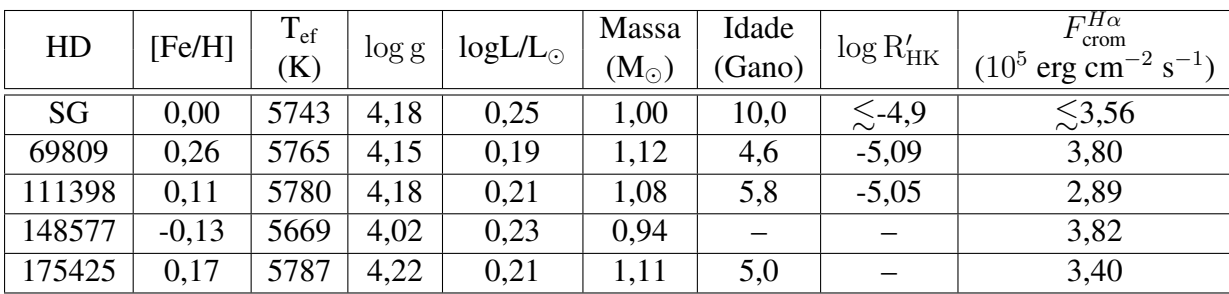

A estrela HD 69809 é bastante rica em metais, mais massuda e menos luminosa que o ponto

SG teórico. Seus parâmetros cinemáticos são compatíveis ao movimento do PLR. De acordo com seu fluxo cromosférico  $F_{\text{crom}}^{H\alpha} = 3,80 \times 10^5 \text{ erg cm}^{-2} \text{ s}^{-1}$ , sua atividade cromosférica é semelhante a do Sol, o que concorda também com a idade encontrada para esta estrela. Segundo seu índice  $\log R'_{HK} = -5,09$ , a atividade desta estrela é muito menor que a do Sol. Ela não é uma boa candidata a representar o Sol no estágio subgigante, pois parece ser mais massuda e possui idade semelhante ao do Sol atual.

A estrela HD 111398 é rica em metais e mais massuda que o Sol. É mais jovem que o ponto SG teórico e ambos os indicares cromosféricos  $F_{\text{crom}}^{H\alpha} = 2,89 \times 10^5$  erg cm<sup>-2</sup> s<sup>-1</sup> e  $\log R'_{HK} = -5,05$  concordam com esta idade. Seus parâmetros cinemáticos são compatíveis ao movimento do PLR. Esta estrela parece ser mais evoluída e velha, porém seus parâmetros astrofísicos não concordam com os do Sol subgigante teórico.

A estrela HD 148577 é mais pobre em metais e possui uma temperatura efetiva mais baixa que o ponto SG teórico. Sua idade não é fisicamente aceitável, pois é maior que a do disco fino da galáxia. Porém se utilizarmos um intervalo de  $2\sigma$  na luminosidade e temperatura efetiva no diagrama HR (figura [4.2\)](#page-57-0), podemos determinar uma idade em torno de 10,5 Gano que é em torno da idade máxima derivada para o disco fino (del Peloso et al. 2005). Sua massa estaria em torno de 0,98 $M_{\odot}$ . Seu fluxo cromosférico  $F_{\rm crom}^{H\alpha} = 3,82\times 10^5$  erg cm<sup>-2</sup> s<sup>-1</sup> é semelhante ao do Sol. Sua componente espacial U não está de acordo com aquela que caracteriza o PLR. Esta estrela não é uma boa candidata ao estágio SG e a péssima solução de idade encontrada sugere que ela deve ser melhor estudada.

A estrela HD 175425 é rica em metais e possui temperatura efetiva e massa maiores que as do ponto teórico SG. Sua idade e seu fluxo cromosférico  $F_{\text{crom}}^{H\alpha} = 3,40\times 10^5$  erg cm $^{-2}$  s $^{-1}$  são próximos aos do Sol hoje. Sua componente espacial V não concorda com o PLR. Esta estrela não é uma boa candidata ao estágio SG, e sua situação é semelhante a da HD 111398.

# Capítulo 5

### Conclusões e Perspectivas Futuras

A identificação de estrelas que se alinhem na trajetória evolutiva teórica solar em diferentes estágios da evolução do Sol, o Sol de idade zero - ZAMS, o Sol atual e o Sol subgigante, é importante para a compreensão da situação solar na vizinhança. Trabalhos anteriores selecionaram preliminarmente diversas estrelas candidatas a representar estes estágios da trajetória evolutiva solar teórica. Essa seleção preliminar baseou-se em fotometria e uma análise espectroscópica de qualidade moderada. O objetivo do presente trabalho é analisar as melhores candidatas já selecionadas previamente ao estágio ZAMS e SG, além de novas candidatas a gêmeas solares, restringindo-nos a objetos equatoriais e boreais, complementando trabalhos anteriores, realizando uma análise espectroscópica mais refinada. Nossos espectros possuem uma grande cobertura, boa resolução e relação sinal-ruído alta, o que contribuiu para uma análise mais detalhada e de melhor qualidade que as realizadas por Ghezzi (2005) e Porto de Mello et al. (2010). Realizamos os procedimentos de reduções necessárias dos espectros para podermos medir as larguras equivalentes das linhas espectrais. A partir destas e de parâmetros atômicos, modelamos a atmosfera das estrelas e obtivemos seus parâmetros atmosféricos: temperatura efetiva, melalicidade, gravidade superficial e microturbulência. Para duas estrelas, apenas obtivemos estes parâmetros através de seus índices fotométricos. Calculamos a luminosidade de cada estrela e derivamos suas massas e idades através de diagramas HR teóricos. Calculamos também seus parâmetros cinemáticos. A partir disto, verificamos quais eram as melhores candidatas para cada estágio, utilizando dados da literatura sobre seu grau de atividade cromosférica.

Nossa análise concluiu que estrela a HD 13531 é um boa candidata para representar o Sol jovem, com cerca de 220 milhões de anos de idade. As outras candidatas a ZAMS não são compatíveis a este estágio, pois são mais evoluídas. De fato, a HD 182619 é uma estrela mais evoluída que o Sol atual e foi selecionada pelas caixas fotométricas por possuir temperatura efetiva e metalicidade menores que as do Sol.

Encontramos que a HD 158222 é uma ótima e inédita candidata a gêmea solar, portanto devemos verificar se seus outros parâmetros, tais com abundâncias de elementos químicos, atividade cromosférica, e outros, são semelhantes aos do Sol. Encontramos que a HD 146233 é uma ótima gêmea solar, porém provavelmente mais jovem, o que concorda com os valores encontrados na literatura. As outras duas candidatas a gêmeas não são boas candidatas e foram selecionadas pelas caixas fotométricas por terem temperatura efetiva e metalicidade maiores ou menores que as do Sol.

Todas as candidatas propostas a representar o Sol subgigante são mais ricas ou mais pobres em metais que o Sol, portanto nenhuma se encaixa nos parâmetros astrofísicos escolhidos para este estágio. A HD 111398 é a que mais se aproxima, contudo é mais rica em metais e mais massuda que o Sol.

Através desta análise mais profunda, verificamos que a espectroscopia revela valores mais seguros que a fotometria. A seleção através da fotometria é um ótimo método para estabelecer preliminarmente o número de candidatas, porém há a possibilidade de estrelas que não possuem características compatíveis com os estágios desejados serem selecionadas.

Como próximo passo sugerimos a obtenção de abundâncias para outros elementos, tais como os elementos-α (Mg, S, Ti), elementos do pico do ferro (Sc, V, Cr, etc), elementos do processo-s (Sr, Y, Zr, Ba, etc) e elementos do processo-r (Sm, Gd, Eu). E também a abundância do Li deve ser investigada para o Sol ZAMS, atual e SG, sendo este um elemento muito frágil e interessante, pois é destruído no interior estelar e acredita-se que não seja sintetizado pela estrela. Ele pode nos dar informações sobre sua idade e detalhes da sua evolução rotacional e convectiva.

Seria também interessante aplicar novos métodos de seleção a esta amostra e possivelmente ampliá-la, a fim de encontrarmos novas estrelas que possam representar o Sol em diferentes etapas evolutivas, contribuindo para a caracterização do Sol no cenário mais abrangente das estrelas do tipo solar em nossa Galáxia.

## Apêndice A

As tabelas [A.1](#page-77-0) e [A.2](#page-78-0) apresentam as linhas espectrais utilizadas para obtenção dos parâmetros atmosféricos com seus respectivos comprimento de onda, identificação dos elementos químicos, potenciais de excitação χ do nível inferior da transição, valores de *gf* e larguras equivalentes de cada estrela em miliangstron (mÅ). A tabela [A.1](#page-77-0) apresenta as linhas da região de 4500-5100 Å. A tabela [A.2](#page-78-0) apresenta as linhas da região de 5500-6740 Å.

<span id="page-77-0"></span>Tabela A.1: Linhas espectrais utilizadas para obtenção de parâmetros atmosféricos da região 4500-5100 Å com seus respectivos comprimentos de onda, elementos químicos, potenciais de excitação χ, valores de *gf* e larguras equivalentes de cada estrela (em mÅ).

| $\lambda$     | Elem  | $\chi$ |           | HD     | HD     | HD     | HD     | HD     | HD     |
|---------------|-------|--------|-----------|--------|--------|--------|--------|--------|--------|
| $(\check{A})$ |       | (eV)   | $\log gf$ | 111398 | 114260 | 148577 | 175425 | 182619 | 197210 |
| 4523,407      | Fe I  | 3,65   | $-1,706$  | 57,5   |        |        |        | 49,2   |        |
| 4556,932      | Fe I  | 3,25   | $-2,543$  | 45,0   |        |        |        |        | 36,0   |
| 4576,339      | Fe II | 2,84   | $-2,896$  | 84,5   |        | 72,8   | 84,9   | 64,8   | 70,5   |
| 4593,533      | Fe I  | 3,94   | $-1,873$  | 46,3   |        |        |        |        | 35,7   |
| 4598,125      | Fe I  | 3,28   | $-1,338$  |        |        |        |        |        | 96,9   |
| 4602,008      | Fe I  | 1,61   | $-2,982$  | 93,6   |        | 80,2   | 90,2   |        | 85,7   |
| 4656,981      | Fe II | 2,89   | $-3,563$  |        | 35,2   | 43,2   | 54,6   |        |        |
| 4798,270      | Fe I  | 4,19   | $-1,236$  |        | 57,9   |        |        |        |        |
| 4798,736      | Fe I  | 1,61   | $-3,927$  | 35,4   | 48,7   | 39,3   | 45,9   |        |        |
| 4808,158      | Fe I  | 3,25   | $-2,492$  | 40,8   |        |        |        |        | 40,1   |
| 4907,735      | Fe I  | 3,43   | $-1,535$  | 76,3   | 80,8   | 67,0   | 84,7   | 79,2   |        |
| 4908,032      | Fe I  | 4,22   | $-1,352$  | 52,8   | 53,4   | 41,4   | 61,0   | 51,6   |        |
| 4911,782      | Fe I  | 3,93   | $-1,480$  | 56,1   | 57,4   |        | 64,6   |        | 57,8   |
| 4961,920      | Fe I  | 3,63   | $-2,241$  | 44,6   | 43,3   | 35,6   | 46,6   | 44,0   |        |
| 4962,576      | Fe I  | 4,18   | $-1,137$  | 71,4   | 71,2   |        | 75,5   |        |        |
| 4969,922      | Fe I  | 4,22   | $-0,680$  | 92,7   | 92,6   |        | 93,8   | 93,2   |        |
| 4993,352      | Fe II | 2,81   | $-3,508$  | 60,1   | 42,7   |        | 56,2   | 44,7   | 45,2   |

| $\lambda$  | Elem  | $\chi$ |           | HD     | HD     | HD     | HD     | HD     | HD     |
|------------|-------|--------|-----------|--------|--------|--------|--------|--------|--------|
| $\rm(\AA)$ |       | (eV)   | $\log gf$ | 111398 | 114260 | 148577 | 175425 | 182619 | 197210 |
| 5023,189   | Fe I  | 4,28   | $-1,210$  | 52,1   |        | 44,2   |        | 45,6   |        |
| 5023,189   | Fe I  | 4,28   | $-1,210$  | 52,1   |        | 44,2   |        | 45,6   |        |
| 5025,082   | Fe I  | 4,26   | $-1,664$  | 29,6   |        | 23,4   |        |        |        |
| 5023,189   | Fe I  | 4,28   | $-1,210$  | 52,1   |        | 44,2   |        | 45,6   |        |
| 5025,082   | Fe I  | 4,26   | $-1,664$  | 29,6   |        | 23,4   | —      |        |        |
| 4962,576   | Fe I  | 4,18   | $-1,137$  | 71,4   | 71,2   |        | 75,5   |        |        |
| 4969,922   | Fe I  | 4,22   | $-0,680$  | 92,7   | 92,6   |        | 93,8   | 93,2   |        |
| 4993,352   | Fe II | 2,81   | $-3,508$  | 60,1   | 42,7   |        | 56,2   | 44,7   | 45,2   |
| 5023,189   | Fe I  | 4,28   | $-1,210$  | 52,1   |        | 44,2   |        | 45,6   |        |
| 5025,082   | Fe I  | 4,26   | $-1,664$  | 29,6   |        | 23,4   |        |        |        |
| 5025,305   | Fe I  | 4,28   | $-1,632$  | 27,7   |        | 23,8   |        | 26,8   |        |
| 5054,647   | Fe I  | 3,64   | $-1,845$  | 55,8   |        | 48,4   | 56,4   | 50,1   | 51,8   |
| 5067,155   | Fe I  | 4,22   | $-0,733$  | 89,3   |        |        | 86,9   |        |        |

continuação da página anterior

<span id="page-78-0"></span>Tabela A.2: Linhas espectrais utilizadas para obtenção de parâmetros atmosféricos da região 5500-6740 Å com seus respectivos comprimentos de onda, elementos químicos, potenciais de excitação  $\chi$ , valores de *gf* e larguras equivalentes de cada estrela (em mÅ).

| $\lambda$ | Elem | $\chi$ |           | HD       | HD    | HD     | HD     | HD     |
|-----------|------|--------|-----------|----------|-------|--------|--------|--------|
| $(\AA)$   |      | (eV)   | $\log gf$ | 13531    | 69809 | 110869 | 146233 | 148577 |
| 5560,200  | Fe I | 4,43   | $-0,945$  |          | 66,4  | 62,2   |        | 55,4   |
| 5577,028  | Fe I | 5,03   | $-1,421$  |          |       | 16,6   |        |        |
| 5587,581  | Fe I | 4,14   | $-1,475$  | 50,0     |       | 51,4   | 47,9   | 42,2   |
| 5635,831  | Fe I | 4,26   | $-1,394$  |          |       | 47,7   | 40,8   |        |
| 5636,705  | Fe I | 3,64   | $-2,305$  |          |       | 27,4   | 26,4   |        |
| 5638,271  | Fe I | 4,22   | $-0,636$  |          |       |        | 84,4   |        |
| 5641,448  | Fe I | 4,26   | $-0,882$  | 76,4     |       | 78,3   | 74,9   | 71,5   |
| 5646,689  | Fe I | 4,26   | $-2,351$  |          |       | 12,0   |        | 8,8    |
| 5649,996  | Fe I | 5,10   | $-0,704$  | 45,0     |       | 45,1   | 42,4   |        |
| 5652,327  | Fe I | 4,26   | $-1,656$  | 35,3     | 36,2  | 35,5   | 32,1   |        |
| 5661,354  | Fe I | 4,28   | $-1,772$  |          | 40,1  | 30,1   | 28,5   |        |
| 5680,248  | Fe I | 4,19   | $-2,215$  | $\equiv$ |       | 17,5   | 14,9   |        |
| 5701,557  | Fe I | 2,56   | $-1,922$  |          |       | 96,2   | 94,5   | 91,3   |
| 5705,473  | Fe I | 4,30   | $-1,324$  | 49,2     |       | 48,3   | 46,4   |        |
| 5731,772  | Fe I | 4,26   | $-0,984$  | 70,3     |       | 69,1   | 63,8   |        |
| 5738,240  | Fe I | 4,22   | $-2,070$  | 19,1     |       | 20,8   | 17,0   |        |
| 5811,919  | Fe I | 4,14   | $-2,222$  | 15,3     | 22,1  | 15,4   | 14,0   |        |
| 5814,815  | Fe I | 4,28   | $-1,792$  | 26,4     |       | 30,6   | 26,4   |        |
| 5835,109  | Fe I | 4,26   | $-1,978$  | 18,6     |       | 18,2   | 17,9   | 22,3   |
| 5849,691  | Fe I | 3,69   | $-2,812$  | 11,5     |       | 10,5   | 11,9   |        |

| $\lambda$             |       | $\chi$ |           | HD                | HD    | HD     | $rr_{\mathcal{C}}$<br>HD | HD     |
|-----------------------|-------|--------|-----------|-------------------|-------|--------|--------------------------|--------|
| $\rm(\AA)$            | Elem  | (eV)   | $\log gf$ | 13531             | 69809 | 110869 | 146233                   | 148577 |
| 5852,228              | Fe I  | 4,55   | $-1,093$  | 49,1              | 63,8  |        | 48,4                     | 46,7   |
| 5855,086              | Fe I  | 4,61   | $-1,402$  | 28,7              | 38,8  | 31,0   | 31,8                     | 25,4   |
| 5856,096              | Fe I  | 4,29   | $-1,472$  |                   |       | 39,6   |                          |        |
| 5855,086              | Fe I  | 4,61   | $-1,402$  | 28,7              | 38,8  | 31,0   | 31,8                     | 25,4   |
| 5856,096              | Fe I  | 4,29   | $-1,472$  |                   |       | 39,6   |                          |        |
| 5859,596              | Fe I  | 4,55   | $-0,484$  | 86,2              | 94,2  | 84,6   | 83,3                     | 75,0   |
| 6005,551              | Fe I  | 2,59   | $-3,354$  | 31,1              | 38,2  | 30,7   | 26,8                     | 29,0   |
| 6007,968              | Fe I  | 4,65   | $-0,593$  | 74,5              | 88,5  | 72,0   | 67,1                     | 72,4   |
| 6012,212              | Fe I  | 2,22   | $-3,700$  |                   | 51,2  | 31,7   | 27,2                     | 30,4   |
| 6084,105              | Fe II | 3,20   | $-3,737$  | 20,1              | 35,0  | 28,0   | 25,4                     | 27,1   |
| 6137,002              | Fe I  | 2,20   | $-2,662$  |                   | 90,6  |        | 75,8                     | 80,7   |
| 6149,249              | Fe II | 3,89   | $-2,670$  | 36,6              | 57,6  | 46,5   | 41,9                     | 51,1   |
| 6151,623              | Fe I  | 2,18   | $-3,163$  |                   | 68,2  |        |                          | 62,8   |
| 6159,382              | Fe I  | 4,61   | $-1,767$  | 17,1              |       | 17,6   | 14,3                     |        |
| $\overline{61}73,341$ | Fe I  | 2,22   | $-2,692$  | 83,1              | 93,6  | 78,2   |                          | 77,4   |
| 6199,508              | Fe I  | 2,56   | $-4,123$  |                   |       |        | 6,2                      |        |
| 6200,321              | Fe I  | 2,61   | $-2,184$  | 88,4              | 91,3  | 84,4   |                          | 84,5   |
| 6213,437              | Fe I  | 2,22   | $-2,358$  | 102,9             | 106,6 | 92,7   | 91,5                     | 90,5   |
| 6219,287              | Fe I  | 2,20   | $-2,239$  |                   | 107,3 | 101,5  | 98,9                     | 98,7   |
| 6226,740              | Fe I  | 3,88   | $-1,990$  | 37,5              | 50,4  | 38,2   | 33,4                     | 36,3   |
| 6240,653              | Fe I  | 2,22   | $-3,176$  | 60,1              | 64,8  |        |                          | 63,4   |
| $\overline{6247,562}$ | Fe II | 3,89   | $-2,215$  | 54,3              | 79,2  | 65,5   | 62,1                     | 61,0   |
| 6265,141              | Fe I  | 2,18   | $-2,355$  | 107,2             | 106,1 | 99,4   | 94,5                     | 97,7   |
| 6271,283              | Fe I  | 3,33   | $-2,665$  | $\qquad \qquad -$ | 35,8  |        |                          | 28,5   |
| 6315,814              | Fe I  | 4,07   | $-1,388$  |                   | 60,7  |        |                          |        |
| 6322,694              | Fe I  | 2,59   | $-2,190$  | 90,9              | 104,9 | 88,7   | 82,5                     | 87,2   |
| 6369,463              | Fe II | 2,89   | $-4,026$  |                   | 35,1  | 24,9   | 24,3                     |        |
| 6380,750              | Fe I  | 4,19   | $-1,225$  | 63,1              | 77,8  | 63,6   | 59,4                     | 59,7   |
| 6383,715              | Fe II | 5,55   | $-2,066$  | $\equiv$          | 23,8  | 17,6   | 13,3                     | 13,5   |
| 6392,538              | Fe I  | 2,28   | $-3,832$  | 25,7              | 36,4  | 24,4   | 21,8                     | 25,0   |
| 6456,391              | Fe II | 3,90   | $-1,969$  | 64,5              | 91,1  | 73,2   | 71,9                     | 74,9   |
| 6498,945              | Fe I  | 0,96   | $-4,487$  | 58,2              | 74,7  | 54,6   |                          | 59,8   |
| 6608,044              | Fe I  | 2,28   | $-3,840$  | 24,8              |       | 26,3   | 23,0                     | 21,5   |
| 6627,560              | Fe I  | 4,55   | $-1,349$  | 33,8              | 56,7  | 36,5   | 31,6                     | 31,0   |
| 6633,427              | Fe I  | 4,83   | $-1,067$  | 35,0              |       | 39,6   | 35,7                     | 31,0   |
| 6633,758              | Fe I  | 4,56   | $-0,569$  |                   |       |        |                          | 71,3   |
| 6634,123              | Fe I  | 4,79   | $-0,925$  |                   |       |        | 44,4                     |        |
| 6699,136              | Fe I  | 4,59   | $-1,863$  |                   |       |        | 12,4                     |        |
| 6703,576              | Fe I  | 2,76   | $-2,862$  | 47,2              |       | 45,2   | 41,8                     | 45,6   |
| 6704,500              | Fe I  | 4,22   | $-2,380$  |                   |       | 9,6    | 9,3                      |        |
| 6705,105              | Fe I  | 4,61   | $-0,920$  | 56,3              |       | 56,8   | 52,5                     |        |
| 6710,323              | Fe I  | 1,48   | $-4,650$  | —                 | 35,4  | 22,7   | 19,3                     | 26,3   |

continuação da página anterior

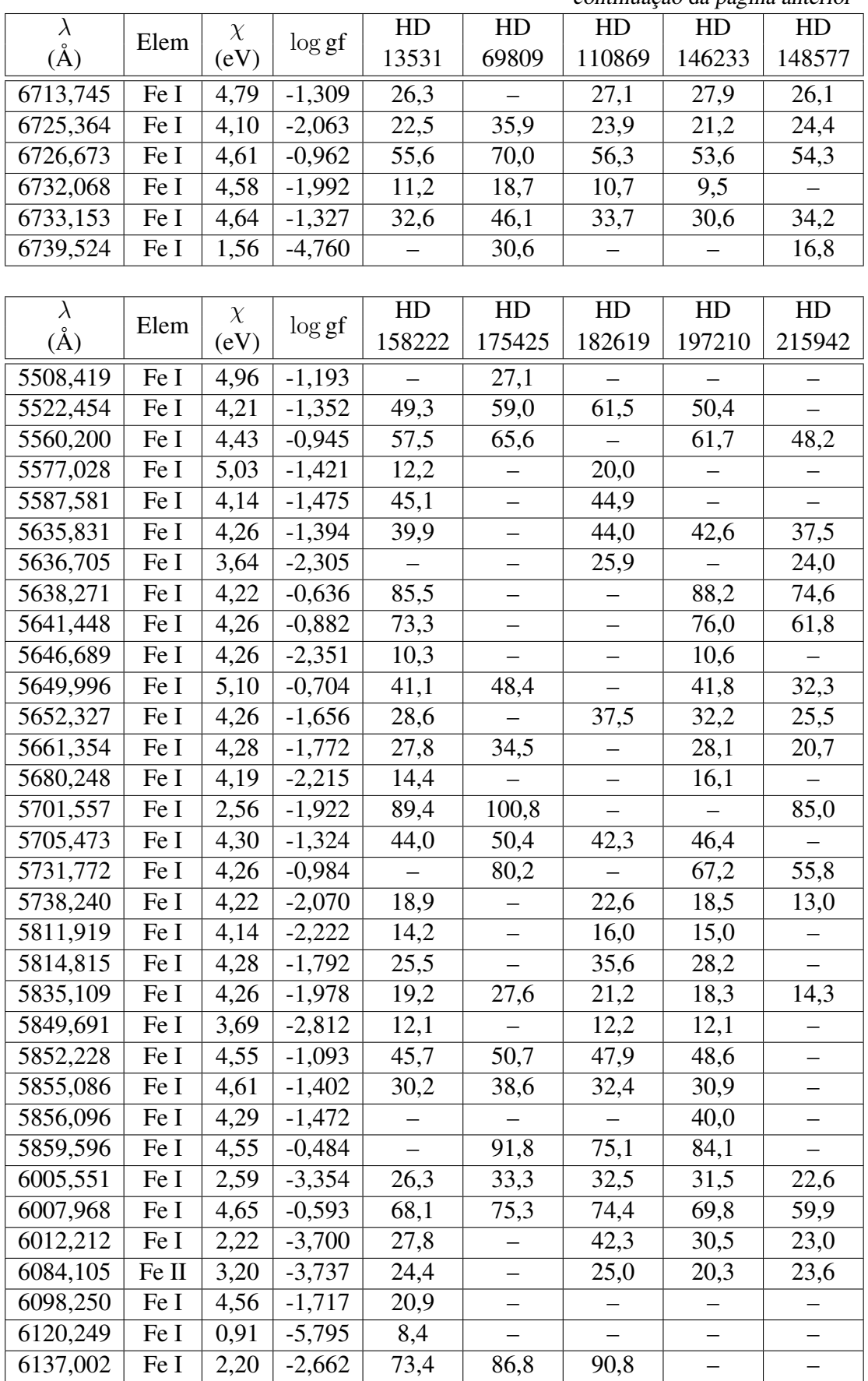

continuação da página anterior

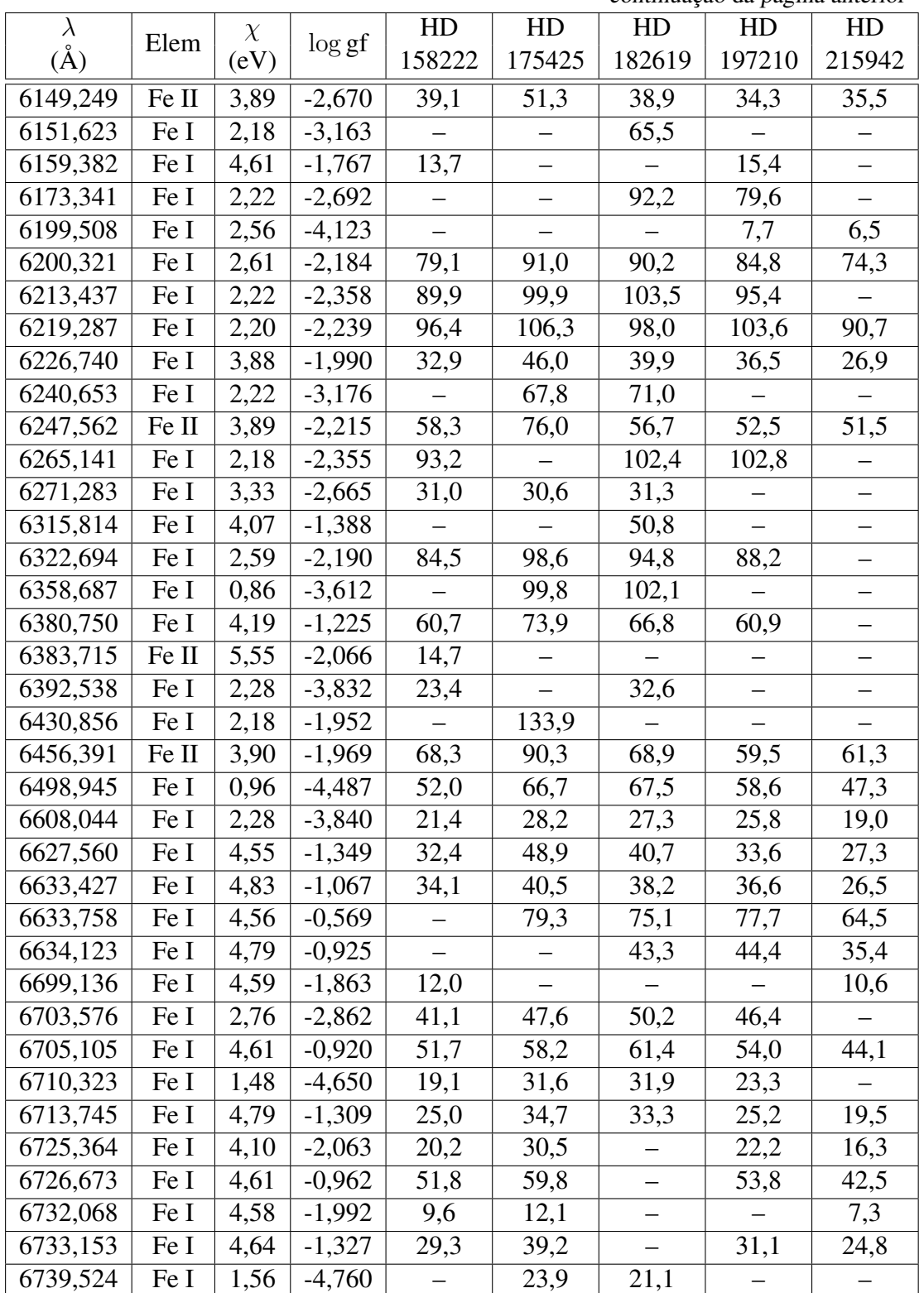

## Referências Bibliográficas

- [Asplund et al. (2004)] Asplund, M., Grevesse, N., Sauval, A.J., Allende Prieto, C., Kiselman, D., 2004, A&A, 417, 751.
- [Azevedo Silva et al. (2002)] Azevedo Silva, D.J., Porto de Mello, G.F., De Medeiros, J.R., 2002, Boletim da SAB, Vol. 22, nº 1, p.109.
- [Balázs (2000)] Balázs, B., 2000, *SETI and the Galactic Belt of Intelligent Life*, ASP Conf. Ser. 213, Bioastronomy 99: A New Era in the Search for Life in the Universe, 441.
- [Cayrel de Strobel & Bentolia (1989)] Cayrel de Strobel, G., Bentolila, C., 1989, A&A, 211, 324.
- [Cayrel de Strobel (1996)] Cayrel de Strobel, G., 1996, A&AR, 7, 243.
- [Charbonnel et al. (1999)] Charbonnel, C., Däppen, W., Schaerer, D., Bernasconi, P.A., Maeder, A., Meynet, G., Mowlavi, N., 1999, A&AS, 135, 405.
- [da Silva (2000)] da Silva, R.O., 2000, *Busca Fotométrica e Espectroscópica de Estrelas Gêmeas Solares*, Monografia de Conclusão do Curso de Graduação em Astronomia na UFRJ, Observatório do Valongo, Rio de Janeiro-RJ.
- [del Peloso et al. (2005)] del Peloso, E.F., Cunha, K., da Silva, L., Porto de Mello, G. F., 2005, A&A, 441, 1149.
- [Di Bartolo (2005)] Di Bartolo, L., 2005, *Estrelas Gêmeas Solares: Análise Detalhada das Melhores Candidatas*, Dissertação de Mestrado, Observatório do Valongo, Rio de Janeiro-RJ.
- [do Nascimento et al. (2003)] do Nascimento, J.D., Jr., Canto Martins, B.L., Melo, C.H.F., Porto de Mello, G.F., De Medeiros, J.R., 2003, A&A, 405, 723.
- [Edvardsson et al. (1993)] Edvardsson, B., Andersen J., Gustafsson, B., Lambert, D.L., Nissen, P.E., Tomkin, J., 1993, A&A, 275, 101.
- [ESA 1997] ESA, *The Hipparcos and Tycho Catalogues*, 1997, ESA SP-1200.
- [Girardi et al. (2000)] Girardi, L., Bressan, A., Bertelli, G., Chiosi, C., 2000, A&AS, 141, 371.
- [Ghezzi (2005)] Ghezzi, L., 2005, *PROJETO SOL (Solar Origin and Life) A Busca do Sol no Tempo*, Monografia de Conclusão do Curso de Graduação em Astronomia na UFRJ, Observatório do Valongo, Rio de Janeiro-RJ.
- [Hall & Lockwood (2000)] Hall, J.C., Lockwood, G.W., 2000, ApJ, 545, L43.
- [Hall et al. (2007)] Hall, J.C., Henry, G.W., Lockwood, G.W., 2007, AJ, 133, 2206.
- [Henry et al. (1996)] Henry, T.J., Soderblom, D.R., Donahue, R.A., Baliunas, S.L., 1996, AJ, 111, 439.
- [Holmberg et al. (2006)] Holmberg, J., Flynn, C., Portinari, L., 2006, MNRAS, 367, 449.
- [Kim et al. (2002)] Kim, Y.-C., Demarque, P., Yi, S.K., Alexander, D.R., 2002, ApJS, 143, 499.
- [Kurucz et al. (1984)] Kurucz, R.L., Furenlid, I., Brault, J., Testerman, L., 1984, *Solar Flux Atlas from 296 to 1300 nm*, National Solar Observatory Atlas, Sunspot, New Mexico: NSO.
- [Lépine et al. (2001)] Lépine, J.R.D., Mishurov, Y.N., Dedikov, S.Y., 2001, ApJ, 546, 234.
- [Lyra & Porto de Mello (2005)] Lyra, W., Porto de Mello, G.F., 2005, A&A, 431, 329.
- [Melendez et al. (2006)] Meléndez, J., Dodds-Eden, K., Robles, J.A., 2006, ApJ, 641, 133.
- [Meylan et al. (1993)] Meylan, T., Furenlid, I., Wiggs, M. S., Kurucz, R. L., 1993, ApJS, 85, 163.
- [Moore et al. (1966)] Moore, C.E., Minnaert, M.G.J., Houtgast, J., 1966, *The Solar Spectrum 2935 Å to 8770 Å*, National Bureau of Standards Monograph, Washington: US Government Printing Office.
- [Olsen (1983)] Olsen, E.H., 1983, A&AS, 54, 55.
- [Olsen (1993)] Olsen, E.H., 1993, A&AS, 102, 89.
- [Olsen (1994a)] Olsen, E.H., 1994a, A&AS, 104, 429.
- [Olsen (1994b)] Olsen, E.H., 1994b, A&AS, 106, 257.
- [Pasquini & Pallavacini (1994)] Pasquini, L., Liu, Q., Pallavicini, R., 1994, A&A, 287, 191.
- [Porto de Mello (1996)] Porto de Mello, G.F., 1996, *A Distribuição de Abundâncias em Estrelas de Tipo Solar na Vizinhança Solar*, Tese de Doutorado, Observatório Nacional (MCT), Rio de Janeiro-RJ.
- [Porto de Mello & da Silva (1997)] Porto de Mello, G.F., da Silva, L., 1997, ApJ, 482, L89.
- [Porto de Mello et. al (2006)] Porto de Mello, G.F., del Peloso, E.F., Ghezzi, L., 2006, AsBio, 6, 308.
- [Porto de Mello et. al (2010)] Porto de Mello, G.F., da Silva, R.O., da Silva, L., de Nader, R.V., em preparação.
- [Rocha-Pinto & Maciel (1996)] Rocha-Pinto, H.J., Maciel, W.J., 1996, MNRAS, 279, 447.
- [Sackmann et al. (1993)] Sackmann, I.-J., Boothroyd, A.I., Kraemer, K.E., 1993, ApJ, 418, 457.
- [Schaller et al. (1992)] Schaller, G., Schaerer, D., Meynet, G., Maeder, A., 1992, A&AS, 96, 269.
- [SIMBAD] SIMBAD *Astronomical Database*, Centre de Données Astronomiques de Strasbourg (CDS)
- [Takeda et al. (2007)] Takeda, Y., Kawanoto, S., Honda, S., Ando, H., Sakurai, T., 2007, A&A, 468, 663.
- [Turnbull & Tarter (2003)] Turnbull, M.C., Tarter, J.C., 2003, ApJS, 145, 181.
- [Wright et al. (2004)] Wright, J.T., Marcy, G.W., Butler, R.P., Vogt, S.S., 2004, ApJS, 152, 261.